**الجامعة الإسلامية – غزة عمادة الدراسات العليا كلية التربية قسم المناهج وطرق التدريس** 

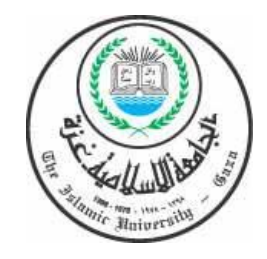

## **أثر برنامج (WebCT (على تحصيل الطالبات المعلمات في مساق تكنولوجيا التعليم بكلية التربية بالجامعة الإسلامية واتجاهاتهن نحوه والاحتفاظ به**

**الطالب**  همام علي سالم النباهين

**إشراف الأستاذ الدكتور** محمد عبد الفتاح عسقول

**رسالة ماجستير مقدمة لقسم المناهج وطرق التدريس بكلية التربية بالجامعة الإسلامية كمتطلب تكميلي لنيل درجة الماجستير في المناهج وطرق التدريس** 

**١٤٢٦هـ – ٢٠٠٥م**

"إني رأیت أنھ لا یكتب أحد كتاباً في یومھ إلا قال ف ي غ ده ل و غی ر ھ ذا لك ان أح سن ولو زی د ھ ذا لك ان یستح سن ول و ق دم ھ ذا لكان أفضل ولو ترك ھذا لكان أجمل وھذا من اعظ م العب ر وھ و دلی ل عل ى استیلاء ." النقص على جملة البشر

العماد الأصبھاني 

٥٩٧-٥١٩هه

**1110-1121م** 

# **إھداء إلى والدي الحبیب الذي كان مشجعاً لإتمام ھذا العمل إلى والدتي الحبیبة التي صحبتني دعواتھا الطیبة إلى زوجي وأولادي حازم وأحمد**

**أھدي عملي ھذا** 

#### **شكر وتقدير**

 بداية أشكر االله عز وجل الذي أعانني على إنجاز هذا العمل المتواضع، فلـه الحمـد والمنة، ثم أتقدم بجزيل الشكر والعرفان إلى الجامعة الإسلامية ممثلة برئيسها الدكتور/ كمالين شعث، وعمادة الدراسات العليا ممثلة بعميدها الدكتور/ مازن هنية، كما أتقدم بجزيـل الـشكر لأستاذي الفاضل الأستاذ الدكتور/ محمد عسقول، أولاً لقبوله بالإشراف على رسـالتي هـذه، وثانياً لجهده الذي بذله معي، ووقته الذي منحني منه الكثير، وخبرته التي ساعدتني على إتمام هذا العمل، ورحابة صدره لكثرة أسئلتي.

 كما أتقدم بالشكر الجزيل لكل من د/ محمد أبو شقير، د/ محمـود الأسـتاذ لقبولهمـا مناقشة هذه الرسالة وتدقيقها.

 كما أتقدم بالشكر الجزيل لجميع الأخوة في دائرة التعليم الإلكتروني، لكل ما قدموه لي من خبرات ساعدتني على إتمام هذا البرنامج، والتدريب الذي قـدموه لطالبـات المجموعـة التجريبية.

 كما أشكر جميع الأخوة في كلية التربية وبالأخص قسم المنـاهج وطـرق التـدريس، وعلى رأسهم د/ محمد أبو شقير، لرحابة صدرهم ومساعدتهم لي طوال فترة البحث وخاصـة فترة تجريب البرنامج، كما أقدم عظيم شكري وامتناني إلى كل من أسهم وساعد في إتمام هـذا العمل.

 وأخيراً إن كنت أحسنت فهذا فضل من االله، وإن كنت أخطأت فما أنا إلا بشر أصـيب وأخطئ، والكمال الله وحده وإليه يرجع الفضل كله، إنه نعم المولى ونعم النصير. الباحث همام النباهين

### فهرس المحتويات

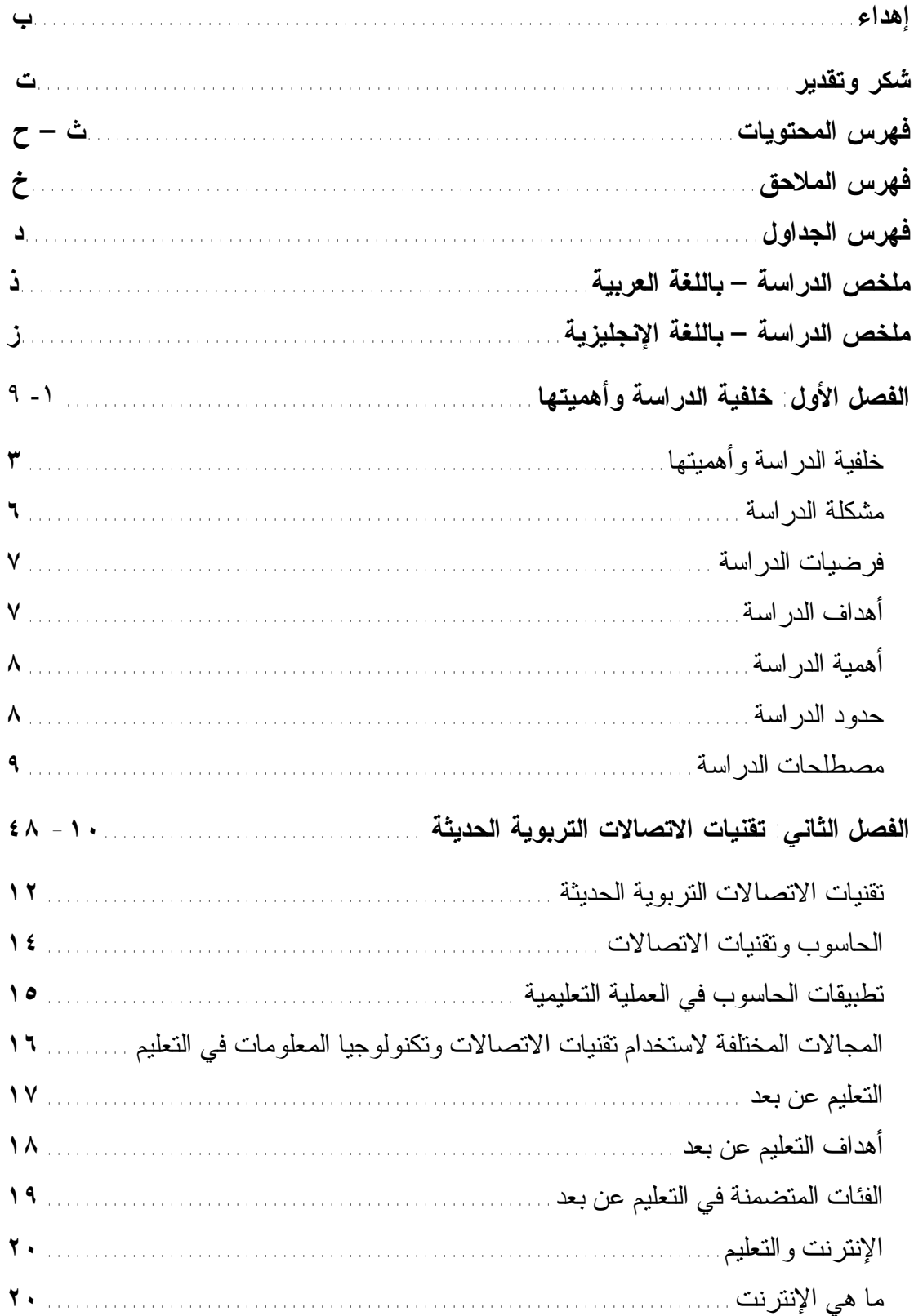

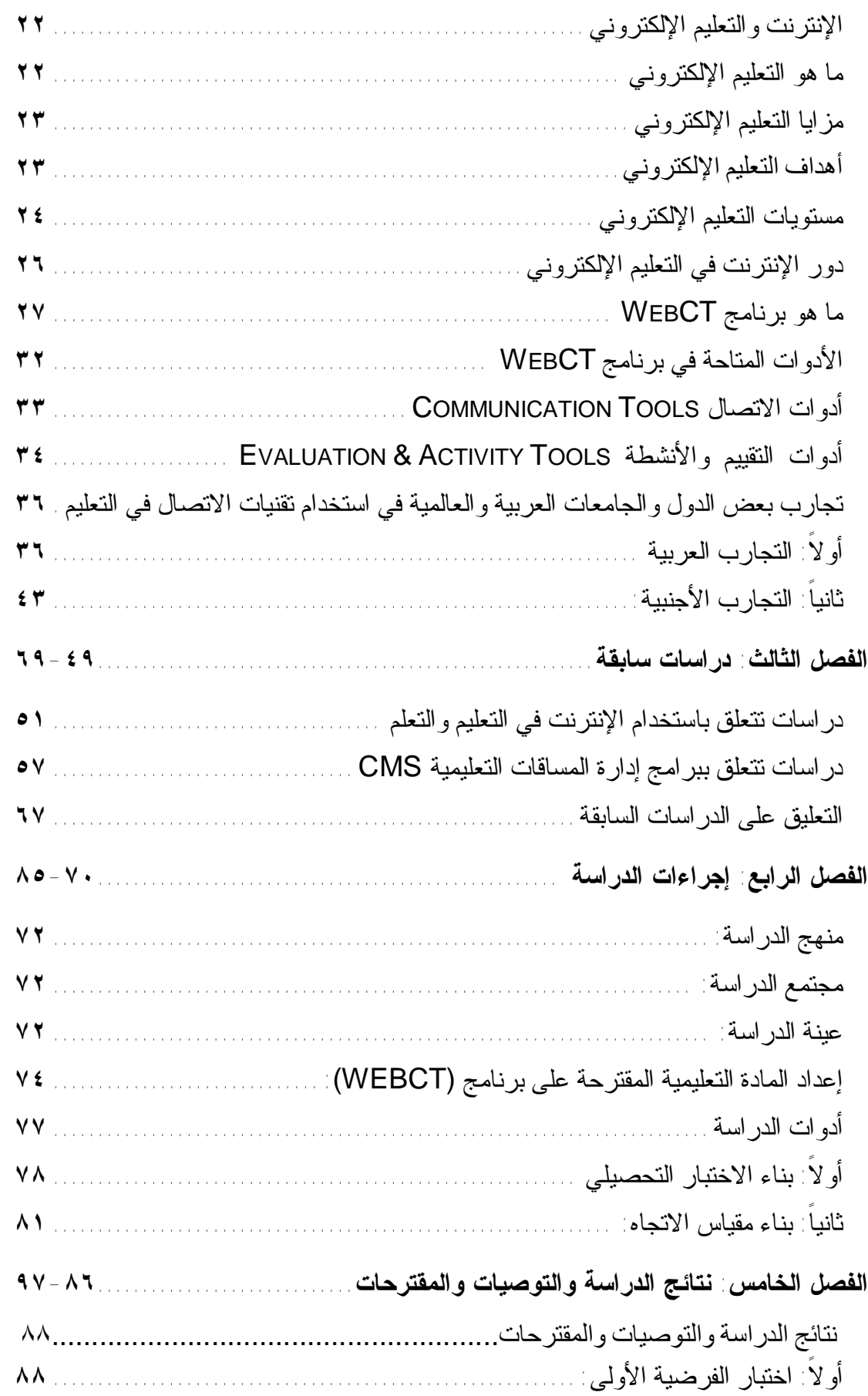

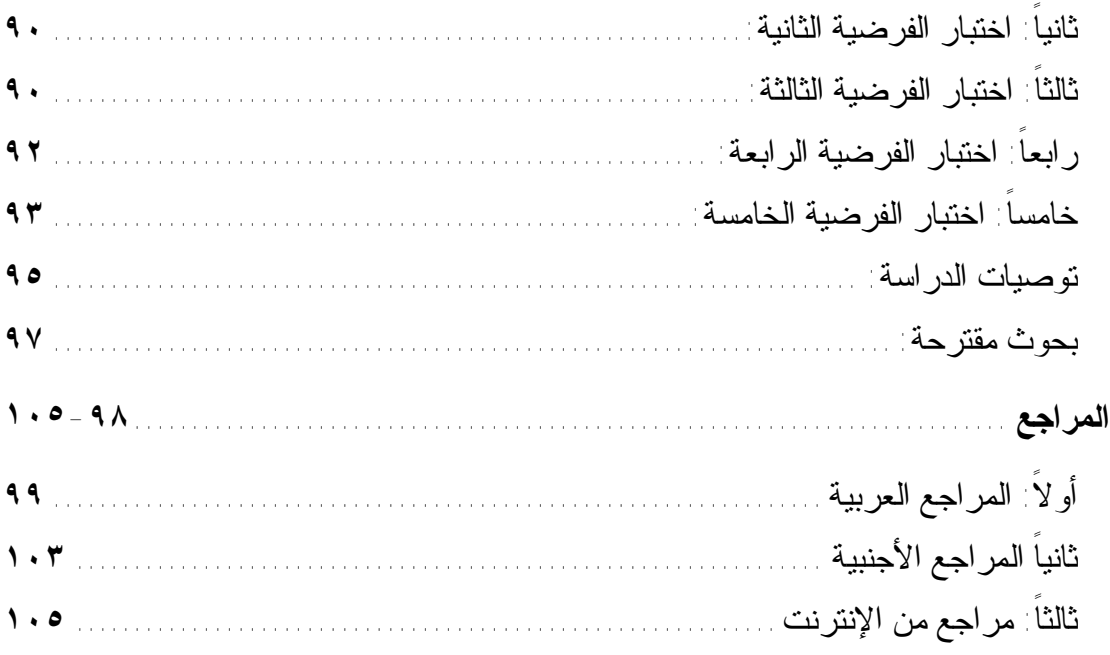

### فهرس الملاحق

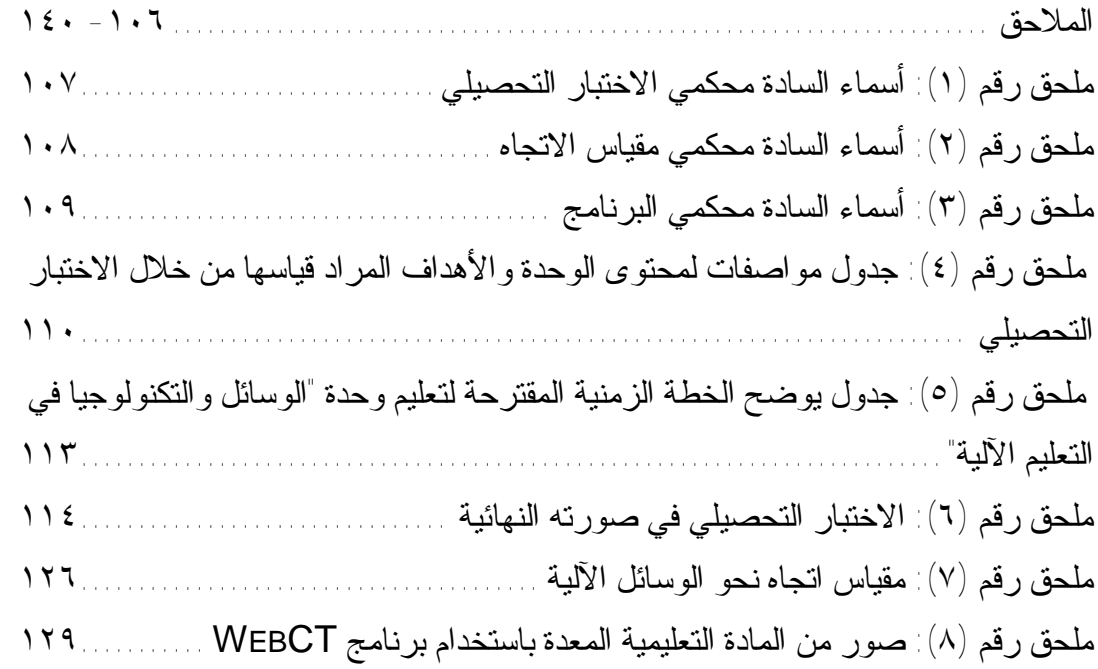

## **فهرس الجداول**

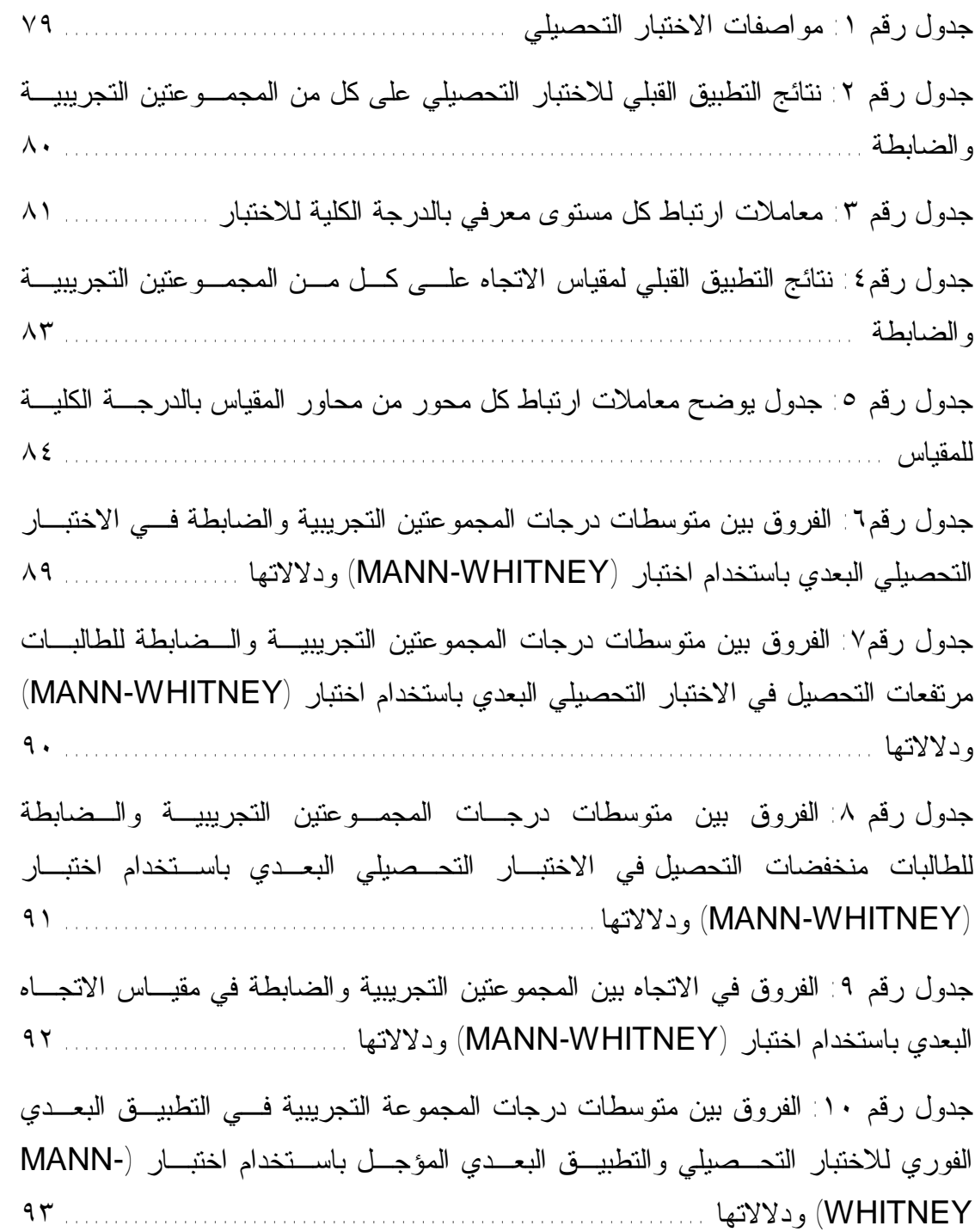

#### **ملخص الدراسة**

جاءت هذه الدراسة بعنوان **"أثر برنامج (WebCT (على تحصيل الطالبات المعلمات في مساق تكنولوجيا التعليم بكلية التربية بالجامعة الإسلامية واتجاهاتهن نحوها والاحتفـاظ بها"**. وقد انطلقت الدراسة من السؤال الرئيس التالي: ما أثر برنـامج بــ(WebCT (علـى تحصيل الطالبات المعلمات في مساق "تكنولوجيا التعليم" في وحدة "الوسائل والتكنولوجيا فـي التعليم الآلية" بكلية التربية بالجامعة الإسلامية واتجاهاتهن نحوها والاحتفاظ بها؟

وقد تكونت الدراسة من ستة فصول، تنـاول الفـصل الأول منهـا خلفيـة الدراسـة وأهميتها، والفصل الثاني تقنيات الاتصالات التربوية الحديثة، أما الفصل الثالـث فقـد تنـاول بعض الدراسات السابقة في هذا المجال، وقد تناول الفصل الرابع إجـراءات الدراسـة، كمـا تناول الفصل الخامس نتائج الدراسة وتحليلها، وأخيراً تناول الفـصل الـسادس التوصـيات والمقترحات التي نتجت عن هذه الدراسة.

وقد تم في هذه الدراسة بناء برنامج محوسب يعمل من خلال شبكة الإنترنت باستخدام نظام WebCT يتضمن محتويات الوحدة السادسة من كتاب الوسائل والتكنولوجيا في التعلـيم، وذلك بهدف تدريس تلك الوحدة من خلال هذا البرنامج لمجموعـة تجريبيـة مـن الطالبـات عددهن (٢٢) طالبة، وقد طبقت التجربة في العام الدراسي .٢٠٠٥-٢٠٠٤

اتبعت هذه الدراسة المنهج التجريبي، **وكانت أدوات الدراسة:** اختبار تحصيلي لقيـاس تحصيل الطالبات، ومعرفة الفروق بين تحصيل كل من المجموعتين التجريبيـة والـضابطة، ومقياس اتجاه لمعرفة اتجاه الطالبات نحو وسائل وتكنولوجيا التعليم.

وقد أعد الباحث اختبار اً تحصيلياً مكوناً من (٦٤) فقر ة من نو ع "اختيار من متعــدد"، طبق على طالبات المجموعتين التجريبية - والضابطة والبالغ عـددهن (٤٤) طالبـة – قبـل التجربة وبعدها مباشرة، كذلك بعد مرور أسبوعين من التجربة لقياس الاحتفاظ، وتم ذلك بعـد التحقق من صدق وثبات الاختبار، وعرضه على مجموعة من المحكمين ذوي الخبرة في هـذا المجال. كما أعد الباحث "مقياس اتجاه" لتطبيقه على طالبات المجموعتين التجريبية والضابطة قبل وبعد التجربة، وذلك أيضاً بعد التحقق من صدق وثبات المقياس. وبعد ذلك تـم تـصحيح الاختبار والمقياس ورصد العلامات وإدخال البيانات وإجراء المعالجات الإحـصائية المناسـبة باستخدام برنامج SPSS.

وجاءت نتائج الدراسة بوجود فروق دالة إحصائياً في التحصيل لـصالح المجموعـة التجريبية، كذلك وجود فروق دالة إحصائياً في التحصيل لصالح الطالبات مرتفعات التحـصيل في المجموعة التجريبية، أما بالنسبة للطالبات منخفضات التحصيل، فلم توجد فروق ذات دلالة إحصائية بينهما، كذلك في قياس الاحتفاظ لطالبات المجموعة التجريبية لم توجـد فـروق ذات دلالة إحصائية في التطبيق البعدي الفوري للاختبار التحصيلي، والتطبيق البعـدي المؤجـل، وأخيراً جاءت النتائج بعدم وجود فروق ذات دلالة إحـصائية بـين المجمـوعتين التجريبيـة والضابطة في الاتجاه نحو الوسائل والتكنولوجيا في التعليم.

# **الفصل الأول خلفیة الدراسة وأھمیتھا**

## **الفصل الأول خلفیة الدراسة وأھمیتھا**

- **• مشكلة الدراسة**
- **• فرضیات الدراسة**
	- **• أھداف الدراسة**
	- **• أھمیة الدراسة**
	- **• حدود الدراسة**
- **• مصطلحات الدراسة**

#### **خلفية الدراسة وأهميتها**

يعد التقدم الهائل في مجالات الاتصال والمعلومات والتكنولوجيا الرقميـة، وقـصور الإمكانات المادية والفنية والأكاديمية لدى الدول العربية عن ملاحقة هذا التقدم والتكيف معـه، من التحديات الكبرى التي تواجه الدول العربية. كما أن الكثير من مناهج التعليم لا تواكب هذا التقدم الهائل في المجالات السابق ذكرها، وتتخلّف عن مجاراة التطورات التي يشهدها الحقـل التعليمي على الصعيد الدولي، وهذا يعمق من الهوة الفاصلة بين التعليم في الـوطن العربـي والتعليم في العالم المعاصر، ويزيد من جدية هذه التحديات.

وتكنولوجيا التعليم هي طريقنا الجديد لتطوير البنية الاساسية لحقل التربيـة والتعلـيم لكافة المراحل الدراسية والتي تشمل بشكل اساسي: تطوير مهارات المدرسـين والاداريـين، تطويرالمناهج والمقررات، استخدام انظمة وبرامج التعليم المباشر اضافة الى تأكيـد اسـتخدام الانترنت/الانترانيت في المدارس والجامعات بشكل اساسي ومباشر باعتبـاره أحـد الوسـائل الأساسية المطلوبة في تنفيذ واستخدام وتطبيق أدوات ونظـم تكنولوجيـا التعلـيم الجديـدة. (التويجري، ٢٠٠٣)

والحاسوب الشخصي بمكوناته المادية، المتواصلة التطـور، وتطبيقاتـه فـي عـالم الـتجارة والأعمال، وغيرهما، وبنظم خدمة الاتصال المباشر، ووصلات الإنترنت، والبريـد الإلكتروني، والعناوين متعددة الوسائط، والألعاب، هو الأساس والركيـزة لثـورة المعلومـات المقبلة. (جيتس، ٨:١٩٩٨)

والتعليم بمساعدة الحاسوب، يبرز عنصر **"التعلم الذاتي"،** أي كيف يتعلم التلميذ ذاتياً، وكيف يداوم على عملية التعلم تلك على مدى فترات حياته العملية، وهذا يتطلب إيجاد إنـسان قابل لأن يتعلم، يستطيع أن يمتلك الأدوات والمعارف والمهـارات اللازمـة ليـزداد علمـاً، ويستطيع مواجهة أي جديد. ونتيجة لهذا التطور أصبح لزاماً تطوير البرامج المـستخدمة فـي العملية التعليمية (البعلوجي، :٢٠٠٢ ٣).

كذلك يعد الحاسوب وتطبيقاته ركيزة أساسية في المجتمعات المتقدمة، وبما أن التربيـة والتعليم هي أهم ما تتمايز به هذه المجتمعات عن بعضها البعض، وتحمل في طياتهـا ثقافـة المجتمع وملامحه الرئيسية من التفكير والحضارة، فإن المجتمعات تسابقت ومازالت تتـسابق في وضع الخطط الاستراتيجية لتضمين الحاسوب في المنهج التعليمي. (الخروصي، ١:٢٠٠٢)

وعزز هذه الأهمية للحاسوب اختراع شبكات الاتصال، بدءاً مـن شـبكات الاتـصال المحلية، مروراً بالشبكات الواسعة النطاق، انتهاء بشبكة الإنترنت التـي تعتبـر مـن أكثـر الاختراعات تأثيراً في حياة الإنسان.

وتوفر الإنترنت بيئة تعليمية قيمة، شريطة أن يتقن الطالب مهارات استخدامها وينمـي اتجاهاً ايجابياً نحوها. ومن ثم يقدم الإنترنت فرص التفاعل المباشر مع الأفراد والمعلومـات. وهو بذلك يخدم كدعامة أساسية لتطويرات جوهرية في المنـاهج وطـرق التعلـيم والتقيـيم. (عبدالحميد، ٢٠٠٢)

وتعد شبكة الإنترنت من أنجع الوسائل لتوفير البيئة التعليمية الثرية، حيـث يمكـن العمل في مشاريع تعاونية بين مدارس مختلفة، ويمكن للطلبة أن يطوروا معرفتهم بمواضـيع تهمهم من خلال الاتصال بزملاء وخبراء لهم نفس الاهتمامات. وتقع على الطلبـة مـسؤولية البحث عن المعلومات وصياغتها مما ينمي مهارات التفكير لديهم. كمـا أن الاتـصال عبـر الإنترنت ينمي مهارات الكتابة ومهارات اللغة الإنجليزيـة حيـث تـزود الإنترنـت الطلبـة والمعلمين على حد سواء بالنصوص المكتوبة باللغة الإنجليزية في شتى المواضيع ومختلـف المستويات. أما بالنسبة للمعلمين فإن الاتصال بالشبكة العالمية تمكن المعلم من الوصول إلـى خبرات وتجارب تعليمية يصعب الوصول إليها بطرق أخرى. وتكمن قوة الإنترنت في قدرتها على الربط بين الأشخاص عبر مسافات هائلة وبين مصادر معلوماتية متباينة، فاستخدام هـذه التكنولوجيا يزيد من فرص التعليم ويمتد بها إلى مدى أبعد من نطاق المدارس. (الدجاني، وهبة،  $(7 \cdot \cdot )$ 

وقد برزت في الآونة الأخيرة الكثير من المصطلحات والمفاهيم المرتبطة بالتعليم مـن خلال الإنترنت، فهناك مصطلح (Web Based Learning) أي التعليم المعتمد على الويـــب، وهناك مصطلح (Training Based Web (التدريب المعتمـد علـى الويـب. (الخروصـي،  $(1:7...7)$ 

كذلك تغير المفهوم التقليدي للتعليم عن بعد (Learning Distance(، فبعـد أن كـان يعتمد على المراسلة، وأشرطة الفيديو، والمواد السمعية، أصبح يعتمد علـى اسـتخدام شـبكة الإنترنت بصورة أساسية، حتى أنه أصبحت بعض الجامعات العريقة -مثل جامعة أكـسفورد (Oxford University) - تعطى درجات علمية معترف بها من خـــلال شـــبكة الإنترنـــت. (الموسى: ٨٦:٢٠٠٢)

وواكب هذا التطور الهائل في استخدام الشبكات بمختلف أنواعها: شـبكات الاتـصال المحلية (LAN)، الشبكات الواسعة النطاق (WAN)، شبكة الإنترنــت (Internet)، ظهــور تكنولوجيا جديدة لتسهيل عملية التعليم والتعلم عبر هذه الأنواع المختلفة من الشبكات، تمثلـت هذه التكنولوجيا في برامج تعليمية متخصصة لتصميم المساقات التعليمية وإدارتها.

ومن أشهر هذه البرامج التي تستخدم لتصميم المساقات التعليمية برنامج (WebCT(، وبرنامج (BlackBoard(، وهذه البرامج تـستخدم فـي الآلاف مـن المـدارس والمعاهـد والجامعات على مستوى العالم. وتتميز هذه البرامج بأنها تمكن المدرسة أو المعهد أو الجامعة من تصميم المساقات التعليمية بصورة مشوقة من خلال استخدام أدوات توفرها هذه البـرامج، والسماح بإمكانية الوصول إليها من خلال شبكة الإنترنت.

وما يضفي على هذه التكنولوجيا من أهمية للعملية التعليمية التعلمية في فلسطين، هـو خصوصية الأوضاع السياسية التي يمر بها المعلم والطالب الفلـسطيني والعمليـة التعليميـة برمتها. فالإغلاق المستمر الذي تمارسه سلطات الاحـتلال الإسـرائيلي وسياسـة الإغـلاق الجغرافي والاقتصادي والثقافي، لهو من السياسات الأكثر ضـررا علـى العمليـة التربويـة الفلسطينية. ففي مثل هذه الظروف، ينقطع المعلم عن طلابه ويغيب الطـلاب عـن المدرسـة بسبب الإغلاق بين المدن والقرى، وتنقطع وسائل الاتصال بين أعـضاء الهيئـة التدريـسية والطلبة والمعلمين والإدارة لفترات طويلة. ومن هنا يتجلى دور تكنولوجيا الاتـصال "البريـد الإلكتروني والإنترنت" لتعيد الاتصال بين أعضاء العملية التعليمية التعلمية من طلبة ومعلمـين وإداريين وأهالي. (الدجاني، وهبة، ٢٠٠١)

وكانت الجامعة الإسلامية من الجامعات السباقة على مستوى الجامعات الفلسطينية في مواكبة هذا التطور، فقامت بإنشاء مركز التعليم الإلكتروني عام ٢٠٠١م، بهدف دعم وتـسهيل استخدام تكنولوجيا الحاسوب والاتصالات في العملية التعليمية. وتمثلت الخطوات الأولى فـي

بناء هذا المشروع في شراء نسخة من برنامج **(WebCT(**، والذي يعد مـن أرقـى بيئـات التعليم الافتراضية، والتي تتيح للأستاذ الجامعي تصميم منهاجـه بـشكل إلكترونـي، وتـوفر إمكانية وصول الطلبة لهذا المنهاج بطرق شتى، فيستطيع الطالب متابعة شرح المادة التعليميـة أثناء شرح المعلم من خلال جهاز الحاسوب المتصل بالشبكة المحلية **(LAN(،** كما يـستطيع الوصول إلى المادة التعليمية من منزله من خلال شبكة الإنترنت.

 وبما أن طلابنا هم معلمو المستقبل، قام الباحث باختيار أحد المـساقات الهامـة التـي تؤهل طالب التربية ليكون معلم المستقبل، وهذا المساق هو "تكنولوجيا التعليم"، **وتأتي أهميـة هذا المساق**: نتيجة للدور الهام الذي تلعبه تكنولوجيا التعليم في تطـوير العمليـة التعليميـة، ومعالجة مشكلة قلة عدد المعلمين المؤهلين أكاديمياً وتربوياً، كذلك معالجـة مـشكلة ازدحـام الصفوف. فقام الباحث بتصميم هذا المساق من خلال برنامج (WebCT (وحـاول التعـرف على أثر استخدام برنامج (WebCT (في دراسة هذا المساق على التحصيل، كذلك أثره علـى تغيير اتجاهات الطلاب نحو وسائل تكنولوجيا التعليم بصورة عامة.

#### **مشكلة الدراسة:**

**تتحدد مشكلة الدراسة في الإجابة على السؤال الرئيس التالي:** 

ما أثر برنامج بـ(WebCT (على تحصيل الطالبات المعلمات في مساق "تكنولوجيـا التعليم" في وحدة "الوسائل والتكنولوجيا في التعليم الآلية" بكلية التربيـة بالجامعـة الإسـلامية واتجاهاتهن نحوها والاحتفاظ بها؟

#### **وينبثق عن السؤال الرئيس الأسئلة الفرعية التالية:**

-١ ما البرنامج المحوسب باستخدام (WebCT (في تدريس مساق **"تكنولوجيا التعليم"؟** 

- -٢ ما أثر البرنامج المحوسب باستخدام (WebCT (على تحصيل طالبات كليـة التربيـة لمساق **"تكنولوجيا التعليم"؟**
- -٣ ما أثر البرنامج المحوسب باستخدام (WebCT (على اتجاه طالبات كلية التربية نحـو مساق **"تكنولوجيا التعليم"؟**
- -٤ ما أثر البرنامج المحوسب باستخدام (WebCT (على بقاء أثر التعلم لطالبـات كليـة التربية في مساق **"تكنولوجيا التعليم"؟**

**فرضيات الدراسة:** 

- ا لا توجد فروق ذات دلالة إحصائية عند مستوى دلالـــة  $(\alpha \: \le \: 0.05)$  بـــين متوســـط تحصيل الطالبات اللواتي يدرسن **"وسائل وتكنولوجيا التعلـيم الآليـة"** مـن خـلال البرنامج المحوسب باستخدام (WebCT (ومتوسط أقرانهن اللواتي يدرسن بالطريقـة التقليدية.
- -٢ لا توجد فروق ذات دلالة إحصائية عند مستوى دلالـة (0.05 ≥ α (بـين متوسـط تحصيل الطالبات مرتفعات التحصيل اللواتي يدرسن **"وسـائل وتكنولوجيـا التعلـيم الآلية"** من خلال البرنامج المحوسب باستخدام (WebCT (ومتوسط تحصيل أقرانهن اللواتي يدرسن بالطريقة التقليدية.
- -٣ لا توجد فروق ذات دلالة إحصائية عند مستوى دلالـة (0.05 ≥ α (بـين متوسـط تحصيل الطالبات منخفضات التحصيل اللواتي يدرسن **"وسائل وتكنولوجيـا التعلـيم الآلية"** من خلال البرنامج المحوسب باستخدام (WebCT (ومتوسط تحصيل أقرانهن اللواتي يدرسن بالطريقة التقليدية.
- -٤ لا توجد فروق ذات دلالة إحصائية عند مستوى دلالة (0.05 ≥ α (في متوسط الاتجاه نحو **"وسائل وتكنولوجيا التعليم الآلية"** لدى الطالبات اللواتي درسن المساق من خلال البرنامج المحوسب باستخدام (WebCT (وأقرانهن اللواتي درسن بالطريقة التقليدية.
- -٥ لا توجد فروق ذات دلالة إحصائية عند مستوى دلالـة (0.05 ≥ α (بـين متوسـط تحصيل طالبات المجموعة التجريبية في التطبيق البعدي الفوري للاختبار التحصيلي، ومتوسط تحصيلهن في التطبيق البعدي المؤجل لنفس الاختبار.

**أهداف الدراسة:** 

- -١ إعداد برنامج محوسب باستخدام (WebCT (لتدريس مـساق "تكنولوجيـا التعلـيم"، والذي يدرس لطالبات كلية التربية بالجامعة الإسلامية.
- -٢ التعرف على أثر استخدام التعليم الإلكتروني في التدريس مقابل الطريقـة التقليديـة، على تحصيل طالبات كلية التربية اللواتي يدرسن مساق "تكنولوجيا التعليم".
- -٣ التعرف على أثر البرنامج المحوسب باستخدام (WebCT (على اتجاهات الطالبـات نحو مساق "تكنولوجيا التعليم".
- -٤ التعرف على دلالة الفروق الإحصائية بين متوسـط تحـصيل الطالبـات مرتفعـات التحصيل في مساق "تكنولوجيا التعليم اللواتي يدرسن باستخدام البرنـامج المحوسـب باستخدام (WebCT(، وأقرانهن اللواتي يدرسن بالطريقة التقليدية.
- -٥ التعرف على دلالة الفروق الإحصائية بين متوسط تحـصيل الطالبـات منخفـضات التحصيل في مساق "تكنولوجيا التعليم اللواتي يدرسن باستخدام البرنـامج المحوسـب باستخدام (WebCT(، وأقرانهن اللواتي يدرسن بالطريقة التقليدية.
- -٦ التعرف على أثر البرنامج المحوسب باستخدام (WebCT (في بقاء أثر التعلم علـى طالبات كلية التربية اللواتي يدرسن مساق "تكنولوجيا التعليم".

**أهمية الدراسة:** -١ تتناول مساقاً هاماً من مساقات إعداد المعلم، ألا وهو "تكنولوجيا التعليم". -٢ توفر هذه الدراسة برنامجاً مقترحاً لتدريس (وحدة دراسية) مـن مـساق "**تكنولوجيـا التعليم"**، مما قد يساعد المتعلمين في تحسين مستوى التحصيل لديهم.

- -٣ قد تفتح الباب أمام مخططي ومطوري المناهج، لوضع استراتيجيات تعليمية تتلائم مع الثورة الهائلة في مجال تكنولوجيا المعلومات والاتصالات.
- -٤ تعتبر الدراسة الأولى –حسب علم الباحث- في محافظات غزة، والتي تتناول تـدريس المساقات التعليمية باستخدام WebCT.
- -٥ قد تساعد هذه الدراسة على تطوير وتحسين التعليم الجامعي، مـن خـلال تعـويض الطلاب عن الخبرات التي قد تفوتهم داخل قاعة المحاضرة، كذلك توفير طرق للتقييم الذاتي، ومتابعة التطور الدراسي.

#### **حدود الدراسة:**

- **-١** تقتصر هذه الدراسة على بناء البرنامج المقترح باستخدام (WebCT (لتدريس إحدى وحدات مساق **"تكنولوجيا التعليم"**، وعنوان الوحدة **" الوسائل والتكنولوجيا في التعليم الآلية".**
- -٢ تقتصر هذه الدراسة على طالبات كلية التربية، اللواتي يدرسـن مـساق **"تكنولوجيـا التعليم"**.
	- -٣ سيتم تنفيذ الدراسة في الفصل الصيفي للعام الدراسي .٢٠٠٥-٢٠٠٤

**مصطلحات الدراسة:** 

 **:WebCT -١** 

 **يعرف الباحث (WebCT (بالتعريف الإجرائي الآتي:** 

**WebCT** هو برنامج يوفر بيئة تعليمية للطالبة، تدرس من خلالها مساق "تكنولوجيـا التعليم"، وتتمكن الطالبة من استعراض المادة التعليمية التي صممت بطريقـة شـيقة فـي أي وقت، ومن أي جهاز حاسوب متصل بشبكة الإنترنت، كما تتمكن مـن الاتـصال بـالمعلم أو زميلاتها اللواتي يدرسن نفس المساق من خلال وسائل الاتصال المتاحـة المخصـصة لهـذا المساق، كما تستطيع الطالبة تقييم أدائها من خلال وسائل التقييم المختلفة التـي يتيحهـا هـذا البرنامج.

**-٢ التحصيل:** 

 **يعرف الباحث التحصيل بالتعريف الإجرائي الآتي:** 

التحصيل هو مقدار ما تعلمته الطالبات في وحدة **"وسائل وتكنولوجيا التعلـيم الآليـة"** من خلال دراستهن لتلك الوحدة من خلال ابرنـامج الـذي تـم تـصميمه باسـتخدام بيئـة .(WebCT)

 **يعرف الباحث الاتجاه بالتعريف الإجرائي الآتي:** 

الاتجاه هو، مدى الاستجابة – سلباً أو إيجاباً أو حياداً – من طالبات كلية التربية، نحو **"وسائل وتكنولوجيا التعليم الآلية"** ، بعد دراستهن لوحدة **"وسائل وتكنولوجيا التعليم الآلية"** ، ويتم قياس الاتجاه من حلال مقياس اتجاه أعد لهذا الغرض.

**<sup>-</sup>٣ الاتجاه:** 

**الفصل الثاني** 

# **تقنیات الاتصالات التربویة الحدیثة**

**الفصل الثاني تقنیات الاتصالات التربویة الحدیثة**  • الحاسوب وتقنیات الاتصالات: § مبررات استخدام الحاسوب في التعلیم § تطبیقات الحاسوب في العملیة التعلیمیة • مجالات استخدام تقنیات الاتصالات وتكنولوجیا المعلومات في التعلیم • التعلیم عن بعد: § أھداف التعلیم عن بعد § الفئات التي یشملھا التعلیم عن بعد • الإنترنت والتعلیم: § ماھي الإنترنت § الإنترنت لمحة تاریخیة § التعلیم باستخدام شبكة الإنترنت • الإنترنت والتعلیم الإلكتروني: § ما ھو التعلیم الإلكتروني § مزایا التعلیم الإلكتروني § أھداف التعلیم الإلكتروني § مستویات التعلیم الإلكتروني § دور الإنترنت في التعلیم الإلكتروني • ما ھو برنامج WebCT: § ماذا یتیح برنامج WebCT للمحاضر. § الحزم الإلكترونیة Packs-E WebCT Communities ،WebCT مجتمعات§ § الأدوات المتاحة في برنامجWebCT • بعض التجارب العربیة والعالمیة في استخدام تقنیات الاتصال في التعلیم

#### **تقنيات الاتصالات التربوية الحديثة**

المعرفة هي عماد التنمية، وتزداد أهمية المعرفة في عصرنا الحالي الذي يتسارع فيه التقدم التكنولوجي في شتى المجالات، وبالأخص مجال الاتصالات وتكنولوجيـا المعلومـات، حيث إن التقدم في مجال الاتصالات وتكنولوجيا المعلومات يعد ركيزة أساسية لانطلاقنا نحـو اللحاق بركب الدول المتقدمة، كما أن توفر بنية تحتية متقدمة لنظم الاتـصالات تعمـل علـى سهولة تبادل الخبرات، وتفتح آفاق جديدة لتطوير العملية التعليمية برمتها، والخروج بها مـن الإطار التقليدي الذي أصبح لا يفي بمتطلبات عالمنا العربي.

**والاهتمام بتقنيات الاتصالات في مجال التعليم ليس بالجديد، وقد أكـد علـى هـذه الأهمية أحد الباحثين فقال:** أن تقنيات الاتصالات الحديثة أصبح لها دور هام في رفع كفـاءة وجودة التعليم، من خلال تطوير طرق المعالجة الحديثة للعملية التعليمية المبنية علـى العمـل التعاوني، وتبادل المعلومات والخبرات، وتجميع الإمكانيات والمهارات في بوتقة واحدة. (لويز،  $(TY0)199Y$ 

وأول ما يتبادر إلى الذهن عند الحديث عن تقنيات الاتصالات الحديثـة هـو شـبكة الإنترنت. والتطور الهائل الذي جرى عليها، والمساحة الجغرافيـة التـي تغطيهـا – العـالم بأكمله،- كما أن سهولة الوصول إلي المعلومات الموجودة علـى شـبكة الإنترنـت، أغـرت الكثيرين بالاستفادة منها في كل مجال. ومن جملة هؤلاء المستفيدين، التربويون الـذين بـدأو باستخدامها في مجال التعليم، حتى أن بعض الجامعات الأمريكية، والبريطانية العريقـة، تقـدم مواداً تعليمية من خلال الإنترنت، إضافة إلى الطرق التقليدية. (عيادات، ١٧٣:٢٠٠٤)

ويستطيع الإنترنت فتح المجال أمام تطبيقات عديدة ومتنوعـة، مـن بينهـا التعلـيم التعاوني، والتعليم عن بعد، كذلك التدريب المستمر على كل ما هو جديد في المهـن المختلفـة لضمان التعليم المستمر. وأصبح الإنترنت إحدى أهم وسائل نقل ونشر المنتج المعلوماتي فـي كافة التخصصات والمجالات المختلفة، سواء التعليم، الطب، وغيرهما من الخدمات المتنوعـة التي تشمل جميع متطلبات الإنسان. (منصور، ٧٧:٢٠٠١)

إن دمج تقنيات الاتصالات الحديثة ضمن المنظومة التربوية مـن شـأنه تغييـر دور المعلم والمتعلم والإداري بالمؤسسة التعليمية، كذلك يدعم قدرة المتعلم في الاعتماد على ذاتـه، ويبرز قدرات المعلم الإبداعية.

**وتحول المعلم من التعليم التقليدي (التلقين) إلى التعليم الإلكتروني، وإدماج التقنيات الحديثة في عملية التدريس يتطلب وجود ما يلي:** (أبو إدريس، ٢١:٢٠٠٥)

- -١ معلم مؤمن بضرورة التغيير، قادر على أن يكيف نفـسه تبعـاً لمعطيـات العـصر ومتطلباته.
- -٢ معلم يمضي ساعات طويلة من الممارسة والمثابرة من أجل تطوير مهاراتـه، وهـذه هي الطريقة التي تمكنه من التعلم، وتمكن المتعلمين من الاستفادة.
- -٣ المؤسسة التعليمية يجب أن تزرع وتنمي في المعلم حب العمل في فريق، فـالمعلم لا يطالب بإنجاز كل شئ بمفرده، وهو لن يستطيع وحده أن يحول مادته المقـروؤة مـن المادة التعليمية إلى مادة إلكترونية، ولن يتمكن من تفعيل كافة وسائط التعليم في درسه دون وجود فريق عمل متعاون داخل المؤسسة التعليمية.
- -٤ تعاون مجموعة التقنيين والفنيين بالمؤسسة التعليمية، الذين يبرز دورهم في مـساعدة المعلم على التعامل مع التغيير الحاصل.

ويرى الباحث أن توافر هذه العوامل يعمل على توفير بيئة تربوية صـالحة، لتنـشئة جيل جديد من المعلمين القادرين على إحداث تغيير في نظم التعليم التقليدية القائمة، والانطلاق إلى فضاء أوسع، يستطيع فيه المعلم مواكبة كل جديد في تخصصه، ويستطيع الانـدماج مـع جيل جديد من الطلبة نشأ على استخدام التكنولوجيا، فلا يجد نفسه قد تأخر في اللحاق بركـب التكنولوجيا.

**وهناك عوامل تعمل على مضاعفة قدرة البلدان العربية على توليد معرفة جديدة فـي عصر المعلومات، إذا أُحسن استثمارها، وهي:** (تقرير التنمية الإنسانية العربية، :٢٠٠٠ ٧١)

- -١ المعرفة بحكم طبيعتها متجددة، وستزيد تقنية المعلومات والاتصال من معدل تجددها، وبالتالي زيادة فرص اللحاق بمسار التطور المعرفي.
- -٢ ارتباط منتجات المعلوماتية الوثيق بالأسـواق، وتعـاظم دور العـاملَين الاجتمـاعي والثقافي في تصميم هذه المنتجات وتطويرها، وهذا يتيح الفرص أمام أصحاب الأفكار المحليين للإسهام في عملية التطوير التقني.

-٣ أبرزت المعلوماتية الحديثة أهمية العلوم الإنسانية، وهذا يمثل فرصة نـادرة للعلمـاء العرب كي يسهموا في إحداث نقلة معرفية باستخدام العلوم الإنسانية.

#### • **الحاسوب وتقنيات الاتصالات:**

عندما نتحدث عن تقنية الاتصالات الحديثة والمعلوماتية، وأهميتها فـي رفـع كفـاءة التعليم، لا بد من الحديث عن الدور الهام للحاسوب، حيث إنه يعتبر هو الأسـاس والركيـزة لثورة المعلومات المقبلة، فلا نستطيع التحدث عن أهمية الشبكات المحلية داخـل المؤسـسات التعليمية، وشبكة الإنترنت، بدون وجود الحاسوب، وبدون وجود الأشخاص المؤهلين للتعامـل مع الحاسوب، كذلك وجود الخطط والبرامج القادرة على توظيـف الحاسـوب فـي العمليـة التعليمية.

**ويؤكد أحد الباحثين على هذا الدور للحاسوب فيقول:** "لأجهزة الحاسوب قدرة هائلـة على تغيير الممارسات التعليمية في الفصول، وخاصة إذا كانت هذه الأجهزة مرتبطـة داخـل شبكات، ولن يكون تأثير استخدام تكنولوجيا المعلومات والاتصالات قاصراً على العاملين فـي عملية التعليم (المعلمون والطلاب)، ولكنه سوف يغير أيـضاً البنيـة الأساسـية للمؤسـسات، والعلاقات، وأنماط السلوك داخل النظام التعليمي، ومحتوى التعليم. وحتى نفهـم جيـداً هـذه التغييرات التعليمية، يجب أن ننظر إلى التحول الجاري الآن في المجتمعات الصناعية. (بلومب وآخرون، ٤٧٣:١٩٩٧)

**ويرى عيادات** (١١١:٢٠٠٤) **أن مبررات استخدام الحاسوب في التعليم تـتلخص فـي النقاط الآتية:** 

- -١ تحسين فرص العمل المستقبلية بتهيئة الطلاب لعالم يتمحور حول التقنيات المتقدمة. -٢ جعل التعليم أسهل وأسرع وأكثر ملائمة. -٣ تنمية مهارات معرفية عقلية مثل جمع البيانات وتحليلها وتركيبها وحـل المـشكلات والتفكير الناقد.
- -٤ السماح للطلاب بأن يألفوا معالجة المعلومات وقياسها في حدود إمكانيات الحاسـوب، وهذا من شأنه أن يهيئهم للعيش في بيئة تتسم بالتكنولوجيا وأن يحسّن فـرص العمـل التي ستتاح لهم مستقبلاً.

بالإضافة للمبررات السابقة يمكن القول بأن استخدام الحاسوب في التعليم والتعلم يفـتح للمعلم والمتعلم آفاقاً واسعة للاستفادة من الكتب والنشرات الإلكترونيـة المتخصـصة، كـذلك استخدام المواد التعليمية الموجودة على الأقرص المدمجة، هذا بالإضافة للكـم الهائـل مـن المعلومات المتوفرة على شبكة الإنترنت، والذي يمكن الوصول إليه من خلال شـبك جهـاز الحاسوب على شبكة الإنترنت.

ولقد أجريت دراسات في الدول المتقدمة حـول مـستوى التحـصيل عنـد اسـتخدام الحاسوب في العملية التعليمية، فتوصلت مجمل النتائج إلى أن المجموعـات التجريبيـة التـي درست باستخدام الحاسوب قد تفوقت على المجموعات الضابطة التي لم تستخدم الحاسوب في التعلم. (الفنتوخ، ٨٢:١٩٩٩)

#### **تطبيقات الحاسوب في العملية التعليمية:**

تناولت العديد من الدراسات والأبحاث التطبيقات والاستخدامات المختلفة للحاسوب في التعليم، وقد تعددت تقسيمات الباحثين لهذه التطبيقات والاستخدامات. **ولكن إجمالاً يمكن القول أن هناك أربعة تصنيفات لهذه التطبيقات:** (عسقول، :٢٠٠٣ ٢٥٠-٢٤٤)

#### **-١ الحاسوب هدف تعليمي:**

وفيه يتعلم الطلبة معلومات عن الحاسوب والثقافة الحاسوبية، كما يتعلمـون اسـتعمال الحاسوب لمعالجة البيانات وتحليلها، كذلك استعمال أي جهاز من الأجهزة التعليمية الأخرى.

#### **-٢ الحاسوب أداة خلال العملية التعليمية:**

أي أن المتعلم يستخدم الحاسوب في حل المسائل الحسابية المعقدة، أو طباعة الواجبات المدرسية، أو كأداة للتدريب على الكتابة والإملاء وما شابه.

#### **-٣ الحاسوب عامل مساعد في العملية التعليمية:**

ويقصد هنا أن الحاسوب يقدم دروساً تعليمية إلى التلاميذ مباشرةً، فيحدث التفاعل بين التلاميذ وهذه البرامج التعليمية. **وهذه البرامج يمكن تصنيفها إلى:** برامج التمرين والممارسة، برامج تعليمية بحتة، برامج اللعب، برامج المحاكاة، برامج حل المشكلات. **-٤ الحاسوب عامل مساعد في إدارة التعليم:** 

وهنا يستخدم الحاسوب لعمل الامتحانات للطلاب، وتحليلها، ووضع الـدرجات لهـم، وإعطاء تقارير عن الطلاب وتقدمهم الدراسي، ونواحي القوة والضعف لدى الطلاب، وما إلى ذلك من المهام الإدارية الخاصة بالعملية التعليمية.

 ويرى الباحث أن هذه التصنيفات مكملة لبعضها البعض، ويجب أخذها فـي الاعتبـار عند التخطيط لاستخدام الحاسوب في العلمية التعليمية، فالطالب عندما يستخدم الحاسوب كـأداة تعليمية لحل المسائل أو التدريب، أو يستخدمه في برامج التمـرين والممارسـة وغيرهـا، أو يستخدمه لمتابعة تقدمه الدراسي، وحل الاختبارات، لابد أن يكون قد تعلم عن الحاسوب وكيفية تشغيل التطبيقات المختلفة، والتعامل مع قواعد البيانات، وبرامج التمرين والممارسـة، حتـى يكون التعليم المعتمد على الحاسوب ذا قيمة، ويؤتي النتائج المرجوة.

**المجالات المختلفة لاستخدام تقنيات الاتصالات في التعليم:**

يمكن تقسيم استخدام تقنيات الاتصال وتكنولوجيا المعلومات كجزء من عملية التعليم إلى ثلاثة أقسام: **كموضوع، وكمظهر، وكوسيط.** (بلومب، :١٩٩٧ ٤٧٦-٤٧٥)

**أما استخدام تقنيات الاتصال كموضوع فيقصد به:** دراستها في مقرر محـدد مثـل "تكنولوجيا التعليم"، أو "تقنيات الاتصال في التعليم".

**وأما استخدام تقنيات الاتصال كمظهر فيقصد بـه:** التطبيقـات الخاصـة بتقنيـات الاتصال وتكنولوجيا المعلومات في التعليم، ومثال على ذلك التـدريب علـى التـصميمات بمساعدة الحاسب في التعليم المهني.

**وأخيراً استخدام تقنيات الاتصال كوسيط يقصد به:** أن تكون أداة للتدريب والـتعلم ذاته، أي الوسيط الذي عن طريقه يمكن أن يقوم المعلمـون بالتـدريب، والمتعلمـون أن يتعلموا.

#### • **التعليم عن بعد:**

يعد التعليم عن بعد أحد النماذج التعليمية التي تستخدم نظم الاتـصالات وتكنولوجيـا المعلومات كوسيط، وهي نظم تهتم بمساعدة الفرد في الحصول على المعرفة والعلم والتدريب التي يحتاجها، فهو نموذج يعمل على توفير فرص التعلم ونقل المعرفة للمتعلمـين، وتطـوير مهاراتهم في مختلف التخصصات عن طريق وسائل وأساليب تختلف عن تلك المستخدمة فـي نظم التعليم العادية. (الجملان، ٣٠٠:١٩٩٨)

**وقد عرف الموسى التعليم عن بعد بأنه:** أحد الوسائل الرئيسة التي يمكن اسـتخدامها كوسيط للتعليم بين المؤسسة التعليمية وطلابها في مختلف أنحاء العالم، وفيـه يـتم اسـتخدام وسائل الاتصال لنقل المعلومات للطلاب عندما يكونون في مكان والمعلم فـي مكـان آخـر. (الموسى، ٨١:٢٠٠٢)

**وتم تعريف التعليم عن بعد في المعجم الموسوعي لتكنولوجيا المعلومات والإنترنـت بأنه:** برنامج للتعليم والتعلم، بالبحث والاتصال المباشر، ويؤمن التعليم عن بعد، فرصاً للـتعلم والاستمرار بالدراسة للأشخاص الذين لا يمتلكون القدرة على الوصـول للمواقـع الجغرافيـة للجامعات والمؤسسات التعليمية. (قنديلجي، ١٣٤:٢٠٠٣)

والتعليم عن بعد أصبح عنصراً أساسياً في سياسة التعلـيم ونظامـه وخططـه فـي التسعينات، ولا يمكن الاستغناء عنه بأي حال من الأحوال، بل إن الطلب يزداد على هذا النوع من التعليم في القرن الحادي والعشرين. لقد كان استخدام هذه التقنية مقتصراً علـى اسـتخدام محطات التليفزيون والراديو والأقمار الصناعية لنقل الصوت والصورة إلى أماكن محددة، لكن الواقع اختلف بعد دخول الإنترنت. (الموسى، ٨١:٢٠٠٢)

ونلاحظ من التعريفات السابقة أن التعليم عن بعد يهتم بإيصال المعرفة لغير القـادرين على الوصول للمؤسسة التعليمية إما لبعد المسافة، أو لضيق الوقت، أو لأي سبب آخـر، إذن يجب العمل على تيسير الوصول إلى المعرفة من خلال التـسهيلات التـي تتيحهـا التقنيـات الحديثة وعلى رأسها تقنيات الاتصالات، وشبكة الإنترنت والخدمات المرافقة لها مثـل البريـد الإلكتروني ومجموعات النقاش وغيرها من الخدمات، كذلك إعداد المساقات التعليميـة بحيـث تراعي الحاجات المختلفة للطلاب، والفروق الفردية بينهم.

**ويرى الجملان** (٣٠٢:١٩٩٨) **أن أهداف التعليم عن بعد هي:**  -١ توفير فرص التعليم لكل مواطن مع الإيمان بقيمة استمرارية التعليم ومواصلته. -٢ توفير أساليب ووسائط تعليمية مغايرة لتلك المستخدمة في المؤسسات التعليمية التقليدية. -٣ معالجة النقص وتصحيح الأخطاء التي أحدثتها مؤسسات التعليم التقليدية عن طريق تقديم برامج وتخصصات تفي بحاجة المجتمعات العربية.

-٤ توفير فرص التعاون العلمي والتعليمي والبحثي بين مؤسسات التعليم في العالم العربـي، بحيث أصبح بالإمكان الاعتماد على التكنولوجيا المتطورة في تبادل المعلومات والتعـاون العلمي.

**ويرى الباحث أنه بناء على الأهداف السالفة الذكر، فإنه حري بالمؤسسات التعليمية توظيف تقنيات الاتصال الحديثة مثل:** الشبكات واسعة النطاق، وشبكة الإنترنـت، مـؤتمرات الفيديو، إلى غير ذلك من تلك التقنيات المتقدمة لتحقيق تلك الأهداف.

ويتسائل الكثير من خبراء التعليم عما إذا كان الطلاب الذين يتلقون "التعليم عن بعـد" يحصلون على نفس الكم من التعليم الذي يحصل عليه الطلاب الذين يتلقـون تعليمـاً تقليـدياً، حيث يتواجد الطالب والمعلم في مكان واحد ؟ وتشير الأبحاث التي قارنت "التعليم عـن بعـد" بالتعليم التقليدي إلي أن "التعليم عن بعد" يكون فعـالاً عنـدما تكـون الأسـاليب والتقنيـات المستخدمة متناسبة مع العملية التعليمية، وعندما يكون هناك تفاعل بين الطلاب فيمـا بيـنهم، وعندما يتم تبادل الملاحظات بين الطالب والمعلم من آن لآخر و في الوقت المناسب. (مهـران وآخرون، :٢٠٠٣ ٣)

**الفئات التي يشملها التعليم عن بعد:** (الهادي، :٢٠٠٥ ١١٢-١٠٩)

-١ **الطلاب أو المتعلمون:**

تمثل حاجات الطلاب أو المتعلمين الركيزة الأساسـية لكـل برنـامج أو مقـرر تعليمـي إلكتروني يستخدم في التعليم عن بعد، كم يجب اختيار الجهود التي يجب بذلها لتحقيـق تلـك الحاجات. **لذا يجب تلبية احتياجات ومتطلبات الطلاب المتنوعة والتي تتمثل في:** 

> - إعداد الطلاب لحل المشكلات الفنية التي قد تواجههم. - إتاحة أنماط متنوعة للاتصال لاستخدامها في إمداد المادة الدراسية للطلاب.

- تحديد خواص أنماط الاتصال، وتعرف حساسيتها وخلفياتها الثقافيـة، وأنمـاط التـذكر المختلفة والمتنوعة.

- حث الطلاب على القيام بدور نشط وفعال في العملية التعليمية المقدمة عن بعد.

**-٢ المدرسون أو أعضاء هيئة التدريس:** 

لا شك أن نجاح التعليم عن بعد يتوقف على قدرة وكفـاءة المدرسـين وأعـضاء هيئـة التدريس، المناط بهم تقديم هذا النوع من التعليم. والتعليم عن بعد توجد بـه تحـديات عديـدة تواجه عملية التدريس، **مما يلقي على كاهل المدرس عدة متطلبات يجب عليه القيام بها:** 

- تطوير فهم كامل لخصائص واحتياجات ومتطلبات الطلاب الذين يدرسون عن بعد.
	- تطويع أنماط التدريس بحيث تراعي حاجات وتوقعات وأولويات الطلاب.
		- معرفة الخدمات التي تقدمها التكنولوجيا في تصميم المقررات الدراسية.
	- توفير التوجيه والإشراف التعليمي البنّاء للمحتوى التعليمي الذي يدرس عن بعد.

#### **-٣ المساعدون:**

من المفيد توفير مساعدين يقومون بدور الوسيط بين المدرس والطلاب عنـدما لا تتـوافر إمكانية تواجد المدرس في المركز التعليمي، أو تقديم الدعم للطلاب الذين يتعلمون عـن بعـد إلكتر ونياً.

**-٤ الفنيون:** 

يعتبر هؤلاء الفنيون هم الفئة المجهولة، فهم الذين يصممون وينتجون البرامج والمقـررات الدراسية ومواد التعلم المختلفة، كما يطورون البرامج التي ينتجونها، ويقدمون لها الدعم الفني باستمرار، كما أنه من الممكن أن يكون من مهامهم تسجيل الطلاب، وتحميل المواد الدراسية، أو تسليم المقررات، كما أن لهم دوراً جوهرياً في التعليم عن بعـد الـذي يـستخدم الوسـائل الإلكترونية.

#### **-٥ الإداريون:**

دور الإداريين هنا هو إيجاد التوافق والإنسجام بين الفئات العاملة في مجال التعلـيم عـن بعد، كما أن عليهم التأكد من توافر وإتاحة الموارد التكنولوجية، وتشغيلها بكفاءة وفاعلية.

ويرى الباحث أن نظم إدارة المساقات التعليمية CMS، والتي سيأتي ذكرها بالتفصيل بعد قليل، تلبي احتياجات مختلف فئات التعليم عن بعد من خلال توفير الدعم الفني للطـلاب، كذلك توفير أنماط مختلفة للاتصال بين أطراف العملية التعليمية، كما تعمل على حث المـتعلم أن يكون مشاركاً فعالاً في العملية التعليمية من خلال المشاركة في مجموعات النقاش، هذا إلى التسهيلات التي تقدمها هذه النظم للمعلم لتصميم المساق التعليمي بحيث يتم بناؤه علـى أسـس تربوية.

#### • **الإنترنت والتعليم:**

بداية قبل الخوض في الحديث عن الإنترنت والتعليم وكيف أحدثت الإنترنت ثورة في التعليم، نتحدث باختصار عن تعريف الإنترنت، ومن ثم ننتقل إلى علاقة الإنترنـت بالعمليـة التعليمية.

#### **ما هي الإنترنت:**

**تم تعريف الإنترنت في المعجم الموسوعي لتكنولوجيا المعلومات والإنترنت بأنها:**  مجموعة من ملايين الحواسيب، منتشرة في آلاف الأمـاكن حـول العـالم. ويمكـن لمستخدمي هذه الحواسيب استخدام حواسيب أخرى للعثور على معلومات أو المـشاركة فـي ملفات، ولا يهم نوع الحاسوب المستخدم، وذلك بسبب وجود نظـم وبروتوكـولات يمكـن أن تحكم وتسهل عملية المشاركة هذه. (قنديلجي، ٢٠٤:٢٠٠٣)

من هذا التعريف يمكن القول بأن الإنترنت تتألف من تجمع كبير من شبكات الحاسوب التجارية والتعليمية والترفيهية وما إلى ذلك من المجالات المختلفة، وهذه الشبكات متصلة معـاً عبر مجموعة من المسارات عالية ومنخفضة السعة، ويستخدم أغلب الراغبين بالوصول إلـى الإنترنت، الحاسوب الشخصي من خلال شبكة التليفون، والتي تتصف بأنها بطيئة نـسبياً فـي نقل البيانات.

لقد أصبح ممكناً الآن أن يرسل أي إنسان رسالة إلى أي إنـسان آخـر عبـر شـبكة الإنترنت، لأغراض تعليمية أو تجارية، أو حتى لمجرد التسلية، كما أصبح بإمكان الطلاب في مختلف أنحاء العالم أن يرسلوا الرسائل لبعضهم البعض، كما يمكن لأي شخص ملازم لبيتـه أن يجري محادثات بالصوت والصورة مع أصدقاء ربما تعذر أن يلتقوا معاً. كـذلك أسـتطاع المتراسلون، الذين ربما لن يرتاح كل منهم للآخر لو تبادلوا الكلام معـاً بـشكل مباشـر، أن يشكلوا روابط صداقة عبر الشبكة. (جيتس: ١٥٤:١٩٩٨)

**التعليم باستخدام شبكة الإنترنت:** 

يعد التعليم عبر شبكة الإنترنت مناسباً للطلاب الذين يدرسون عن بعد، لكنه أيضاً يقدم العديد من الفرص التعليمية للطلاب النظاميين، كذلك فإن العديد من الطلاب بحاجة إلى تحسين تعليمهم، وزيادة معارفهم.

كما يجب أن نعلم أن كمية المعلومات التي يتحـصل عليهـا الطالـب -مهمـا كـان مقدارها- في عصر التطور السريع الذي نعيشه، لم تعد تنفع لفترة طويلة، لأنهـا لا تلبـث إلا قليلاً حتى يظهر ما هو أكثر منها نفعاً. وهذا الطوفان المتجدد من المعلومـات، يكـون فـي متناول من اكتسب مهارة الحصول على المصادر والبحث فيها لاسـتخراج مـا يريـد مـن معلومات. وهذا لا يتأتى في عصرنا الحالي إلا من خلال التفاعل مع شبكة الإنترنت.

ويرى Andrew) 2 : 2001 (أن هناك عدداً من العوامل تـدفعنا لاسـتخدام التعلـيم بواسطة الإنترنت Learning Based Web في المناهج الدراسية الجامعية، **وهـذه العوامـل هي:** 

-١ الإقبال المتزايد من الطلاب لاستخدام التكنولوجيا الحديثة في تعلمهم. -٢ إمكانية الوصول إلى المادة التعليمية في أي وقت، كذلك الاتـصال مـع المرشـد أو المدرس في أي وقت. -٣ الحاجة لتعليم مجموعات أكبر من التلاميذ. -٤ الحاجة لتوفير تعليم أكثر مرونة، يتناسب مع الطلاب النظاميين الـذين يعملـون فـي وظيفة ذات دوام جزئي. -٥ الحاجة لمواكبة التطور في العملية التعليمية، واللحاق بالجامعات التـي تقـدم تعليمـاً بواسطة الإنترنت.

-٦ تبني العديد من الجامعات صراحةً لخطط تعليمية تعتمد على تكنولوجيا التعليم.

ومن خلال دراسة أجراها نفس الباحث على استخدام الإنترنت في التعلـيم للطـلاب النظاميين يقول: إن طالباً يدرس مساقاً في الأحياء الدقيقة Microbiology، ولديه محاضـرة عملية في مختبر الأحياء. يقوم الطالب بالتحضير قبل الذهاب للمختبر بالوصول إلى المـساق الذي يدرسه من خلال صفحة إنترنت مصممة مسبقاً من مـدرس المـساق، أو أي صـفحات أخرى متخصصة في نفس المجال، وتحتوي هذه الصفحات على صور ذات درجة عالية مـن الوضوح، تتعلق بالمختبر الذي سيذهب إليه، **بهذه الطريقة نحصل على النتائج الآتية:**

-١ الطالب سيذهب للمختبر وقد حضر للمادة تحضيراً جيداً. -٢ التقديم للدرس من قبل المدرس سيستغرق فترة أقل. -٣ التطبيق العملي سيجريه الطالب بثقة عالية. -٤ الاختبارات سينجزها الطالب بكفاءة عالية. -٥ اكتساب الطالب خبرة في الوصول إلى مصادر المعلومات المتاحة على الإنترنت.

من تجربة هذا الباحث، نرى كيف أن التعليم بواسطة الإنترنت ساعد على أن يكـون التعليم التقليدي أكثر نجاحاً، كما إنه يعود بالفائدة على الطالب من خـلال اكتـساب الخبـرات للإبحار في الإنترنت والوصول إلى مصادر المعلومات المتاحة على هذه الشبكة.

• **الإنترنت والتعليم الإلكتروني:** 

#### **ما هو التعليم الإلكتروني:**

التعليم الإلكتروني هو الثورة الحديثة في أساليب وتقنيات التعليم، التي تسخّر أحدث ما تتوصل إليه التقنية من أجهزة و برامج في عمليات التعليم، بدءاً من استخدام وسائل العـرض الإلكترونية لإلقاء الدروس في الفصول التقليدية، واستخدام الوسائط المتعددة في عمليات التعليم الفصلي والتعلم الذاتي، و إنتهاء ببناء الفصول الإفتراضية التـي تتـيح للطـلاب الحـضور والتفاعل مع محاضرات وندوات تقام في دول أخرى من خلال تقنيات الإنترنـت والتلفزيـون التفاعلي، كما أن التعليم الإلكتروني يحصل بتوصيل المعلومة بأي شكل إلكتروني إلى متلقيهـا وفق معايير وأسس متفق عليها.

**مزايا التعليم الإلكتروني:** 

**ونذكر هنا مميزات التعليم الإلكتروني التي وردت في نشرة تعريفيـة صـدرت عـن مركز التعليم الإلكتروني بجامعة الملك فهد:** [\(elearning/sa.edu.kku.www://http](http://www.kku.edu.sa/elearning))(

- -١ تجاوز قيود المكان والزمان في العملية التعليمية.
- -٢ توسيع فرص القبول في التعليم العالي وتجاوز عقبات محدودية الأمـاكن، و تمكـين مؤسسات التعليم العالي من تحقيق التوزيع الأمثل لمواردها المحدودة.
- -٣ مراعاة الفروق الفردية بين المتعلمين وتمكينهم من إتمام عمليات الـتعلم فـي بيئـات مناسبة لهم والتقدم حسب قدراتهم الذاتية.
- -٤ إتاحة الفرصة للمتعلمين للتفاعل الفوري إلكترونيا فيما بينهم من جهة و بيـنهم وبـين المعلم من جهة أخرى من خلال البريد الإلكتروني ومجموعات النقاش.
- -٥ نشر ثقافة التعلم والتدرب الذاتيين في المجتمع، والتي تمكّن من تحسين و تنمية قدرات المتعلمين و المتدربين بأقل تكلفة و بأدنى مجهود.
- -٦ رفع شعور وإحساس الطلاب بالمساواة في توزيع الفرص في العملية التعليمية، وكسر حاجز الخوف والقلق لديهم، وتمكين الدارسين من التعبير عن أفكارهم والبحـث عـن الحقائق والمعلومات بوسائل أكثر و أجدى مما هو متبع في قاعات الدرس التقليدية.
	- -٧ سهولة الوصول إلى المعلم حتى خارج أوقات العمل الرسمية.
- -٨ تخفيض الأعباء الإدارية للمقررات الدراسية من خلال اسـتغلال الوسـائل والأدوات الالكترونية في إيصال المعلومات والواجبات والفروض للمتعلمين وتقييم أدائهم.
	- -٩ استخدام أساليب متنوعة ومختلفة أكثر دقة وعدالة في تقييم أداء المتعلمين.
- -١٠ تمكين الطالب من تلقي المادة العلمية بالأسلوب الذي يتناسب مع قدراته من خـلال الطريقة المرئية أو المسموعة أو المقروءة ونحوها.
- -١١ توفير رصيد ضخم ومتجدد من المحتوى العلمي والاختبارات، والتاريخ التدريـسي لكل مقرر يمكن من تطويره وتحسين وزيادة فعالية طرق تدريسه.

([http://www.elearning.gotevot.edu.sa/goals.asp\)](http://www.elearning.gotevot.edu.sa/goals.asp)) **:الإلكتروني التعليم أهداف** -١ زيادة فاعلية المدرسين وزيادة عدد طلاب الشعب الدراسية. -٢ مساعدة المدرسين في إعداد المواد التعليمية للطلاب وتعويض نقـص الخبـرة لـدى بعضهم.

- -٣ تقديم الحقيبة التعليمية بصورتها الإلكترونية للمدرس والطالب معاً وسـهولة تحـديثها مركزياً من قبل إدارة تطوير المناهج.
- -٤ إمكانية تعويض النقص في الكوادر الأكاديمية والتدريبية في بعض القطاعات التعليمية عن طريق الفصول الإفتراضية (Classes Virtual(.
- -٥ تقديم نظام القبول في الكليات والمعاهد وكذلك الاختبارات الشاملة في التعليم الأهلـي عن بعد، وبطريقة ذات مصداقية عالية دون هـدر الكثيـر مـن أوقـات الطـلاب والموظفين كما يحدث في الطرق التقليدية.
	- -٦ نشر التقنية في المجتمع وإعطاء مفهوم أوسع للتعليم المستمر.
- -٧ تقديم الخدمات المساندة في العملية التعليمة مثـل التـسجيل المبكـر وإدارة الـشعب الدراسية و بناء الجداول الدراسية وتوزيعها على المدرسـين وأنظمـة الاختبـارات والتقييم وتوجيه الطالب من خلال بوابات خاصة.

**مستويات التعليم الإلكتروني:** 

**يصنف التعليم الإلكتروني حسب طريقة التعاطي معه إلى أربعة مستويات:** (الـسلطي، ١٤٢٤هـ : ٤٩)

- **-١ قواعد بيانات المعرفة Database Knowledge:** وتعـد الأكثـر أهميـة للـتعلم الإلكتروني، وتوجد هذه القواعد على مواقع متخصصة علـى الإنترنـت، وتعـرض الشروحات المفهرسة، والتوجيهات لإرسال الاستفسارات، مع التعليمـات التدريجيـة لأداء مهام معينة، وبذلك تعرض المعلومة بشكل فعال، ومن أفضل الأمثلة على هـذا المستوى، المواقع التي تشرح لغات البرمجة، ونظم تـشغيل الـشبكات مثـل موقـع (<u>http://www.tldp.org</u>) الذي يشرح نظام التشغيل Linux ويعطي طرقاً مبــسطة تشرح كيفية أداء مهمة معينة خطوة خطوة. كذلك توجد مواقع لتعليم اللغـات وغيـر ذلك من المواضيع في مجالات المعرفة المختلفة.
- **-٢ دعم على الشبكة Support Online:** هو مشابه لقواعد بيانـات المعرفـة، ولكنـه يكون على شكل منتديات ومجموعات حوارية متخصـصة فـي مجـالات المعرفـة المختلفة مثل: الأدب، العلوم، تكنولوجيا المعلومات، التربية...، ويمتاز هذا المـستوى بأنه ذو فاعلية كبيرة، لأنه يعتمد في حلول المشاكل على تجارب رواد المنتدى الـذين مروا فعلياً بالمشكلة المطروحة.
- **-٣ تدريب غير متزامن Training Asynchronous:** يمثل هـذا المـستوى المعنـى التقليدي للتعلم الإلكتروني، حيث إنه يتطلب مبادرة ذاتية من المتعلم تعتمد على شـبكة الإنترنت أو الإنترانت، ويمكن طلب استشارات من خلال الخبراء الذين يتواجدون في المنتديات المتخصصة التي تحدثنا عنها في المـستوى الـسابق، أو بالتواصـل مـع المحاضرين من خلال البريد الإلكتروني، أو يكون المحتوى مـصمم للـتعلم الـذاتي بالكامل ويحتوي على وصلات للمراجع التي تفيد في دراسة المساق.
- **-٤ تدريب متزامن Training Synchronous:** يمثل هذا المستوى أعلى مستوى فـي مستويات التعلم والتعليم الإلكتروني، ويتم فيه التواصل مع المحاضر بشكل متـزامن عبر شبكة الإنترنت، وقد يتواجد جميع المتعلمين مع المحاضر أيضأ بشكل متـزامن في موعد تم تحديده مسبقاً.

ويرى الباحث أن المستوى الأول يستخدم بكثرة مع الباحثين الذين يبحثون عن مصادر للمعلومات في الإنترنت في مجال معين، فمثلاً قد يلجأ الباحث في مجال التربية إلـى قاعـدة البيانات الشهيرة في مجال التربية Center Information Resources Education والتـي تعرف اختصاراً باسم ERIC، كذلك توجد قواعد بيانات مثل (EPSCO (تشتمل على أكثـر من مجال في الوقت نفسه كالهندسة، العلوم، التربية، وغيرها من المجالات.

أما المستوى الثاني نراه جلياً في مجموعات النقاش المتخصصة التـي يجيـب فيهـا الخبراء عن أسئلة المشاركين في هذه المجموعات. كما أن وجود عدد كبير من المشاركين في مجموعة معينة، يوفر الكثير من الوقت على أي باحث يقع في مشكلة مشابهة مـر بهـا أحـد رواد تلك المجموعة فيوفر على نفسه جهداً كبيراً كان سيبذله لو حاول حل تلك المشكلة بنفسه.

أما المستويين الثالث والرابع فيعتبران مرحلة متقدمـة فـي نظـم الـتعلم والتعلـيم الإلكتروني، ويتطلبان البرامج الخاصة بإدارة المساقات التعليمية CMS، حتـى تـدار هـذه العلمية بكفاءة عالية.
**دور الإنترنت في التعليم الإلكتروني:** 

**تلعب الإنترنت دوراً أساسياً وهاماً في التعليم الإلكتروني، حيث إن الإنترنـت تعمـل على تعزيز التعليم الإلكتروني وذلك من خلال:** 

- -١ الوفرة الهائلة في مصادر المعلومات التي تتيحها شبكة الإنترنت، ومن هذه المصادر: الكتاب الإلكتروني Book-E، الدوريات التي يمكن الوصول إليها مباشرة من خـلال الإنترنت، وقد تكون مجانية أو مقابـل اشـتراك مـادي، كـذلك قواعـد البيانـات، والموسوعات، وفهارس المكتبات، وغير ذلك الكثير من المصادر.
- -٢ إمكانيـة الاشـتراك فـي المجموعـات الإخباريـة المتخصـصة Group News، ومجموعات النقاش Group Discussion.
- -٣ سهولة الاتصال غير المباشر بين أي شخصين من خلال البريد الإلكتروني Mail-E، أو الاتصال المباشر من خلال خدمة الدردشة Chat.

وحتى تتم الاستفادة القصوى من الإنترنت في التعليم الإلكتروني، بـذَلَ العديـد من الباحثين الجهود لإنتاج برامج لإدارة عملية التعليم الإلكتروني من جميع جوانبهـا، وأطلق على هذه البرامج مصطلح **CMS** وهـذا المـصطلح هـو اختـصار لعبـارة **(System Management Course (**أي إدارة المساقات التعليمية، فتم إنتاج العديـد مـن البرامج التي تدير العملية التعليمية بدايةً من إعداد الخطة الدراسية، مروراً بتـصميم المـساق الدراسي بحيث يستطيع الطلاب الوصول إليه والتفاعل معه من خلال الـشبكات المحليـة أو شبكة الإنترنت، كذلك وضع الاختبارات بأنواعها، انتهاء بتوفير طرق اتـصال مختلفـة بـين المعلمين والطلاب، والطلاب مع بعضهم البعض.

ومن أشهر هذه البـرامج برنـامج WebCT، وبرنـامج Blackboard، وبرنـامج Moodle، كذلك توجد برامج أخرى عديدة مشابهة لهذه البرامج تستخدم في هذا النـوع مـن التعليم.

كذلك تم تصميم برنامج على أيدي باحثين مصريين في كلية الحاسـبات والمعلومـات بجامعة قناة السويس، أطلق عليه اسم (Web Computer-Aided Teaching) والذي عرف اختصاراً باسم (WebCAT(، وقد تم عرض هذا البرنامج في: **النـدوة الإقـليـمية حـول "توظيـف تـقنيـات المعـلومـات والاتـصـالات في التعـليـم عن بعد**"، التي عقدت في

سوريا في الفترة ١٧-١٥ يوليو ،٢٠٠٣ ولكن للأسف لم ينل الدعم الكافي حتى ينـال شـهرة البرامج العالمية الأخرى في هذا المجال. (مهران وآخرون، ٢٠٠٣)

وكانت الجامعة الإسلامية بغزة من الجامعـات الـسباقة علـى مـستوى الجامعـات الفلسطينية وربما الكثير من الجامعات العربية في مواكبة هذا التطور، فقامت بإنـشاء مركـز التعليم الإلكتروني عام ٢٠٠١م، بهدف دعم وتسهيل استخدام تكنولوجيا الحاسوب والاتصالات في العملية التعليمية. وتمثلت الخطوات الأولى في بناء هذا المشروع في شـراء نـسخة مـن برنامج (WebCT(، الذي يعد من أرقى بيئات التعليم الافتراضية، التي تتيح للأستاذ الجامعي تصميم منهاجه بشكل إلكتروني، وتوفر إمكانية وصول الطلبة لهذا المنهـاج بطـرق شـتى، فيستطيع الطالب متابعة شرح المادة التعليمية أثناء شرح المعلم من خـلال جهـاز الحاسـوب المتصل بالشبكة المحلية (LAN(، كما يستطيع الوصول إلى المادة التعليمية من منزلـه مـن خلال شبكة الإنترنت، لا سيما في فترة الإغلاقات المتكررة، حيث يصعب وصول الطلبة إلـى الجامعة.

 **وسنتحدث بمزيد من التفصيل عن برنامج WebCT وذلك لعدة أسـباب هي:**  -١ أن برنامج WebCT كان مجال التجربة التي طبقها الباحث في دراسته. -٢ يستخدم برنامج WebCT في مركز التعليم الإلكتروني بالجامعة الإسلامية. -٣ يعتبر برنامج WebCT من البرامج التي تستخدم في آلآف المؤسسات التعليمية مـن جامعات ومعاهد ومدارس ومراكز للتدريب في مختلف أنحاء العالم.

#### • **ما هو برنامج WebCT:**

هو برنامج يعمل من خلال شبكة الإنترنت، يستهدف فئة الطلاب، وذلك مـن خـلال إنشاء وإدارة وتنظيم واستضافة المواقع التعليمية المعتمدة علـى التعلـيم المباشـر Online Learning. ومن خلال هذه المواقع يمكـن للمحاضـرين أن يـضعوا المـساقات التعليميـة والمعلومات الخاصة بها، والاختبارات الخاصة بتلك المساقات، ودرجات الطلاب، كما توجـد به زاوية للنقاش والتفاعل بين المتعلمين والمحاضرين، ومن أهم مميزات هـذا البرنـامج أن الطالـــب يمكنــــه الوصــــول للمعلومــــات المتاحــــة فــــي أي وقـــت لــــيلاً أو نهــــاراً. [\(http://www.parent.umn.edu/vocabulary.html\)](http://www.parent.umn.edu/vocabulary.html))

**ويعرفه الباحث بأنه:** برنامج مخصص لإدارة عمليتي التعليم والتعلم من خلال شبكات الحاسوب، سواء الشبكات المحلية LAN، أو الشبكات ذات النطاق الواسع WAN، أو الشبكة العالمية (الإنترنت). ويتيح هذا البرنامج إمكانية إعداد وإدارة المادة العلميـة والتفاعـل مـع المحاضرين والطلاب عن طريق مجموعة متكاملة من الأدوات المتاحة.

وبرنامج WebCT يكون متواجد على خادم "Server "مركزي (شكل رقم ١)، يـتم الوصول إليه من خلال الأنواع المختلفة للشبكات التي ذكرت في التعريف الـسابق، ويكـون الوصول عن طريق اشتراكات خاصة للطلاب حسب المساق الذي يدرسونه.

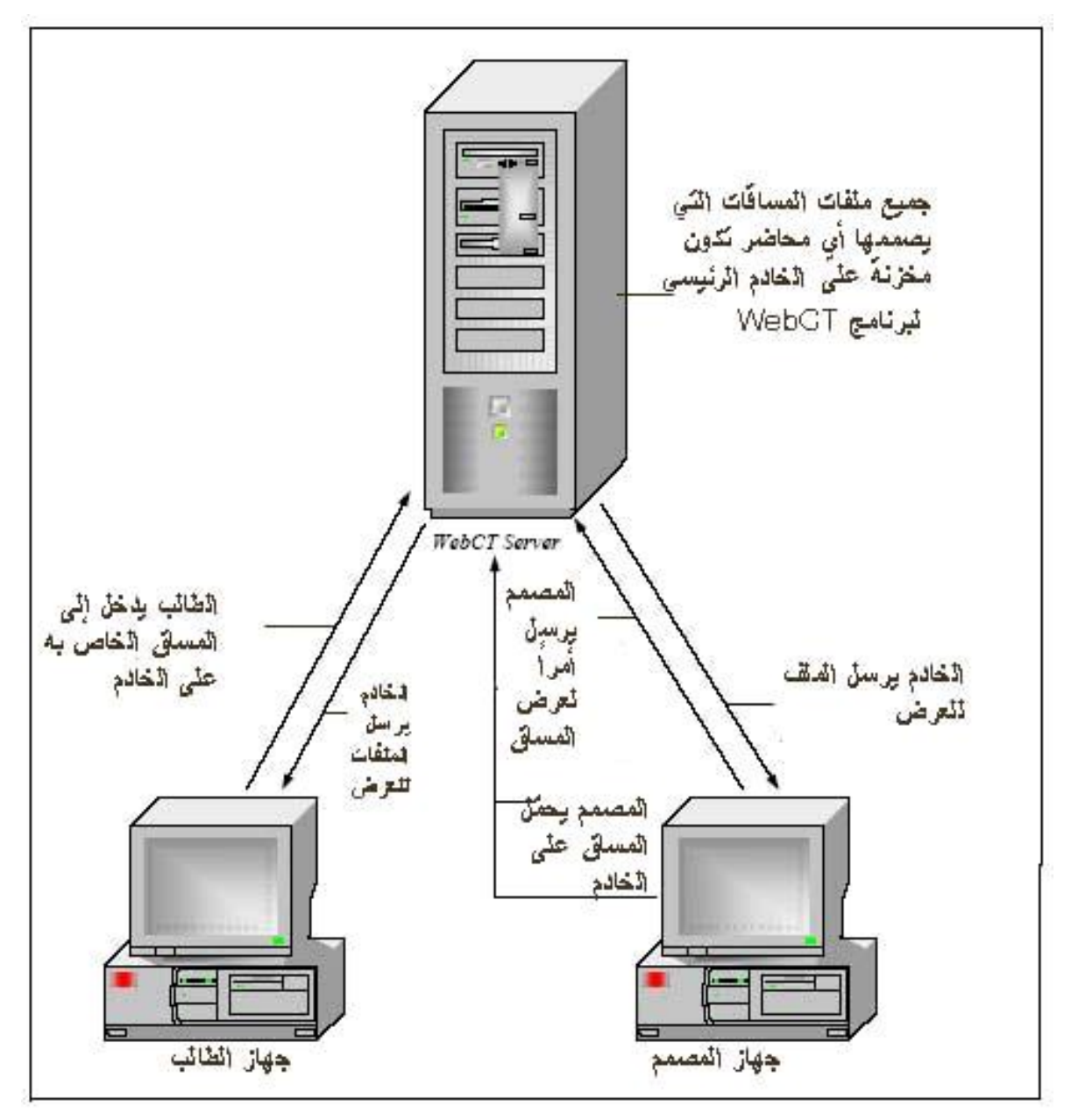

**شكل رقم ١** 

**ماذا يتيح برنامج WebCT للمحاضر:** (4 2003: ,Guide WebCT(

يجب أولاً التأكيد على أن برنامج WebCT يمكن استخدامه لإعداد المساق التعليمي بالكامل لاستخدامه للتعليم عن بعد، كما يمكن استخدامه كمـدعم وكمكـل للتعلـيم التقليـدي. **وبرنامج WebCT يتيح للمحاضر القيام بالأمور الآتية:**

- -١ تقديم المواد التعليمية التي تحتوي على نصوص مكتوبة، معادلات رياضـية معقـدة، صور، مقاطع صوتية ومرئية.
	- -٢ تقييم الطلاب من خلال الاختبارات Quizzes، والتعيينات Assignment.
- -٣ التواصل مع الطـلاب مـن مجموعـات النقـاش Group Discussions، البريـد الإلكتروني Email، المحادثـات المباشـرة chat time-Real، وأخيـراً الـسبورة .Interactive whiteboard التفاعلية
- -٤ تيسير العملية التعليمية من خلال إمكانية البحث في المراجع المفهرسة والمصطلحات، وقواعد البيانات الخاصة بالصور المتعلقة بالمساق التعليمي.
- -٥ حث الطلاب على التفاعل مع المساق التعليمي من خلال تمكين الطالب مـن إنـشاء صفحة خاصة له تتعلق بالمساق التعليمي، وإعداد العروض التعليميـة علـى جهـاز الخادم "Server "الخاص ببرنامج WebCT.
- -٦ مشاركة محتويات المساق التعليمي مع مصممي المساقات التعليميـة فـي الجامعـات الأخرى الذين يستخدمون البرنامج ذاته.
	- -٧ تسجيل وحفظ درجات الطلاب، ونشرها لهم.
- -٨ تمكين الطالب من تقويم نفسه evaluation-Self من خـلال أداة الاختبـار الـذاتي، كذلك متابعة تقدمه في المساق التعليمي.
- -٩ جمع البيانات والمعلومات التي تمكن المحاضر من معرفة وتحليل مدى تأثير المـساق الذي صممه على طلابه.

#### **الحزم الإلكترونية Packs-E:**

يوفر الموقع الخاص لبرنامج WebCT حزم إلكترونية تضم مجموعة كبيرة ومتنوعة من المساقات الدراسية في شتى المجالات، وهذه المساقات مصممة مـن قبـل متخصـصين، وتحتوي على بنوك للأسئلة banks Quizzes، ومقاطع مرئية وصوتية. وهـذه الحـزم يمكـن للمحاضــر أن يقننهـــا حـــسب طبيعـــة المـــساق الـــذي يقـــوم بتدريـــسه. ([http://www.webct.com/content\)](http://www.webct.com/content))

#### **:WebCT Communities ،WebCT مجتمعات**

هي عبارة عن وصلات على الموقع الخاص ببرنامج WebCT، وهـذه الوصـلات يمكن للمحاضر وللطالب والمصمم الوصول إليها، **وتحتوي هذه الوصلات على زوايا عديـدة** ([http://www.webct.com/communities\)](http://www.webct.com/communities)) **:منها ومتخصصة**

-١ توجيه أسئلة للخبراء والمتخصصين في WebCT حول تصميم المساقات التعليمية.

- -٢ مجموعات بريدية متخصـصة Newsletter WebCT لكـل المهتمـين ببرنـامج WebCT سواء محاضرين أو طلاب أو مصممين، وهذه المجموعات تقدم الأفكـار الجديدة، والخطط الاستراتيجية، واللمحات الهامة، وتجارب المـستخدمين، بالإضـافة لآخر أخبار برنامج WebCT.
	- -٣ مساقات تعليمية نموذجية، لتحسين جودة التعليم باستخدام الإنترنت.
- -٤ معلومات عن المؤتمرات السنوية التي تعقد في مناطق مختلفة مـن العـالم برعايـة شركة WebCT حول التعلـيم الإلكترونـي Learning-E، والتعلـيم بواسـطة .Web Based Learning الإنترنت
- -٥ معلومات عن المعاهد التي يوجد بها مراكز للتدريب علـى WebCT والتـي تقـدم الخبرات حول التعليم بواسطة الإنترنت Learning Based Web.
- -٦ المواد التدريبية التي يصممها مستخدمي WebCT، ويرغبون بنشرها ليـستفيد منهـا الجميع.

ويرى الباحث أن الشركة المنتجة لبرنامج WebCT تعمل على ربط مستخدمي هـذا البرنامج حول العالم من خلال الحزم الإلكترونية الجاهزة الموجودة علـى الموقـع الخـاص بالشركة، والتي تتيح المجال للمحاضرين والمصممين التعديل عليها بما يتناسب مع المـساقات التي يقومون بتدريسها، كذلك مجتمعات WebCT تفتح الباب أمام جميع مستخدمي WebCT حول العالم للإدلاء بآرائهم، والمشاركة بتجاربهم، والاستفسار عن أي مشكلة تـواجههم مـن خلال خبراء متخصصين، هذه التسهيلات مجتمعة ساعدت على هذا الانتـشار الواسـع لهـذا البرنامج، حيث إنه يستخدم في آلاف الجامعات والمعاهد والمدارس في أكثر من ٧٠ بلداً حول العالم.

والمساق التعليمي في WebCT يتم إعداده باستخدام مجموعـة مـن الأدوات، وكـل مكون من مكونات هذا المساق له أداته الخاصة، **على سبيل المثال:** لإنـشاء خدمـة البريـد الإلكتروني الخاصة بالمساق، نستخدم أداة البريد tool Mail.

**والآن لنتحدث قليلاً عن الأدوات المتاحة في برنامج WebCT التي تعمل على تيسير عمل مصمم المساق، وتعمل على سهولة عرض المـساق بالنـسبة** (WebCT Guide, 2003: 11-17) **:للطلاب**

 **هناك أربعة ميزات رئيسية توجد في كل شاشة من شاشات WebCT وهي:** 

- **-١ القائمة الرئيسية Bar Menu:** تحتوي على ارتباطات تسهل عمل كل من مـصمم المساق، والطالب. كما تسهل التنقل بين المساقات الموجودة على WebCT.
- -٢ **قائمة المساق Menu Course:** تحتوي على قائمة خاصة بالمساق نفسه، كما تتيح التنقل بين صفحات المساق بسهولة.
- **-٣ لوحة التحكم Panel Control:** وهذه اللوحة تحتوي علـى جميـع الأدوات التـي يحتاجها مصمم المساق، كذلك تحتوي على أدوات إدارة المساق، وهذه القائمة تظهـر فقط للمصمم. **وتحتوي على الأدوات التالية:**
- **إضافة صفحة أو أداة tool or page Add:** تمكننا من إضـافة صـفحات إلـى محتويات المساق، أو أدوات للمساق، أو روابط إلى مواقع أخرى في الإنترنت.
- ومـن **:Edit the content of course elements المـساق محتويات تعديل** خلالها يمكن للمصمم تعديل محتويات المساق، سواء بإضـافة أي أداة أو تعـديل للمحتوي، أو الحذف.
- **تحديث المحتوى للطـلاب content course student Update:** هـذه الأداة تساعد المصمم على تحديث المحتويات للطلاب بعد أي تعديل يقوم به.
	- إدارة الملفات الخاصة بالمساق.
		- إدارة سجلات الطلاب.
	- متابعة تقدم الطلاب في دراسة المساق.
		- عمل نسخة احتياطية للمساق.
	- تغيير ألوان الشاشات المظهر العام للمساق.
- **-٤ منطقة المحتويات area Content:** وهي خاصة بمحتويات المساق، مثـل الخطـة الدراسية**،** المادة التعليمية، أدوات الاتصال، أدوات التقييم....،

والباحث لم يعرض هذه الأدوات لمعرفة كيفية استخدام هذا البرنامج، حيث إن شـرح استخدام هذا البرنامج يحتاج لمحاضرات عملية، ولا مجال للتعرض إليه في هذا البحث، وإنما عرضها حتى نرى إمكانيات هذا البرنامج والمرونة التي يوفرها لإدارة المساق، كـذلك إدارة الطلاب الذين يدرسون هذا المساق، ومعرفة مدى تقدمهم في دراسة المساق.

(WebCT Guide, 2003: 53) **:Communication Tools الاتصال أدوات**

في برنامج WebCT أدوات اتصال متنوعة، وهـذه الأدوات تعطـي قيمـة كبيـرة للبرنامج، حيث إنها تسمح للمحاضر أن يتواصل مع طلابه، كما يتكن الطالب من التواصل مع المحاضر، بالإضافة للتواصل بين الطلاب بعضهم البعض، **وفيما يلي عرض مـوجز لهـذه** (WebCT Guide) **:الأدوات**

- -١ **النقاش Discussions:** تسمح هذه الأداة لمصمم المساق بعمل مجموعـات نقـاش متنوعة، فيمكن أن يفتح مجموعات نقاش حسب مواضيع المساق المختلفة، كما يمكنه فتح مجموعات نقاش عامة حول المساق بصورة عامة. **ويقصد بمجموعات النقـاش:**  عند شعور أحد الطلاب على سبيل المثال بصعوبة في جزئيـة مـن المـساق الـذي يدرسه، فيطرح هذه الجزئية للنقاش، فيدلي كل طالب برأيه حول هذه الجزئية، وقـد يتدخل المحاضر فيدلي هو برأيه من البداية أو ينتظر ليرى مـساهمات الطـلاب ثـم يعقب هو عليها في النهاية.
- **-٢ البريد الإلكتروني Email:** يسمح البريد الإلكتروني الخـاص أن يوجـه المحاضـر رسالة لجميع أو بعض الطلاب المسجلين في المساق، كما يمكن للطلاب أن يراسـلوا بعضهم بعضا، أو يراسلوا للمدرس.
- -٣ **المحادثة Chat:** من خلال هذه الأداة يجري الطالب محادثة مباشرة مع المحاضر أو مع الطلاب، أياً كان موقعهم، طالما أن الطالب متصل على المساق، ومتواجـد فـي غرفة المحادثة، ويمكن للمحاضر أن يحدد ساعات معينة من كل أسبوع ليتواصل مع طلابه بطريقة حية ومباشرة.
- -٤ **السبورة البيضاء** Whiteboard: يقصد بها هنا أن المحاضر قـد يرغـب بـشرح موضوع معين للطلاب، فيستخدم هذه الأداة، فيتمكن جميع الطلاب مـن رؤيـة مـا يشرحه المحاضر.
- **-٥ الأجنـدة Calendar:** وفيها يضع المحاضـر للطـلاب مواعيـد بدايـة المـساق، والاختبارات، والتعيينات، وكل شئ يرتبط بمخطط زمني.
- -٦ **لمحات للطلاب Tips Student:** وفيها يضع المحاضر أي تنبيه فيه أهمية للطلاب، فبمجرد أن يدخل الطالب إلى المساق تظهر أمامه شاشة تحتوي على التنبيـه الـذي وضعه المحاضر.

**أدوات التقي ـيم والأن ـشطة Tools Activity & Evaluation:** (WebCT Guide, 2003: 71)

تعتبر من الأدوات الهامة في برنامج WebCT، حيث إنها تسمح للمعلم بقياس مـدى تقدم الطلاب في المساق الدراسي، كذلك تسمح للطالب بقياس تحصيله، خلال فتـرة دراسـة المساق، **وسنتعرض بشئ من التفصيل لهذه الأدوات:** (Guide WebCT(

- -١ **الاختبارات والاستبانات Surveys/Quizzes:** قبل أن يبدأ المحاضـر بتـصميم أي مساق دراسي، فإنه يبدأ بتحليل هذا المساق، ووضع الجدول الزمني لدراسة المـساق، وبناء على هذا الجدول الزمني، يضع اختبارات بعد نهاية كل وحدة أو فصل من هـذا المساق. والمحاضر هو الذي يتحكم في هذه المواعيد، فيمكن أن يترك الاختبار متـاح بصورة دائمة، أو يجعله متاحاً لفترة زمنية محددة، كذلك يمكن أن يـصمم اسـتبانات حول مواضيع المساق المختلفة.
- **-٢ الاختبار الذاتي test Self:** من خلال هذه الأداة يمكن للطالب أن يقيس تحصيله فـي كل جزء من أجزاء المساق، ويتلقى الطالب استجابة مباشرة على إجابته سواء كانـت صحيحة أو خاطئة، كما أنه يتعرف على الإجابة الصحيحة إذا كانت إجابته خطأ.
- **-٣ التعيينات Assignments:** نوع آخر من الأسئلة التي تقيس تحصيل الطالب، ولكـن تكون إجابتها مفتوحة، بمعنى أن الطالب له أن يجيب عنها كيفما شاء. فهـي ليـست محددة كأسئلة الاختيار من متعدد، أو أسئلة الصح والخطأ.
- **-٤ العروض التقديمية للطلاب Presentations Student:** تتيح هـذه الأداة للطالـب تصميم عروض خاصة بالمساق الذي يدرسه. وذلك لتنمية مهارة العروض التقديميـة للطلاب.
- **-٥ صفحة الإنترنت للطلاب Homepages Student:** تمكن هذه الأداة الطالـب مـن إعداد صفحة إنترنت بسيطة، ترتبط بالمساق الذي يدرسه.

ويرى الباحث بعد استعراض أدوات الاتصال وأدوات التقييم والأنشطة، أن البرنـامج قد ركز عليها بشكل كبير، فتم إثراء البرنامج بطرق مختلفة للاتصال، وذلك لأهمية التواصـل بين المحاضر وطلابه، حيث إنه لا معنى أن يدرس الطالب مساقاً دون أن يستطيع التواصـل بسهولة مع محاضره أياً كان مكان تواجده. كذلك تم إثراء البرنامج بأدوات مختلفـة للتقيـيم، وذلك لأهميتها طوال فترة دراسة المساق، كما توجد أنشطة لتحفيز الطالـب وتنميـة جوانـب معينة عنده، وهذا يتمثل في تصميم العروض، وتصميم صفحات الإنترنت.

وقد استفاد الباحث من معظم الأدوات الأدوات التي يتمتع بها برنامج WebCT فـي بناء البرنامج الخاص بدراسته، فاحتوى البرنامج على بعض وسائل الاتصال المتاحـة وهـي خدمة البريد الإلكتروني، ومجموعات النقاش، كما استخدم ثـلاث أدوات مـن أدوات التقيـيم المتاحة في البرنامج وهي الاختبار الذاتي، والاختبارات التي تأتي بعد الانتهـاء مـن دراسـة جزء من المادة التعليمية، كذلك تم استخدام التعيينات لضمان استمرارية عملية التعلم. **تجارب بعض الدول والجامعات العربية والعالمية في اسـتخدام تقنيـات الاتصال في التعليم:** 

 يستعرض الباحث هنا تجارب بعض الدول والجامعات العربية والعالمية في اسـتخدام تقنيات الاتصال في التعليم، وسيتم التركيز على التجارب التي استخدمت نظم إدارة المـساقات التعليمية CMS، مع التعرض لتجارب اعتمدت على تصميم مواقع انترنت للـتعلم، وأخـرى اعتمدت على الجمع بين مواقع انترنت تعليمية والفيديو المرئي.

 **أولاً: التجارب العربية:** 

**-١ مشروع التعليم عن بعد في السودان:** (شريف، ٢٠٠٣)

السودان بلد كبير مترامي الأطراف تزيد مساحته عن ٢,٥ مليون كم مربع، وتوجد به أكثر من ٥٠ جامعة. و كباقي الدول النامية تعاني السودان من نقص في الأسـاتذة المـؤهلين وعجز في توفير إمكانات المعامل وخاصة في تخصصات مثل الطب والهندسة، مـن ناحيـة أخرى فإن نظم المعلومات والاتصالات سمحت بالاستعانة بمتخصصين في مثل هذه المجالات دون الانتقال من مكان إلى آخر.

فبدأت فكرة هذا المشروع بالمشاركة بين وزارة التعليم العالي وشـركة الاتـصالات السودانية، بثمانية مراكز لبث واستقبال مكونات المقررات (المحاضرات وحلقـات النقـاش)، وكان مركزان من هذه المراكز بجامعة الخرطوم –أقدم جامعات السودان- والـستة مراكـز الباقية في جامعات أخرى موزعة على الأقاليم المختلفة داخل السودان. استعملت خطـوط 1E بسعة Mbps2 لربط هذه المراكز، وقد استعمل في هذه التجربـة نظـام الفيـديو المرئـي، بالإضافة إلى نظام الفيديو المرئي تم تصميم موقع على الإنترنت لنشر المذكرات والمتطلبـات الأخرى للمقررات كالتمارين، ويهدف هذا الموقع إلى خلق ترابط دائم غير مباشر بين الطالب وأستاذ المقرر عبر وسائل الاتصال الغير مباشرة.

بعد الانتهاء من درسة المقررات المحددة في التجربة، تم تنفيـذ امتحانـات وضـعها الأساتذة الذين درسوا هذه المقررات في جامعة الخرطوم باستخدام الفيديو المرئـي بـصورة تقليدية، أي أن كل طالب قدم امتحانه في الجامعة التي يدرس فيها. وفي نهاية التجربة تم عمل استطلاع رأي، وتقييم شامل للتجربة، لتحديد مدى نجاحها وملائمتها لظروف وخواص البلاد، و شملت التجربة فقط طلاب جامعة البحر الأحمر، حيـث إن اختلاف التقويم الجامعي جعل من الصعوبة بمكان تنفيذها على أكثر من جامعة في الوقـت نفسه، وكانت نتائج التجربة أن أكثر من %٨٥ ممن شملهم استطلاع الرأي أبدوا رضاهم عن التجربة بنسبة تزيد عن .%٧٠

وخرج البحث بتوصيات لتطوير هذه التجربة، واستخدام تقنيـات الإنترنـت بـصورة أوسع، وإضافة زوايا للنقاش، واستخدام البريد الإلكتروني، وغير ذلك من الوسائل التي تزيـد من التفاعل بين الطلاب وأساتذة المساق.

**-٢ التجربة اليمنية:** (العمودي، ٢٠٠٣)

هدفت هذه التجربة إلى إبراز مفهوم تقنيات المعلومات والاتصالات (ICT (ودورهـا في تعزيز استخدام الطرق الحديثة في تدريس الفيزياء في المرحلة الجامعية، وذلك من خـلال العديد من التطبيقات التربوية التي أمكن فيها استخدام هذه التقنيات لتحسين العمليـة التعليميـة وتطويرها وفق أنماط واستراتيجيات مختلفة ومتنوعة منها طريقة "المحاكاة بالحاسب".

كما هدفت هذه الدراسة إلى توضيح الأهمية التعليمية لطريقة المحاكاة بالحاسـب فـي تعزيز التعلم بالاكتشاف لدى الطالب من خلال بعض الدراسات والأبحاث التي تؤكد ذلك، وتم كذلك إبراز إمكانيات تقنيات المعلومات والاتصالات في توفير أدوات إنتاج االتمارين التعليمية التي يمكن الحصول عليها مباشرة من شبكة الإنترنت وتعديلها وفق حاجة المستخدم. كما تـم استعراض عدد من التمارين التعليمية الفيزيائية التي تم إعداد بعض منهـا وتـرجم بعـضها الآخر وفق الأهداف التربوية المطلوب تحقيقها التي تؤكد امكانية نجاح هـذه االتمـارين فـي تحقيق هذه الاهداف عند اختيار الوقت والمقرر المناسبين لتقديمها للطلاب.

وقد تم استخدام برنامج WebCT في هذه التجربة، وكان اسـتخدامه فقـط للمـسائل والتمارين المتعلقة بمساق الميكانيكا. فقام فريق الوسائط المتعددة في كلية التربيـة - جامعـة عدن خلال عام ٢٠٠٠ بإعداد مجموعة من هذه التمارين التعليمية باللغة العربيـة، والجـزء العملي والتجارب للمقرر التعليمي (محاضرات في الميكانيكـا-Mechanics on Lectures( لطلبة الفيزياء – السنة الأولى، باستخدام أدوات WebCT

تتميز هذه التمارين التعليمية باستخدام الوسائط المتعددة كجزء من طريقة إعدادها، فقد تم استخدام طريقة (Problems Physlets (حيث صيغت الأسئلة بطريقة دمـج المعلومـات المطلوبة للإجابة ضمن المحاكاة (Simulation (بحيث يلاحظ الطالب أولاً المحاكـاة بعـد تشغيلها، يقوم بعدها بعمل القياسات التي يحتاج اليها للإجابة عن السؤال المطلوب.

وخلصت هذه الدراسة إلى مدى أهمية تقنيات المعلومـات والاتـصالات فـي تعلـيم الطلاب الفيزياء للسنوات التمهيدية وتحقيق الاهداف التعليمية المطلوبـة. كمـا أن اسـتخدام الطلاب لهذه التقنيات التعليمية تنمي فيهم مهارة الملاحظة والاستنتاج والتحليل مما يساعد فـي تكوين شخصية الطالب الباحث في مجال الفيزياء. كما أن هذه التقنيات التعليمية تقلص نفقـات اعداد التجارب الحقيقية في المختبرات سواء من ناحية الوقت او الكلفة الماليـة او تعـويض بعض التجارب الحقيقية التي لايمكن عملها في المختبر إما لخطورتها أو تكلفتها العالية جداً او لصعوبتها.

#### **-٣ التجربة السعودية:** (الفنتوخ والسلطان، :١٩٩٩ ١١١-١٠٣)

قامت في السعودية فكرة المدرسة الإلكترونية، وتقوم هذه الفكرة على إيجـاد موقـع إلكتروني يخدم القطاع التعليمي بالدرجة الأولى. ويكون هذا الموقع مرتبطاً بشبكة الإنترنـت بحيث يمكن الوصول إليه عن طريقها أو عن طريق الاتصال المباشر بواسطة جهاز المـودم. وتبنى فيه المعلومات بصيغة صفحات نسيجية. وتصمم البرامج التعليمية للعمل على الإنترنت ليتمكن العديد من المستخدمين من تنفيذ هذه البرامج ولو كانوا في أماكن متباعدة. كما تستخدم نظم الحماية لإعطاء صلاحيات مختلفة للدخول إلى بعض المواد الموجودة في الموقع. إضافة إلى ذلك فلابد من وجود وسائل رقابية للموقع وأنظمته المختلفة لتحليـل الاسـتخدام وقيـاس فعاليته ومعرفة نقاط قوته ونقاط ضعفه.

#### **وقد هدف هذا المشروع إلى تحقيق الأمور الآتية:**

- -١ توفير البرامج التعليمية حيث يمكن الاستفادة منها داخل الفصل وخارجه. -٢ التواصل بين مختلف فئات القطاع التعليمي (الطالب والمعلم والمشرف) مـن خـلال البريد الإلكتروني. -٣ توفير الاتصال بمصادر المعلومات.
	- -٤ ربط الطالب بالمدرسة خارج الدوام.
- -٥ نشر الثقافة الحاسوبية. فمن المتوقع أن تدفع المزايا الموجودة في الموقـع الكثيـرين لاقتناء الحاسوب واستخدامه كي يتمكنوا من الوصول إليه.
- -٦ الاستفادة من آراء وتجارب الآخرين من خلال مجموعات النقاش المختلفـة ( News Groups (والاطلاع على المستجدات في مجال التعليم.
- -٧ دراسة فعالية الفكرة وتحليل استخدامها والاستفادة منها للخروج ببعض الاسـتنتاجات التي قد يكون لها دور في تحسين وتطوير المدرسة الإلكترونية.

#### **ولتحقيق أهداف هذا المشروع كان لابد من توفير عدة مقومات هي:**

-١ التمويل. -٢ توفير الأجهزة والبرامج للمدارس. -٣ الدعم الفني والصيانة. -٤ توفير وسائل الاتصال. -٥ تدريب المعلمين وحثهم على الاستفادة من هذه الشبكة. ويمكن في هذا الصدد اعتبـار تمكّن المعلم من استخدام الشبكة ، من نقاط القوة التي تضاف إلى تقييمه. -٦ تأهيل معلم المستقبل – في الجامعات وكليات المعلمين – من خلال وضـع مقـررات إلزامية عملية متصلة بهذا الموضوع. كما يمكن أن تـضاف هـذه المقـررات إلـى الدورات التي تعقدها وزارة المعارف لمدراء المدارس والمشرفين التربويين. -٧ دمج موضوع المعلوماتية في المناهج. -٨ إقامة الندوات والمحاضرات لتبصير رجال التعليم بالمشروع وأهدافه ومزاياه. -٩ التوعية الإعلامية بالمشروع بشتى صورها.

### ([http://www.education.gov.bh\)](http://www.education.gov.bh)) **:البحرينية التجربة -٤** يعد مشروع "مدرسة المستقبل" في مملكة البحرين الذي بدأ تنفيذه في العـام الدرسـي ٢٠٠٥-٢٠٠٤ من أهم البرامج النوعية لتطوير التعليم وربطه بتقنية المعلومات، وكـان مـن مبررات هذا المشروع التتغييرات الواسعة التي طرأت على مجال التعليم.

وبدأ سوق العمل، من خلال حاجاته لمهارات ومؤهلات جديـدة، يفـرض توجهـات واختصاصات مستحدثة تلبي حاجات الاقتصاد الجديد. لذا فإن المناهج التعليمية خضعت هـي الأخرى لإعادة نظر لتواكب المتطلبات الحديثة والتقنيات المتاحة، مثل التعلـيم الإلكترونـي،

والتعليم المباشر الذي يعتمد على الإنترنت. لكن مجال التعليم الإلكتروني وحلوله لـن تكـون ناجحة إذا افتقرت لعوامل أساسية من عناصر تتوفر في التعليم التقليدي الحالي، فهذا الأخيـر يحقق الكثير من المهام بصورة غير مباشرة أو غير مرئية بالنـسبة للـذي يـرى أن تقنيـة الإنترنت ستقلب كل الموازين بدون الإطلاع على كنه العملية التربوية بصورة عميقة. **حيـث يشكل دوام الطلاب وحضورهم الجماعي لمدارسهم أمراً هاما يغرس قيما تربويـة بـصورة غير مباشرة ويعزز أهمية العمل المشترك كفريق واحد.** 

**ومشروع "مدارس المستقبل" يهدف إلى المساهمة الفعالـة فـي تحقيـق التنميـة الاقتصادية والرفاه الاجتماعي من خلال:** 

- -١ إحداث نقلة نوعية في مسيرة التعليم في مملكة البحرين من خلال الاستفادة القـصوى من المعلوماتية ونظم التعليم الإلكتروني في مدارس البحرين وجعلها اكثر قدرة وكفاءة على التعامل مع المستجدات وأكثر استجابة لمتطلبات التنمية الشاملة.
- -٢ تلبية الاحتياجات المباشرة لسوق العمل في مجال التعامل مع تكنولوجيـا المعلومـات والاتصال الحديثة وأساليب الوصول للمعلومات ومعالجتها.
- -٣ تهيئة المواطن للولوج في مجتمع المعلومات الحديث والتعايش معه وتحقيق متطلبـات التحول إلى الاقتصاد القائم على المعرفة (K-economy)
- -٤ استثمار القدرات الكبيرة التي تتيحها تكنولوجيا المعلومات والاتصال (ICT (لتحقيـق جودة التعليم ورفع كفاءته وتحقيق كفايات مناهج المواد الدراسية في جميـع مراحـل التعليم.
- -٥ تزويد الطلبة بالقيم والمهارات التالية: التعلم الفردي، الخبرات التكنولوجيـة، الـتعلم التعاوني، الدافعية الذاتية، التعلم التفاعلي، التـدريب والممارسـة لإتقـان المهـارات الأساسية، المهارات الإبداعية، محاكاة بيئة العمل الحقيقية، مهارات حل المـشكلات، التعلم مدى الحياة.

وسيستفيد من هذا المشروع في المرحلة الأولى جميع المدارس الثانوية وسـيتم علـى دفعات، تشمل الدفعة الأولى (١١) مدرسة ثانوية تضم حوالي (١١٠٠٠ طالباً) موزعة علـى المحافظات الخمس بالمملكة من خلال ربطها بشبكة الاتصالات الإلكتر ونيـــة الــسريعة عبـــر البوابة التعليمية المركزية الإلكترونية. **وقد تم تحديد عوامل نجاح المشروع في النقاط التالية:** 

- -١ إعداد الجوانب التنظيمية والإدارية للمشروع.
- -٢ إنشاء البنية التحتية اللازمة من أجهزة وبرمجيـات تـشغيل وشـبكات واتـصالات ومنظومات أمنية وقاعات ومرافق.
	- -٣ تطوير قدرات المعلمين لمواكبة توظيف التقنية الحديثة.
	- -٤ تكوين ثقافة التعلم الإلكتروني بالمدارس والإدارات التعليمية.
- -٥ تطوير المناهج الدراسية وتكاملها وإعداد مشاريع تعليمية قائمة على اسـتعمال تقنيـة المعلومات والاتصال.
	- -٦ تكوين المحتوى التعليمي على الشبكة وتطوير البوابة التعليمية.
- -٧ تكوين شبكة العلاقات والتعاون المجتمعي والعالمي ويـشمل ذلـك تحديـد الاهتمـام والمصلحة والخبرة داخل وخارج المملكة من أجل التعـاون والـشراكة فـي ملكيـة المشروع.
	- -٨ تأسيس قيم الانفتاح وتبادل المعرفة في البيئة التعليمية.
- -٩ إيجاد آلية لإجراء البحوث العملية التقويمية والمراقبة المـستمرة لـسير المـشروع. وسوف تتم مراقبة المشروع وتقويمه من قبل مركز القياس والتقويم الذي سينشأ حديثاً بالوزارة، كما أن هناك سعي لإشراك اليونسكو لمراقبة معـايير الجـودة فـي تنفيـذ المشروع ومخرجاته.

#### **-٥ تجربة الجامعة الإمريكية المفتوحة:** (منصور، ٢٠٠٣)

تأسست هذه الجامعة في مايو ١٩٩٥م وبدأت الدراسة في يناير ١٩٩٦م. وقد اسـتفاد منها بضعة آلاف من الطلبة والطالبات في مختلف أنحاء العـالم. يـسمح النظـام التعليمـي بالجامعة الأمريكية المفتوحة للطلبة في جميع أنحاء العالم بالالتحاق بها. ويقع مقـر الجامعـة الرئيسي في الولايات المتحدة الأمريكية، وقد قامت الجامعة بإنشاء المكاتـب الخارجيـة فـي الدول المختلفة لمساعدة الطلبة وتقديم الخدمات لهم فضلا عن لجان الاختبارات والامتحانات.

تعمل هذه الجامعة على تطبيق نظريات التعليم عن بعد لإنجـاح الـسياسة التعليميـة للجامعة. فقامت بدراسة المعطيات المختلفة للوصول لأنسب طرق التدريس ومراعاة الفـوارق الكبيرة بين الثقافات والعرقيات الخاصة بالطلبة. فكان أول ما بدأت به الجامعة هو بيان الخطة العملية والمنهجية التي ستتبعها في سياستها التعليمية وهو ما يسمى بـال model Business.

**وقد توصلت هذه الدراسة إلى أمرين هامين لإنجاح السياسة التعليمية:** الأول هـو المنـاهج التعليمية وطريقة إعدادها، والأمر الثاني هو كيف تصل هذه المناهج للطلبـة، والتأكـد مـن تحصيلها عبر القنوات الحديثة والتقنيات المتقدمة.

**أولاً: طريقة إعداد المناهج:** 

يقوم مركز إعداد البحوث وتطوير المناهج التابع للجامعة الأمريكية المفتوحة بإعـداد وتصميم المقررات التعليمية، باستخدام نظام التعليم بالموديولات (الوحدات التعليمية الصغيرة) بحيث تصبح كل وحدة قائمة بذاتها ومتكاملة في الوقت نفسه مـع بقيـة الوحـدات التعليميـة الأخرى في الكتاب.

**كذلك ينتج المركز المواد التعليمة التي تساعد الطلاب على التعلم من بعـد وتتمثـل في:** 

- -١ إعداد المادة المرئية لاستخدامها في ملفات الفيديو المضغوطة على الإنترنت وإنتـاج اسطوانات ليزر و شرائط فيديو تحتوي نفس المادة ولكن بصورة أوضح.
- -٢ إعداد المادة الصوتية، ويتم إنتاج هذه المادة بصورة تكون مناسبة لوضعها على شبكة الإنترنت وأيضا جعلها مناسبة لتكون على اسطوانات ليزر وشرائط كاسيت. -٣ برامج الوسائط المتعددة المحملة على أقراص الليزر.

**ثانياً: توصيل المناهج للطلبة:** 

بعد أن أوضحنا في النقطة السابقة كيفية إنشاء المناهج والتي تعد القاعدة الرئيسة لبناء النظام التعليمي بأسلوب علمي يعتمد على نظريات التعليم عن بعد. يأتي بعد ذلك الشق الآخـر ألا وهو كيفية توصيل هذه المناهج بأفضل الوسائل للطلبة.

انطلاقا من هذه النقطة كان قرار الجامعة بإنشاء مركز الإنترنت ونظـم المعلومـات الذي كان ولازال دوره الرئيسي بناء القواعد التقنية التي تعد جـسر العبـور بـين القاعـدة الأكاديمية للجامعة وطلاب الجامعة في جميع أنحاء العالم. وكان من أعمال هـذا القـسم هـو إنشاء موقع للجامعة على الإنترنت وتنظيم عمله بأسلوب علمي يراعـي المتغيـرات العلميـة والتقنية، كما يراعي الدراسات الخاصة بعقليات وثقافات الطالب الشرقي والغربي. تقوم سياسة التواصل مع الطلبة على موقع الجامعة على الإنترنت. ويقوم بإدارة هـذا الموقع إدارة مركزية في القاهرة. ومن خلال هذا الموقع تكون نقطة التواصـل بـين الطلبـة والأساتذة وإدارة الجامعة. ومن خلال الموقع يستطيع الطالب الحصول على المـواد العلميـة الخاصة به، كما يقوم أيضا بالتواصل مع أساتذة الجامعة.

كما توجد نظم للاتصال المباشر والاتصال غير المباشر، بين الطلاب وإدارة الجامعة، وبين الطلاب والمحاضرين، كذلك تقوم الجامعة ببث محاضرات حية لطلابها فـي المراكـز المختلفة. ويستطيع الطلاب في هذه المحاضرات التواصل مع الأساتذة وطرح أسئلتهم.

#### **التعليق على التجارب العربية:**

- -١ يرى الباحث أن التجربة السودانية مع أنها بدأت بمبادرة من وزارة التعليم العالي، إلا أنها كانت محدودة للغاية، حيث إن التفاعل معها كان مقتصراً على قاعة محددة فـي كل جامعة، وهذا بالطبع راجع إلى قلة إمكانيات السودان حيث إنها من الدول الفقيرة.
- -٢ أما التجربة اليمنية فهي تجربة جيدة، حيث إنها سمحت للطالب بعمل محاكاة للتجارب التي يدرسها في مساق الميكانيكا، وعملية المحاكاة متاحة للطالب باستمرار ويـستطيع التعاطي معها من خلال WebCT، لكن هذه التجربة تظل تجربة فردية، ولا يوجـد دعم كاف لتعميم هذه التجارب في مساقات أخرى.
- -٣ بالنسبة لكل من التجربة السعودية والبحرينية فهما قائمتان بمبادرة حكومية، وتم توفير جميع التسهيلات لنجاحها.
- -٤ وأخيراً تجربة الجامعة الإمريكية المفتوحة هي تجربة فريدة، ولكن من المؤسـف أن معظم الدول العربية لا تعترف بالشهادات التي تمنحها جامعات التعلم عن بعد، رغـم أن جامعات عريقة مثل جامعة أكسفورد Oxford تمنح مثل هذه الشهادات.

#### **ثانياً: التجارب الأجنبية:**

**-**١ **التجربة الفرنسية:** (لويز، :١٩٩٧ ٣٢٢-٣٢٠)

اتُخذ في عام ١٩٩٤ سلسلة من القرارات بشأن تطوير شبكات لربط المـدارس بينهـا وبين بعضها في فرنسا، وجمعت هذه القرارات تحت اسم **"عقد المدارس الحديثـة"، وكانـت هناك عدة مبررات لاتخاذ هذه القرارات:** 

- -١ التباعد الجغرافي بين مراحل التعليم المختلفة (ابتدائي ثانوي إعدادي)، وتواجدها في أماكن مختلفة، والرغبة في التأكيد على استمرارية التعليم بين تلك المراحل.
- -٢ حاجة العديد من المدارس للتخلي عن اتجاهاتها التنافسية، التي لا تخـدم بالـضرورة مصالح التلاميذ، وخلق روح من التعاون بين تلك المدارس.
- -٣ الاستفادة من تلك الشبكات في برامج "التدريب أثنـاء الخدمـة للمدرسـين" وتبـادل الخبرات بين المدارس.
- -٤ تبادل الخبرات والإنجازات بين المدارس، وهذا يعني بالضرورة وجود أسلوب يـربط المدارس وفرق التعليم في شبكة إلكترونية.

**بناء على تلك المبررات صدر قانون ينص على:** "وجوب ربط المؤسسات التعليميـة، ويقصد بها المدارس والإدارات التعليمية المسئولة عنها، من أجل تطوير رسالة التعليم، ودعم التدريب لتلك المؤسسات، وذلك عن طريق تجميع إمكانياتها المادية والبـشرية، مـع احتـرام المنافسة الموجودة بينها ".

فكانت مبادرة إنشاء الشبكات الإلكترونية التي تغطي كافة المؤسسات التي تقع تحـت مسئولية إدارة "مونتبلير التعليمية"، كذلك اتخذت إدارة "رسميز التعليمية" خطوات مماثلة علـى نفس الخط. وكانت الجهة الأكثر تقدماً في هذا المجال هي "أكاديمية أورليانز للسياحة فتم ربط الأقسام الخمسة التي تضمها الأكاديمية. ولقد تم إنشاء وتطـوير الإدارة المعلوماتيـة، وكـان الهدف منها تبادل المعلومات الإحصائية من قواعد المعلومات الأكاديمية من خلال الـشبكات، ومن ثم إنشاء قاعدة بيانات مركزية، لتسهيل العمل في المؤسسات التعليمية، ولتنظيم عمليـات التقويم والتخطيط للمستقبل. كذلك تم إنشاء وتطوير مركز للإنترنت، سيكون له أكبـر الأثـر لدفع وتطوير الاتصال بين مختلف المؤسسات التعليمية.

#### [\(http://www.londonmet.ac.uk/library/d78996\\_3.pdf\)](http://www.londonmet.ac.uk/library/d78996_3.pdf)) **:البريطانية التجربة -٢**

نركز هنا على تجربة جامعة لنــدن متروبوليتـــان (London Metropolitan) فــي استخدام برنامج WebCT كبرنامج أساسي في بيئة التعليم الافتراضية في الجامعـة (VLE(، فقد تم استخدامه لدعم العديد من المساقات بالجامعة وذلك من خـلال الوصـول لمحتويـات المساقات التعليمية عن طريق الأنواع المختلفة للشبكات، بالإضافة للتفاعل بـين المحاضـرين والطلاب من خلال أدوات النقاش والاتصال المباشر وغير المباشر التي يتيحها البرنامج. **وتم استطلاع وجهة نظر أعضاء الهيئة التدريسية حول استخدام برنامج WebCT من خلال استبانة تم توزيعها عليهم:** 

**فكانت فوائد هذا البرنامج من وجهة نظر أعضاء الهيئة التدريسية:** 

- -١ تعزيز تعلم الطلاب.
- -٢ تحصيل الفائدة والمتعة من خلال استخدام البرنامج.

-٣ تحسين الاتصال بالطلاب وتوطيد العلاقات معهم.

كذلك فإن أغلب أعضاء الهيئة التدريسية الذين تم استطلاع آرائهم وصـفوا أنفـسهم بأنهم مستخدمين نشطين لبرنامج WebCT، حيث إنهم صمموا حوالي ١٧٤ مساقاً تعليمياً في الأعوام الدراسية ،٢٠٠٣-٢٠٠٢ ٢٠٠٤-٢٠٠٣ وذلك باستخدام برنامج WebCT.

**وكان أهم أربع استخدامات حالية للبرنامج هي:**  -١ توزيع وتسليم محتويات المساقات التعليمية، وتوفير معلومات إدارية. -٢ الاتصال مع مصادر المعلومات المتوفرة على الإنترنت. -٣ الاتصال غير المتزامن مع الطلاب من خلال مجموعات النقاش والبريد الإلكتروني. -٤ تسجيل الطلاب باستخدام WebCT.

ولقد وفرت الجامعة "مركز تكنولوجيا التعليم والـتعلم" لتـدريب المحاضـرين علـى استخدام البرنامج، وتوفير الدعم الفني لهم، وكان هناك اقتراحان مـن مـستخدمي البرنـامج بتوفير المزيد من التدريب والدعم الفني الفردي للمحاضرين، وتوفير دليل مستخدم للبرنـامج، وأدلة خاصة تشرح كيفية أداء مهام معينة باستخدام ذلك البرنامج (How to documents).

**-٣ تجربة ولاية تينسي Tennessee – بالولايات المتحدة الأمريكيـة:** ([http://www.rodp.org/about\)](http://www.rodp.org/about))

 تشرف حكومة ولاية تينسي على ٤٧ مؤسسة تعليمية عاليـة (جامعـات – كليـات – كليات مجتمع) بالإضافة إلى مراكز تقنية، وهذه المؤسسات التعليمية تمنح درجات من الـدبلوم وحتى الدكتوراة، وتضم أكثر من ١٨٠ألف طالباً نظاميين ومنتسبين.

 في عام ٢٠٠٠ أقرت حكومة هذه الولاية البرنامج الحكومي لمنح الدرجات العلمية من خلال التعلـيم المعتمـد علـى شـبكة الإنترنـت Program Degree Line-On Regents

(RODP(، وصمم هذا البرنامج من أجل حث سكان الولاية للإقبال على التعليم العـالي مـن خلال الدرجات العلمية التي تمنح من خلال هذا النمط من التعليم. وهذا البرنامج عبـارة عـن جامعة افتراضية، تمنح الدرجات العلمية من خلال التنسيق بين جميـع الجامعـات والكليـات والمعاهد التي تقع تحت سلطة حكومة الولاية. كما أن كل طالب سيكون باستطاعته أن يحصل على المواد المتعلقة بالمحاضرات، وينفذ جميع متطلبات المساقات التـي يدرسـها، ويحـضر المحاضرات في أي وقت ومن أي مكان، بما يتناسب مع عمله، وارتباطاته العائلية.

#### **وكانت أهداف هذا المشروع:**

- -١ تشجيع البالغين من أهالي ولاية تنسي على الالتحاق بالتعليم العالي. -٢ تفعيل استخدام التكنولوجيا لإيصال التعليم العالي للجميع.
- -٣ السماح للطلاب النظاميين بتسجيل مساقات تعليمية من خلال الإنترنت بما يـساعدهم على إنجاز دراستهم الجامعية بصورة أسرع.
	- -٤ تشجيع ودعم التعاون بين مؤسسات التعليم العالي التابعة لولاية تنسي.

وقد تمت المفاضلة بين أن يتم تطوير نظام لإدارة المساقات التعليميـة، ويكـون هـذا النظام خاص ببرنامج RODP، أو التعامل مع بـرامج إدارة المـساقات التعليميـة الجـاهزة CMS مثل WebCT ,Blackboard وغيرها من البرامج. وتم اختيـار برنـامج WebCT ليكون هو النظام المستخدم لإدارة المساقات التعليمية لمشروع RODP. ولهذه الجامعة موقـع ضخم على الإنترنت يوجد به إرشادات حول كيفية تسجيل الطلاب، واختيار التخصصات، وما إلى ذلك مما يتعلق بتفاعل الطالب مع هذه الجامعة.

#### **-٤ تجربة جامعة سيدني الغربية باستراليا:** [\(au.edu.uws.www://http](http://www.uws.edu.au))(

بدأت فكرة التعليم الإلكتروني بهذه الجامعة من أجل دعـم التعلـيم التقليـدي داخـل الجامعة، كذلك التواصل بين مقرات الجامعة، حيث إن هذه الجامعة لها ٦ مقرات في أمـاكن متباعدة جغرافياً، وكانت نتيجة الربط بين تلك المقرات أن تـم توحيـد احتياجـات الطـلاب، وتوفير فرص تعليم أكثر مرونة.

وقبل توحيد تلك المقرات في شبكة موحدة، كان كل فرع يستخدم نظام خـاص لإدارة المساقات التعليمية، ولكن بعد ربط تلك المقرات بشبكة واحدة برزت الحاجة لاسـتخدام نظـام

موحد في كل مقرات الجامعة، فتم في عام ٢٠٠٢ اعتماد برنامج WebCT كنظـام يـستخدم لإدارة المساقات التعليمية في كل فروع الجامعة، وخلال عامين من إنشاء البرنـامج اسـتخدم أكثر من ٣٠٠٠٠ طالباً من طلبة الجامعة WebCT في دراسة المـساقات التعليميـة داخـل الجامعة، كما أن أكثر من %٥٠ من الهيئة التدريسية استخدموا هذا البرنـامج فـي تـدريس المساقات المكلفين بها داخل الجامعة.

وقد أفادت إدارة الجامعة أن استخدام نظام لإدارة المساقات التعليمية كان له أثر كبيـر في تحسين عملية التواصل والتعاون بين أعضاء الهيئة التدريسية، كما عزز من تعلم الطـلاب من خلال الوسائل المختلفة التي تتيحها تلك النظم.

وقد وضعت الدائرة المسئولة عن إدارة برنامج WebCT، على الموقع الخاص بهـا على الإنترنت فائدة التعليم الإلكتروني بالنسبة للطلاب، كما وضعت إرشادات تفصيلية حـول كيفية التعامل مع برنامج WebCT واستخدام الأدوات المختلفة فيه.

**-٥ الجامعة المتوسطية الافتراضية:** (أوميديس، :٢٠٠٣ ٤)

 **تتوخى مبادرة الجامعة المتوسطية الافتراضية هدفين أساسيين:** 

- -١ توفير وتطوير برامج مفيدة ورفيعة المستوى تلبي احتياجات الأفراد في منطقة البحـر الأبيض المتوسط.
- -٢ إنشاء شبكة دولية للتدريب على المدى الطويل تسمح بتبادل الكفاءات الجامعية والفنية في مجال التعلم المباشر Learning Online، في أوروبا وحوض البحـر الأبـيض المتوسط.

وبفضل توصيل جامعات رفيعة المستوى مـن منطقـة البحـر الأبـيض المتوسـط، وجامعات الاتحاد الأوروبي، بشبكة واحدة، سيتم تجميع قدرات تلـك الجامعـات، وسـتتمكن الجامعات الشريكة من إنتاج مساقات تعليمية تفاعلية لطلاب تلك الجامعات، أو طلاب يدرسون عن بعد من منازلهم أو أماكن عملهم، وسترتكز تلك المساقات في البدايـة علـى المجـالات المتعلقة بتكنولوجيا المعلومات. وقد تم اعتماد برنـامج Moodle كنظـام لإدارة المـساقات التعليمية CMS في تلك الجامعة، حيث إنه برنامج مجاني يتناسـب مـع حجـم الجامعـات

المشتركة في هذا المشروع، لأنه ستكون التكلفة كبيرة جداً عند شـراء بـرامج تحتـاج إلـى اشتراك سنوي مثل WebCT، Blackboard.

#### **التعليق على التجارب الأجنبية:**

- -١ الملاحظ أن التجارب الأجنبية في معظمها تقوم على مبادرات حكومية، ويـسن لهـا قوانين خاصة، لتنظيم وتسهيل عمل تلك المؤسسات التعليمية في مجال التعليم عن بعد والتعليم الإلكتروني، كما أنه يوفر لها الدعم الكافي ورأينا هذا في التجربة الفرنـسية، والتجربة الأمريكية – ولاية تينسي،- كذلك التجربة الأوروبية كانـت تحـت رعايـة المنظمة الأوروبية للتعاون التابعة للإتحاد الأوروبي.
- -٢ تعمل الجامعات الأجنبية مثل جامعة لندن متروبوليتـان (Metropolitan London( على تقييم نظم التعليم الإلكتروني القائمة، واستطلاع رأي الهيئة التدريـسية لمعرفـة مدى اندماجهم مع نظم التعليم الإلكتروني، وللتعرف على المعوقات التي تواجههم في استخدام البرامج الخاصة بالتعليم الإلكتروني، والتحسينات التي يرغبون في إدخالهـا. وهذا كله بالطبع يعود بالفائدة على تلك الجامعات.

# **الفصل الثالث**

## **الدراسات سابقة**

## **الفصل الثالث الدراسات سابقة**

**• المحور الأول:**  § **دراسات تتعلق باستخدام الإنترنت في التعلیم والتعلم** 

**• المحور الثاني:**  § **دراسات تتعلق ببرامج إدارة المساقات التعلیمیة CMS**

#### **الدراسات السابقة**

نتناول في هذا الفصل بعض الدراسات السابقة التي اطلع عليها الباحث ولهـا علاقـة بموضوع دراسته، **وقد قسمها الباحث إلى قسمين:**

**الأول:** يتعلق بدراسات حول استخدام الإنترنت في التعليم والتعلم، ويـضم دراسـات حول استخدام المصادر المتاحة من خلال الإنترنت للتعلم، أو إعداد مواقع تعليميـة لمـساقات محددة.

**الثاني:** يتعلق بدراسات حول نظم إدارة المساقات التعليمية Management Course (CMS (System، ويضم دراسات حول استخدام نظم إدارة المساقات التعليمية والتي تعتمـد على وجود خادم مركزي Server، يتم الوصول إليه من أي مكان من خلال شبكة الإنترنـت، كما تضم هذه النظم مجموعة كبيرة من الأدوات التي تعمل على تسهيل إدارة العملية التعليمية، وفتح مسارات مختلفة للتواصل بين المعلم والطالب، والطالب والمعلم، والطالـب والطالـب، وهذه المسارات قد تكون متزامنة أو غير متزامنة، كما توجد أدوات للتقييم، والاختبار الـذاتي، وغير ذلك الكثير من الأدوات التي تم الحديث عنها بالتفصيل في الفصل السابق.

> **المحور الأول: دراسات تتعلق باستخدام الإنترنت في التعليم والتعلم:**

> > **-١ دراسة العصيمي (٢٠٠٤):**

هدفت الدراسة إلى معرفة مجالات استخدام الإنترنت وأثرها على الشباب، وكان مـن بين هذه المجالات، استخدام الإنترنت في المجالات التعليمية، وقـد تعـرض الباحـث فيهـا للمجالات التالية:

- استخدام الإنترت في التعليم والأبحاث المدرسية. - أثر الإنترنت في تحسين مستوى الحوار والكتابة لدى التلاميذ.
- الاستفادة من الإنترنت في الاتصال بالزملاء لمعرفة الواجبات.
	- الاستفادة من الإنترنت في تسهيل إعداد البحوث.

وقد أوضحت نتائج الدراسة ضعف الاستفادة من الإنترنت فـي المجـالات التعليميـة وإعداد البحوث، حيث تبلغ نسبة من يستخدمونها كل أسبوع مرة أو أكثر %٢٢,٢ فقط، وهـذه

النسبة تعتبر ضئيلة بالمقارنة مع مجالات أخرى مثل الترفيه. أما بالنسبة لأثر الإنترنـت فـي تحسين مستوى الحوار والكتابة لدى التلاميذ فكانت المؤشرات إيجابية، حيث بلغت نسبة مـن يرون أنها أثرت عليهم في هذا المجال ٤,٧%. وبالنسبة للاستفادة من الإنترنت في الاتصال بالزملاء لمعرفة الواجبات أفاد أكثر من %٥٠ من التلاميذ أنهم يستفيدون من الإنترنت لمعرفة الواجبات من الزملاء، وتتوافق هذه النتيجة مع التوقعات التـي تـرى أن التلاميـذ يمكـنهم الاستفادة من الإنترنت المجال المذكور. أما عن الاستفادة من الإنترنت فـي تـسهيل إعـداد البحوث، فقد أوضح أكثر من %٤٨,٥ من التلاميذ أن الإنترنت أثرت في إعداد البحوث وذلك بسبب توفر الدوريات والمراجع المختلفة وسهولة الوصول إليها من خلال الإنترنت.

**-٢ دراسة سالم (٢٠٠٣):**

هدفت الدراسة إلى التعرف على أثر استخدام الإنترنت على تعلم القراءة والكتابة فـي الفصول الدراسية بمراحل التعليم المختلفة، وكيفية استخدام الإنترنت في تعليم وتعلـم القـراءة والكتابة في مراحل التعليم المختلفة، كذلك التعرف على تجـارب المـدارس الأمريكيـة فـي الاستفادة من الإنترنت في تعليم وتعلم القراءة والكتابة.

وللوصول إلى نتائج علمية في هذا البحث ركز الباحث على تحليـل وتركيـب نتـائج بعض البحوث والدراسات والكتابات السابقة وما نشر عبر الإنترنت دون اللجوء إلـى تحليـل مضمون كتب أو تطبيق ميداني.

#### **وقد خلص الباحث إلى النتائج التالية:**

قرر المعلمون أن استخدام الإنترنت مع طلابهم قد أثر على عدة نواحي ومظاهر فـي عملية التعلم، كما أثر على عدة سمات في عملية التعليم ذاتها، وبخاصة تلك السمات المتعلقـة بالقراءة والكتابة. كذلك المادة الدراسية والمستوى الدراسي الذي يقوم المعلـم بتدريـسه همـا عاملين يجب أخذهما في الاعتبار عند مناقشة التغيرات الحادثة في عملية تعليم وتعلم القـراءة والكتابة باستخدام الإنترنت. كما أن معلمي المرحلة الابتدائية (من المـستوى الدراسـي الأول لتعليم القراءة وحتى المستوى السادس الابتدائي). قد ركَّزوا علـى مناسـبة المـواد القرائيـة الموجودة على الإنترنت، وتقويم دقة المعلومات ونشر أعمال الطلاب علـى الإنترنـت. أمـا معلمي المرحلة الثانوية الخمسة (معلمي المستوى الدراسي السابع وحتى الثـاني عـشر) فقـد ركزوا على الاحتياطات التي اتخذوها لتأمين الاستخدام الآمن للإنترنت والمهـارات اللازمـة لتقويم المعلومات الموجودة على الإنترنت . ولكنهم نادراً مـا ناقـشوا تـأثير الكتابـة علـى الإنترنت. وأخيراً فلن يكتسب الطلاب مهارات التعلم في عصرنا هذا وفق متطلبـات التقنيـة الحديثة حتى يتمكن منها المعلمون ويملكونها.

**-٣ دراسة البعلوجي (٢٠٠٢):** 

هدفت الدراسة إلى التعرف على مدى فاعلية استخدام برنامج مقتـرح علـى صـفحة الإنترنت لتدريس مادة شبكات الحاسوب لطلبة المستوى الرابع في قـسم الحاسـوب بجامعـة الأزهر بغزة. وتكونت عينة البحث من ٥٦ طالباً وطالبة، وتم تقسيم العينة إلـى مجمـوعتين متساويتين، تجريبية وضابطة. وتم استخدام اختبار تحصيلي كأداة للتجربة.

وقد أكدت نتائج هذه الدراسة فاعلية استخدام صفحة الإنترنـت (البرنـامج المقتـرح) لتدريس مادة شبكات الحاسوب لطلبة المستوى الرابع في قسم الحاسوب بجامعة الأزهر بغزة. حيث إنه وجدت فروق ذات دلالة إحصائية بين متوسـط تحـصيل المجمـوعتين التجريبيـة والضابطة لصالح المجموعة التجريبية، كذلك أكدت الدراسة عدم وجـود فـروق ذات دلالـة إحصائية بين طلاب وطالبات المجموعة التجريبية تعزى لمتغيـر الجـنس، كمـا أوضـحت الدراسة أنه توجد فروق ذات دلالة إحصائية بين متوسط تحصيل الطلبة مرتفعي التحصيل في المجموعة التجريبة وأقرانهم في المجموعة الضابطة لصالح المجموعـة التجريبيـة، كـذلك وجدت فروق ذات دلالة إحصائية بين متوسط تحصيل الطلبـة منخفـضي التحـصيل فـي المجموعة التجريبة وأقرانهم في المجموعة الضابطة لصالح المجموعة التجريبية.

#### **-٤ دراسة وانج وبيسلي (٢٠٠٢):**

هدفت الدراسة إلى قياس أثر التسهيلات التي يقدمها التعليم المعتمد على الإنترنت على أداء الطلاب في دراستهم، كذلك هل المساقات التي تطرح من خلال الإنترنت تحتاج إلى معلم أو موجه لإرشاد الطلاب، أم أن الإرشادات المرفقة مع المساق تكون كافية.

وفي هذه الدراسة تم تصميم مساق "تطبيق تكنولوجيا التعليم في التعليم الخاص" الـذي يدرس في جامعة تايوان الوطنية، بحيث يتمكن طلاب المجموعة التجريبية وعددهم ٨١ طالباً من الوصول إليه والتعامل معه، وتم تقسيم الطلاب إلى مجموعتين، تجريبية تدرس من خـلال الإنترنت مع وجود المعلم، والأخرى ضابطة تدرس من خلال الإنترنت فقط، مـع العلـم أن جميع أفراد العينة لديهم خبرة في التعامل مع الحاسوب لمدة تزيد عن السنتين. وكتنـت أدوات الدراسة عبارة عن اختبار قبلي وبعدي بالإضافة إلى استبانة تبحث تفضيل الطـلاب للتعلـيم المعتمد على الإنترنت.

وجاءت نتائج الدراسة توضح أن أداء الطلاب في المجموعة التجريبية؛ تـأثر بـشكل رئيسي بوجود المعلم، ولم يكن هناك علاقة مباشرة بين المساق المصمم على الإنترنـت وأداء الطلاب. كما أفاد الطلاب في المجموعة الضابطة الذين لديهم ميول منخفضة تجاه التعلم مـن خلال شبكة الإنترنت أنهم تأثروا بسبب عدم وجود معلم، بينما أفاد أفراد المجموعة الـضابطة الذين لديهم ميول مرتفعة نحو التعلم بالإنترنت أنهم لم يتأثروا بسبب غياب المعلم.

#### **-٥ دراسة شيه وجامون (٢٠٠١):**

هدفت الدراسة إلى تحديد كيف أن الاتجاه نحو دراسة موضوع ما، ونمط دراسة هـذا الموضوع، يؤثر على التحصيل في المساقات التي تعتمد على الإنترنت، وتبحث هذه الدراسـة في ثلاثة محاورهي: خصائص الطلاب وعلاقتها بنمط التعليم، الاختلافات بين الطـلاب فـي اتجاهاتهم وتحصيلهم وعلاقتهما بنمط التعليم، وأخيراً العلاقة بـين الطـلاب والاتجـاه نحـو الدراسة ومقدار تحصيلهم، ونوعية المساق الذي تتم دراسته من خلال الإنترنت.

مجتمع هذه الدراسة ٩٩ طالباً يدرسون مساقي "علم الحيوان - والأحياء"، فـي كليـة الزراعة جامعة لاند جرانت، %٦٠ من العينة طلاب منتظمون، و%٤٠ طلاب منتسبون، وتم إعداد موقع تم من خلاله تقديم المحتوى للطلاب، وكانت أداة الدراسة عبارة عن مقياس اتجـاه تم إعداده من قبل الباحث.

وكانت نتائج هذه الدراسة أن بعض الطلاب يحملون مـشاعر محايـدة تجـاه الـتعلم بواسطة الإنترنت، لكن كانت اتجاهات معظم الطلاب إيجابية نحو التعلم بواسـطة الإنترنـت، وأفادوا أنه يعطيهم القدرة على التحكم في سرعة التعلم، كما أن الحافز نحو الـتعلم بواسـطة الإنترنت كان له انعكاس إيجابي على تحصيلهم.

#### **-٦ دراسة وانج، وآخرين (٢٠٠٠):**

هدفت الدراسة إلى تقييم استخدام الإنترنت في كل مـن التعلـيم التقليـدي، والتعلـيم التعاوني، وكانت المادة المستهدفة في هذه الدراسة هي مادة العلوم للصف السادس الابتـدائي. هذه الدراسة قامت بمقارنة أداء مجموعتين من الطلاب أعماره ١٢ سنة، كل مجموعة مكونـة من ٣٦ تلميذاً. وتم تصميم موقع على الإنترنت للفصل الثاني عشر من الكتاب المدرسي لمادة العلوم الطبيعية.

وأظهرت نتائج الدراسة أن طلاب المجموعة التجريبية الذين درسوا بطريقـة التعلـيم التعاوني المعتمد على الإنترنت كانت نتائجهم أفضل من المجموعة الـضابطة التـي درسـت بالطريقة التقليدية المعتمدة على الإنترنت في: حل المشاكل التي تعتمد على التذكر، كذلك فـي عملية الدمج بين المعلومات التي يحصلون عليها من مصادر مختلفة من الإنترنت وإخراجهـا بصورة متكاملة، كذلك حل المشاكل التي تعتمد على الإستنتاج، بالإضافة إلى ذلـك كـان أداء المجموعة التجريبية منظماً وموحداً، وكانوا يميلون بصورة عامة إلى المغامرة، أما المجموعة الضابطة فكانت لديهم اتجاهات إيجابية أعلى نحو التعليم.

على أثر هذه النتائج شجع الباحثون على استخدام الإنترنت في التعليم التعـاوني فـي مادة العلوم الطبيعية، كما أن على المعلمين أن يعدوا خطة كاملة لهذا النوع من التعليم، كما أن التعامل مع الإنترنت يجب أن يكون مألوفاً لديهم قبل تدريس المـساقات التـي تعتمـد علـى الإنترنت.

#### **-٧ دراسة الفنتوخ، السلطان (١٩٩٩):**

هدفت الدراسة للنظر في كيفية الاستفادة من شبكة الإنترنت في التعلـيم العـام فـي المملكة العربية السعودية. وتحدث فيها الباحثان عن المراحل التي مر بها التعليم من منظـور حاسوبي. وتم التعرض لتجارب بعض الدول في إدخال شبكة الإنترنـت فـي التعلـيم العـام لاستخلاص المفيد منها. كذلك تم تحديد أربعة محاور رئيسة لابد من التعاطي معها لإيـصال شبكة الإنترنت إلى الساحة التعليمية السعودية، **وهذه المحاور هي:** 

- تقبل واستعداد المعلم والطالب للتعامل مع التقنية في التعليم. ثم نعرج على الآثار التي يمكن أن تحدثها هذه التقنية.
	- وضع الحاسوب في العملية التعليمية.
	- وضع شبكة الاتصالات السعودية ومشروع التوسعة السادس الجاري تنفيذه حالياً.
		- فكرة المدرسة الإلكترونية وفوائدها المرجوة للقطاع التعليمي.

وقام الباحثان بتوزيع استبانة على عينة عشوائية من المعلمين بلغ عددها ٢١٠ معلمين من مناطق تعليمية مختلفة. وبينت نتائج الاستبانة أن نسبة الذين يؤيدون استخدام الحاسوب في

العملية التعليمية داخل الفصل بلغت ،%٧٠ وأن نسبة الذين يؤيدون استخدام الحاسـوب فـي العملية التعليمية خارج الفصل بلغت ،%٩١ وبلغت نسبة الذين سبق لهم أن تعاملوا مع برامج اتصالات فقط .%٤

كذلك تم توزيع استبانة على عينة عشوائية من الطلاب بلغ عددها ٥٨٠ طالبـاً مـن مناطق مختلفة، وبينت نتائج الاستبانة أن نسبة الذين يرون أن استخدام الحاسوب في العمليـة التعليمية داخل الفصل سيسهل عملية التعلم بلغت ،%٧٤ وأن نسبة الذين يرون أن اسـتخدام الحاسوب في العملية التعليمية خارج الفصل سيسهل عملية التعلم بلغت .%٧٠

وقد اقترح الباحث إيجاد موقع إلكتروني يخدم القطاع التعليمي بالدرجة الأولى. ويكون هذا الموقع مرتبطاً بشبكة الإنترنت بحيث يمكن الوصول إليه عن طريقهـا أو عـن طريـق الاتصال المباشر بواسطة جهاز المودم. وتبنى فيه المعلومـات بـصيغة صـفحات نـسيجية. وتطوع البرامج التعليمية للعمل على الإنترنت ليتمكن العديد من المستخدمين من تنفيـذ هـذه البرامج ولو كانوا في أماكن متباعدة. كما تستخدم نظم الحماية لإعطـاء صـلاحيات مختلفـة للدخول إلى بعض المواد الموجودة في الموقع. إضافة إلى ذلك فلابد من وجود وسائل رقابيـة للموقع وأنظمته المختلفة لتحليل الاستخدام وقياس فعاليته ومعرفة نقاط قوته ونقاط ضعفه.

**المحور الثاني:** 

**دراسات تتعلق ببرامج إدارة المساقات التعليمية CMS:** 

 **-١ دراسة المبارك (٢٠٠٤):** 

هدفت الدراسة إلى التعرف على أثر استخدام الفصول الافتراضية عبر الشبكة العالمية (الإنترنت) على تحصيل طلاب كلية التربية بجامعة الملك سعود في مقـرر تقنيـات التعلـيم والاتصال، وقد تلخصت مشكلة الدراسة في معرفة أثر التدريس باستخدام الفصول الافتراضية المعدة باستخدام برنامج WebCT على تحصيل الطلبة الجامعيين مقارنة بالطريقة التقليديـة. وقد استخدم الباحث المنهج التجريبي في دراسته.

وكانت أدوات الدراسة هي: اختبار تحصيلي في مقرر تقنيـات التعلـيم والاتـصال، واستبانة الهدف منها التعرف على خبرات الطلاب حول استخدام الحاسوب بـصورة عامـة، والإنترنت بصورة خاصة، وذلك للتأكد من تكافؤ المجمـوعتين التجريبيـة والـضابطة فـي متغيرات الدراسة.

وكانت نتائج الدراسة وجود فروق ذات دلالة إحصائية في التحصيل بين المجمـوعتين التجريبية والضابطة عند المستوى المعرفي الثالث لبلوم (التطبيق)، بينما لا توجد فـروق ذات دلالة إحصائية في التحصيل بين المجموعتين التجريبية والضابطة عند كـل مـن المـستويين الأول والثاني لبلوم (التذكر، الفهم)، وإجمالاً لا توجـد فـروق ذات دلالـة إحـصائية بـين المجموعتين التجريبية والضابطة في مجمل الاختبار التحصيلي.

**-٢ دراسة شن وآخرين (٢٠٠٤):** 

هدفت الدراسة لاستقصاء اتجاهات الطـلاب التـايوانيين نحـو برنـامج Wisdom Master كجزء من دراستهم لمساق "اللغة الإنجليزية". وهـذا البرنـامج هـو نظـام لإدارة المساقات التعليمية تم تطويره من خلال شركة تايوانيـة، واسـم هـذا البرنـامج Wisdom Master، وتوجد في هذا البرنامج كل المميزات الموجودة في برنامج WebCT، Moodle، وغيرهما من تلك البرامج. وكانت أداة البحث عبارة عن استبانة تم توزيعها على ١٧٨ طالباً، وكانت الاستبانة تتكون من محورين رئيسيين هما: محور خاص بارتياح الطلاب نحو استخدام هذا البرنامج ومدى وفائه بمتطلباتهم، أما المحور الثاني فكان يتعلق بمعلومات إحصائية.

وقد أكد أغلبية الطلاب علـى أن أدوات الاتـصال الموجـودة ببرنـامج Wisdom Master كافية، ويشعرون بالارتياح عند الإتصال بالمحاضر أو الزملاء من خلال اسـتخدام البريد الإلكتروني أو مجموعات النقاش أو غرف الدردشة. كما أنه في النظام التقليـدي قـد لا يجدون الطلاب الوقت الكافي للاتصال ببعضهم البعض، وقد يكون ذلـك لاخـتلاف مواعيـد الجدول الدراسي، ويوفر هذا البرنامج أيضاً بيئة افتراضية للتفاعل بين المحاضـر والطالـب بصورة خاصة، وكان الطلاب يرسلون التعيينات المطلوبة فـي موعـدها المحـدد. كمـا أن الطلاب الذين يدرسون اللغة الإنجليزية من خـلال Master Wisdom، يحملـون اتجاهـات إيجابية نحو برامج نظم إدارة المساقات التعليمية.

وأخيراً فإن علم المناهج وطرق التدريس يتطور ويتغير حـسب المعلـم، والبـرامج المستخدمة لتدريس المساقات التعليمية، والتطوير المستمر الـذي يـتم إدخالـه علـى أدوات التدريس.

**-٣ دراسة بايني (٢٠٠٣):**

هدفت الدراسة لمعرفة تأثير مساق لتعليم اللغة تم بناؤه باستخدام برنـامج WebCT، وتم بناء برنامج لتعليم اللغة الفرنسية لطلاب السنة الأولى في جامعة أوبرن في ولاية آلاباما، وتم استخدام استبانة كأداة للبحث، لاستطلاع وجهة نظر الطلاب والمدرسين في النموذج الذي تم بناؤه لتعليم مساق اللغة الفرنسية.

**وكانت النتائج كما يلي: بالنسبة للمدرسين**: أصبحت عملية إدارة المساق ذات مغزى وأكثر كفاءة. كذلك تـم تقليل الوقت والجهد المبذول في الأعمال الروتينية. كما أن عملية تنظيم الوقـت أصـبحت أكثر تلقائية. وأصبحت عملية الوصول لمحتويات المساق أكثر سلاسة. بالإضافة إلى ذلك أصبح بالإمكان إعطاء اهتمام فردي لكل طالب على حدة حسب احتياجاته.

**أما بالنسبة للطـلاب:** أفادوا بأن هذا المساق الذي تمت دراسـته باسـتخدام برنـامج WebCT أعطاهم ثقة أكبر بالنفس. كما أصبحت إمكانية التعامل مع المساق أكثـر سـهولة. كذلك توجد تدريبات مختلفة على صعوبات اللغة. كما سهل البرنامج عمليـة الاتـصال مـع المدرس والزملاء الذين يدرسون نفس المساق. بالإضافة إلى ذلك توجد تغذية راجعة فوريـة من خلال معرفة الطالب لدرجته بمجرد انتهائه من الاختبار، كذلك في الاختبارات الذاتية.

وفي النهاية تؤكد الباحثة على أن العقبة الرئيـسية هـي الخـوف والارتيـاب مـن التكنولوجيا الجديدة، والخشية من التعامل معها، لذا أوصت بعمل دورات لتـدريب المدرسـين على التعامل مع نظم إدارة المساقات، كذلك تدريب الطلاب وتشجيعهم علـى التعـاطي مـع المساقات التي تطرح للدراسة من خلال الإنترنت.

**-٤ دراسة هولم وآخرين (٢٠٠٣):** 

هدفت الدراسة إلى معرفة مدى نجاح تطبيق نموذج للتعليم الإلكتروني بجامعة العلـوم التطبيقة بسويسرا، بعد ثلاث سنوات من بداية تطبيقه، حيث تم ربـط الأفـرع الثلاثـة لهـذه الجامعة (الفرع الفرنسي، الإيطالي، الألماني) في عام ،٢٠٠٠ وتم استخدام برنامج WebCT لدعم هذا النظام.

تم استخدام استبانة كأداة لهذه الدراسة، وقد ركزت هذه الدراسة علـى عـدة أبعـاد: وصف المساقات التي تمت دراستها باسـتخدام WebCT كـذلك الغـرض مـن اسـتخدامه (الاتصال، الاختبارات، التعاطي مع محتويات المساق...،)، فائدة الأدوات المختلفة المستخدمة في هذا البرنامج، وأخيراً الخطط المستقبلية المتعلقة بالتعليم الإلكتروني ونظام WebCT.

وقد أكدت نتائج هذه الدراسة على أن WebCT لم يكن بديلاً عن التعليم التقليدي كما تخوف البعض، بل أنه تم استخدامه لإعطاء قيمة إضافية للمساق الذي يـتم تدريـسه، وهـذه النتيجة توضح كيف أن التعليم المعتمد على شبكة الإنترنت يكون أكثر نفعا عند استخدامه مـــع التعليم التقليدي، مع التركيز على بعض الأدوات الهامة مثل المحادثة الجماعية، والاختبارات، ومحتويات المساق الدراسي.

وخلص البحث إلى ضرورة استمرار الحوار حول دعم نظم إدارة المساقات التعليمية، كذلك الدعم والتدريب المستمرين لمستخدمي هذه الأنظمة سواء من المدرسين أو المـدراء أو الطلاب.

**-٥ دراسة بونسي (٢٠٠٣):** 

هدفت الدراسة إلى مساعدة الطلاب على تحديد المفاهيم الخاطئة في مـساق الكيميـاء العامة، إعطاء الطلاب تغذية راجعة فورية لتعزيز التعلم، وأخيراً إعطـاء عـروض مرئيـة توضيحية لتسهيل بعض المفاهيم الخاصة في مساق الكيمياء العامة. وذلك من خـلال إعطـاء الفرصة للطالب لمعرفة المواضيع التي فهمها، وما الذي يريد إعادة شـرحه ودراسـته مـرة أخرى.

تم تطبيق هذه الدراسة على طلاب السنة الأولى في (جامعة وسط غرب في كنـدا - University Midwestern (الذين يدرسون مساق الكيمياء العامة، وتم تقسيم الطـلاب إلـى مجموعتين: مجموعة تتابع الواجب البيتي من خلال WebCT، والأخـرى تتـابع الواجبـات بالطريقة التقليدية، والدراسة هي دراسة تحليلية، تقوم على تحليل نتـائج الطـلاب فـي كـلا المجموعتين، وقد تم تجهيز الواجبات البيتية والاختبارات باستخدام برنـامج WebCT، فـتم عمل الاختبارات بحيث تكون للطالب فرصتان لحل الاختبار ويتم تسجيل الدرجة الأعلى لـه، كذلك تم استخدام أدوات المحادثة والنقاش الجماعي، بالإضافة إلى وجـود عـروض مرئيـة تشرح المفاهيم الخاصة بمساق الكيمياء العامة.

وتفيد الباحثة أن النتائج الكمية والنوعية للطلاب تشير إلى أن الواجبات التي يتم حلهـا باستخدام البرامج التي تعتمد على شبكة الإنترنت لا يمكن اعتبارهـا أكثـر فعاليـة بالنـسبة للطلاب، حيث إن الدرجات متقاربة بين المجموعتين، والطلاب منقسمون حول فعالية أو عـدم فعالية الواجبات باستخدام WebCT مقارنة بالطريقة التقليدية.

وتخرج الباحثة بعدة نتائج هي: أن التعليم بمساعدة الحاسوب ما زال يتطور، كمـا أن هناك العديد من المتغيرات يجب تقييمها لتحديد أكثر الطرق فعاليـة للاسـتفادة مـن طاقـات الحاسوب في تحسين التعليم. وأننا بحاجة للمزيد من الأبحاث في المستقبل لتحديد المتغيـرات التي تعمل على تقديم تعليم فعال من خلال برامج التعليم بمساعدة الحاسـوب فـي الـصفوف الدراسية. **-٦ دراسة أُويزيو وآخرين (٢٠٠٢):** 

تناقش هذه الدراسة تجربة مجموعة من المحاضرين فـي جامعـة ولنجـونج، لإدارة عملية تدريس مساق "مقدمة في تكنولوجيا المعلومات" لعدة دفعات من الطلبة في الأعوام مـن ٢٠٠٠ إلى ،٢٠٠٢ وكان عدد هذه الدفعات حوالي ٦٠٠ طالـب، وتـم اسـتخدام WebCT لإدارة المساق، وعرض محتويات المساق، وكانت عملية التواصل بين الطـلاب مـن خـلال أدوات الاتصال المتاحة في هذا البرنامج، وذلك حتى يبرهنـوا للطـلاب أهميـة تكنولوجيـا المعلومات في التعليم.

وتكون فريق التدريس من ثلاثة باحثين بالإضافة إلى مهندس برمجيـات، ومهنـدس اتصالات، ومتخصص في مجال تكنولوجيا المعلومات، وتم تقسيم المهام على أعضاء الفريـق وتناول كل عضو المهمة المناسبة له، التي يمكن أن ينجزهـا، ووجـد أعـضاء الفريـق أن الاتصال مع الطلاب أصبح عملية سهلة بعد استخدام WebCT، كذلك يمكن تحديث المواضيع بسهولة، أيضاً سرعة إرسال أي ملاحظة أو تنبيه للطلاب، كذلك كان من السهل عملية التغيير في أعضاء الفريق بدون إحداث أية مشاكل على عملية تدريس المساق.

وخلصت هذه الدراسة إلـى أن برنـامج (WebCT(، أو أي برنـامج آخـر يمكـن استخدامه لإنتاج وتصميم مساقات تعليمية يتم التعامل معها من خلال جهاز الحاسـوب وعـن طريق شبكات الحاسوب، يمكّن من تسهيل عملية التعلم الجماعي، كذلك أي تغيير يطرأ علـى بنية فريق التدريس يمكن استيعابها بسهولة.

**-٧ دراسة زيونو (٢٠٠٢):** 

هدفت الدراسة إلى وضع حلول لمشكلة الضعف العامـة فـي بـرامج الرياضـيات والهندسة والعلوم، ومعالجة مشكلة الانسحاب من الجامعة، وطُبقت الدراسة على طلبة الـسنة الثالثة في كلية الهندسة الذين يدرسون مادة التحكم (Control(، وتم تصميم المساق باسـتخدام برنامج WebCT بحيث يحتوي على رسومات، ورسومات متحركة، ومحاكاة، لتسهيل تخيـل نظرية التحكم بالنسبة للطلاب، هذا بالإضافة إلى وسائل الاتصال والتعيينـات والاختبـارت، لوضع الطالب في بيئة تعليمية متكاملة. واعتمد الباحث على تحليل نتائج الطـلاب بالإضـافة إلى توزيع استبانة لاستطلاع الآراء حول الدراسة باستخدام WebCT.
وخلص الباحث إلى أن استخدام التكنولوجيا في دعم ممارسات التدريس الجيـد يلقـى دعماً وإقبالاً من الطلاب، كذلك يعزز التفاعل بـين الطالـب والمـدرس، كمـا أن اسـتخدام التكنولوجيا يتطلب المزيد من الاستثمار في الوقت والجهد والموارد. حيث إن الباحث يفيد أنـه كان يتابع البريد الإلكتروني مرتين يومياً على الأقل، بالإضافة إلى متابعة لوحـة الإعلانـات الإلكترونية ومجموعات النقاش باستمرار ويرد على جميع استفسارات الطلاب في حينها.

**-٨ دراسة ستوري وآخرين (٢٠٠٢):**

هدفت الدراسة إلى التعرف على الأدوات المستخدمة في الدراسة التـي تعتمـد علـى الإنترنت**،** من حيث صلاحيتها للإستعمال وتأثيرها على مـستخدميها (الطـلاب، المعلمـون، المدراء) وقارنت هذه الدراسة بين نموذجين يستخدمان في هذا النوع من الدراسة هما: برنامج WebCT، وبرنامج Blackboard. وهدفت هذه المقارنة إلى التعرف على:

- كيف يقدر الطلاب صلاحية كل أداة من أدوات هذه البرامج على حـدة، وأدوات كـل برنامج بصورة إجمالية.
- ما هي كمية الجهود المطلوبة من الطلاب ليتعلمـوا كيفيـة اسـتخدام أدوات التعلـيم المعتمدة على الإنترنت.
	- هل صلاحية هذه الأدوات للإستعمال واحدة من وجهة نظر المعلمين والمدراء.
		- ما مدى إدراك الطلاب لكيفية تأثير تلك الأدوات على تعلمهم.
	- ما هو شعور الطلاب حيال استخدام هذه الأدوات وتعميمها في المساقات المطروحة.

تطوع لتطبيق تلك الدراسة عينة من ٥٤ طالباً من قـسم علـوم الحاسـوب بجامعـة فيكتوريا، وقام بتطبيق تلك الدراسة أستاذ جامعي وثلاث مساعدين بالإضافة إلى فني حاسوب، وتم تقسيم الطلاب إلى مجموعتين كل مجموعة ٢٧ طالباً، وكانت مدة الدراسة ثمانية أسـابيع مقسمة كالتالي: أول أربع أسابيع يدرس كل من المجموعتين باستخدام موقع تم إعداده من قبل مدرس المادة، وهذا الموقع فقط يحتوي على محتويات المادة وإعلانات خاصة للطـلاب، ولا يوجد به أية أدوات أخرى، مثل الاختبارات وأدوات الاتصال وغيرهـا مـن الأدوات، وفـي الأربع أسابيع التالية تختار كل مجموعة أن تدرس باستخدام برنـامج WebCT، أو برنـامج Blackboard. وتم استخدام استبانتين كأداة للبحث، تم توزيع الأولى بعد أول أسبوعين مـن الدراسة باستخدام Blackboard/WebCT، والثانية بعد انتهاء فترة التجربة.

وأشارت نتائج الدراسة إلى أن المساقات التي تعتمد دراستها على الإنترنـت مقبولـة بصورة واسعة من الطلاب، ولكن يجب تطوير الأدوات المستخدمة في تلك البرامج، حتـى لا يحدث تراجع في العملية التعليمية، كذلك يجب عمل دراسة جدوى عند استخدام أي أداة للتعليم من خلال الإنترنت من الأدوات التي تتيحها تلك البرامج حتى نعلم متى ولماذا نـستخدم تلـك الأداة، كذلك حتى نتأكد أن الأداة التي تم اختياراها تنجز الأهداف التي صممت لأجلها.

**-٩ دراسة ماسوياما، وآخرين (٢٠٠٢):** 

هدفت الدراسة إلى معرفة أثر التكنولوجيا على طلاب السنة الأولى في جامعة ولايـة كاليفورنيا الذين يدرسون اللغة اليابانية، على التعلم الذاتي، تعلم اللغة اليابانية باحتراف، تعزيز التعليم التعاوني والحث عليه، وأخيراً تحسين التحصيل لدى الطلاب. من خلال دراسة تـأثير المساقات التي يتم إعدادها باستخدام التكنولوجيا المتقدمة.

وقد تم استخدام برنامج WebCT لإعداد مساق اللغة اليابانية بالإضـافة إلـى نظـام وسائط متعددة لتعليم اللغة اليابانية، كذلك إعداد غرفة مجهـزة بأحـدث أجهـزة الحاسـوب مخصصة لدراسة هذا المساق. كذلك تم تصميم استبانتين لاستقصاء تأثير WebCT على أداء الطلاب بالإضافة إلى نظام الوسائط المتعدةة الذي استخدم في تدريس المساق.

وكانت نتائج الدراسة أن أغلبية الطلاب أفادوا أن استخدام التكنولوجيا أفادهم في تعلـم اللغة اليابانية، كذلك الاستخدام اليومي للتكنولوجيا جعل الطلاب يشعرون أن التكنولوجيا جـزء أساسي من خبراتهم التعليمية، كذلك أتاح WebCT لكل طالب قياس قدراته الشخصية بنفسه، وأخيراً فإن استخدام التكنولوجيا عزز من التعاون والتواصل بين الطلاب، من خـلال الأدوات المتاحة.

**-١٠ دراسة الخروصي (٢٠٠٢):** 

هدفت الدراسة إلى معرفة فاعلية استخدام أدوات المقرر الشبكي في تحـصيل طلبـة الدراسات العليا ودافعيتهم نحو مقرر تكنولوجيا التعليم والمعلومات والاتصال، وتكونت عينـة الدراسة من ٤١ طالباً وطالبة من طلبة الدراسات العليا، تخصص مناهج وطرق تدريس فـي كلية التربية بجامعة السلطان قابوس، وقد تم تقسيم عينة الدراسة إلـى مجمـوعتين، الأولـى تجريبية درست باستخدام برنامج WebCT وتكونت من ٢١ طالباً وطالبة، والثانية ضـابطة درست باستخدام الطريقة التقليدية، وتكونت من ٢٠ طالباً وطالبـة. وتـم اسـتخدام اختبـار تحصيلي كأداة لقياس التحصيل، وتم تصميم مقياس للدافعية تكون في صورته النهائية من ٥٠ فقرة.

وأظهرت نتائج الدراسة عدم وجود فروق ذات دلالة إحصائية بـين متوسـطات أداء أفراد المجموعتين التجريبية والضابطة، كذلك أظهر مقياس الدافعية عدم وجـود فـروق ذات دلالة إحصائية بين أفراد المجموعتين التجريبية والضابطة، كما أظهرت النتائج عـدم وجـود فروق ذات دلالة إحصائية بين متوسطات أداء الأفراد في الاختبـار التحـصيلي فـي ضـوء متغيرات المعدل والتخصص في البكالوريوس، وكانت هناك فروق ذات دلالة إحـصائية بـين متوسطات أداء الأفراد في الاختبار التحصيلي في ضوء متغير الجنس، ولم تكن هناك فـروق ذات دلالة إحصائية بين متوسطات أداء الأفراد في مقياس الدافعية في ضوء متغيرات الجـنس والمعدل والتخصص في البكالوريوس، وأخيراً أظهرت نتائج الدراسة عـدم وجـود علاقـة ارتباطية ذات دلالة إحصائية بين التحصيل والدافعية لمتوسطات أداء الأفراد في المجمـوعتين التجريبية والضابطة في الاختبار التحصيلي ومقياس الدافعية.

**-١١ دراسة ليم، كارول (٢٠٠٢):** 

هدفت الدراسة إلى معرفة تأثير ثلاثة أنماط من التعليم على تحصيل الطلاب وإقبـالهم على الدراسة، وهذه الأنماط هي: التعليم المعتمد على شبكة الإنترنت باسـتخدام بـرامج إدارة المساقات التعليمية مثل WebCT، Moodle، والتعليم التقليدي وجهاً لوجه، واستخدام نظـام التعليم المعتمد على الإنترنت مع الطريقة التقليدية في التعليم.

وتم تطبيق هذه الدراسة على الطلاب الذين يدرسون مساق "الصحة العامة" في جامعة (Northern State University) في ربيع عام ٢٠٠٢، وهذا المساق هو متطلَّـب جامعــة، وتم تقسيم الطلاب إلى ثلاثة مجموعات: مجوعة تدرس بالطريقة التقليدية، ومجموعة تـدرس بطريقة التعليم المعتمد على الإنترنت، ومجموعة تدرس بالطريقتين معاً. وتم تطبيـق اختبـار قبلي على المجموعات الثلاث، وتم تطبيق نفس الاختبار بعد الانتهاء من تجربة الدراسة، وتـم استخدام اختبار ANOVA way-one A، لتحليل نتائج الاختبارات.

وأكدت نتائج التجربة على وجود فروق ذات دلالة إحصائية في متوسـط التحـصيل للمجموعات الثلاث، وكان هناك فروق ذات دلالة إحصائية بين كل من المجمـوعتين (التـي درست بالتعليم المعتمد على الإنترنت - والمجموعة التي درست بالطريقتين معـاً) ، مقارنـة بالمجموعة التي درست بالطريقة التقليدية فقط، لصالح المجموعتين، كذلك كانت هناك فـروق ذات دلالة إحصائية بين المجموعة التي درسـت بـالتعليم المعتمـد علـى الإنترنـت فقـط، والمجموعة التي درست بالطريقتين معاً لصالح المجموعة الأولى. أما بالنسبة للإقبـال علـى الدراسة فكانت هناك فروق ذات دلالة إحصائية لصالح المجموعة التي درست بالتعليم المعتمد على الإنترنت، والمجموعة التي درست بالطريقة التقليدية، كذلك لم توجد أية فروق ذات دلالة إحصائية بين المجموعة التي درست بالتعليم المعتمد على الإنترنت، والمجموعة التي درسـت بالطريقتين معاً.

وخلص الباحث إلى أن التصميم الجيد للمساقات التي تعتمد على الإنترنـت يمكـن أن تكون فعالة في تدريس مساق الصحة العامة، كما أن التعليم المعتمـد علـى الإنترنـت يـدفع الطلاب ليكونوا متعلمين فعالين، وأن يكونوا أكثر شعوراً بالمسئولية.

**-١٢ دراسة بيزدروسكي (٢٠٠٢):** 

هدفت الدراسة إلى معرفة أثر تدريس الجبر باستخدام برنامج WebCT على تحصيل طلاب معهد تعليم الرياضيات التابع لجامعة غرب فيرجينيا. وهذا المساق عبارة عن سـاعتين معتمدتين، وتم وضع محتويات المساق بالإضافة لاستخدام الاختبارت المباشـرة مـن خـلال الإنترنت، والبريد الإلكتروني، ومجموعات النقاش.

وتمت التجربة على مجموعة واحدة درست باستخدم WebCT، وكان عدد أفراد هذه المجموعة ٧٤ طالباً، وقام الباحث بتطبيق اختبار قبلي وبعدي على أفـراد هـذه المجموعـة. وطُبقت التجربة على مدار فصل دراسي كامل.

وكانت نتيجة الاختبار البعدي أن ٤٢ طالباً حصلوا على تقدير امتيـاز، و٢٦ طالبـاً حصلوا على تقدير جيد جداً، و٤ طلاب حصلوا على تقدير جيد، وطالب حصل علـى تقـدير مقبول، ورسب طالب واحد فقط. وقد أشار ٥٥ طالبـا إلـى أن الواجبـات **(حـل المـسائل** **والتمرينات من خلال WebCT (**كان لها دور هام في تعلم محتويات المساق، وأفاد ٢٦ طالباً أن الواجبات كان لها الدور الأساسي في تعلم محتويات المساق.

**-١٣ دراسة دوجيامز وتايلور (٢٠٠١):** 

هدفت الدراسة إلى تحليل أثر دراسة مساق معين عن طريـق الإنترنـت باسـتخدام برنـامج Moodle علـى التفاعـل بـين الطـلاب، هـذا المـساق ويـسمى (البنائيـة – Constructivism(، قام بدراسته ٨ طلاب من طلبة الدراسات العليا من مختلف التخصصات عن طريق التعلم عن بعد باستخدام البرنامج المذكور، وذلك في جامعة كورتن باستراليا. وتـم تحديد ثلاثة أهداف للتعلم لهؤلاء الطلاب: التعلم عن ماهية البنائية، انعكاسات البنائية على تعلم هؤلاء الطلاب، وأخيراً التعلم تعاونياً عن طريق التفاعل مع الآخرين. وكان الهدف مـن وراء تلك الدراسة ليس فقط تقديم المساق لطلبة الدراسات العليا بصورة جذابة، ولكن أيضاً لتحـسين استخدام برنامج Moodle في بناء مساقات تعليمية أخرى مبنية على أسس تربوية.

وكانت أداة البحث عبارة عن استبانة تقوم على ستة محاور رئيسيةهي: ما الصلة بين التعليم المعتمد على الإنترنت والخبرة المهنية للطلاب، هل التعليم المعتمد على شبكة الإنترنت ينعكس بشكل كبير على طريقة تفكير الطلاب، إلى أي مدى ينشغل الطلاب الـذين يدرسـون باستخدام شبكة الإنترنت بالحوار التربوي البناء، ما هو دور المعلم في عملية التعلم من خـلال شبكة الإنترنت، هل الطلاب في بيئة التعلم المعتمد على الإنترنت يزودون بعـضهم الـبعض بالدعم وحل المشاكل، وأخيراً هل تنشأ علاقة جيدة بين المعلم والطـلاب مـن خـلال أدوات الاتصال المتاحة. وتحتوي الاستبانة في صورتها النهائية على ٢٤ فقرة.

وكانت نتائج الدراسة أن المساق قد حقق الأهداف المذكورة بنجاح، وذلك من خـلال الإجابة على أسئلة الاستبانة، ومتابعة سجلات الطلاب أثناء دراسة المـساق، حيـث أفـادت السجلات أنه خلال فترة دراسة المساق البالغة ١٤ أسبوعاً تم كتابة أكثر من ١٥٠ألف كلمـة في مجموعات النقاش، وتم تسجيل أكثر من ٢٠ألف سجل حول تفاعل الطلاب مع محتويـات المساق والأدوات الأخرى المتاحة. **-١٥ دراسة أجاروال، داي (بدون تاريخ):** 

هدفت الدراسة إلى استخدام برامج إدارة المساقات التعليمية في تدريس مساق الاقتصاد في جامعة فلوريدا، فتم استخدام برنامج WebCT لهذا الغرض. حيث إن هذا البرنامج يمكنـه حل مشكلة التواصل بين أطراف العملية التعليمية، كذلك تكـون محتويـات المـساق متاحـة باستمرار وفي أي وقت للطلبة، هذا بالإضافة إلى أدوات مختلفة لقياس الأداء.

وتم تصميم استبانة حول استخدامات الطـلاب واتجاهـاتهم، لقيـاس تـأثير برنـامج WebCT على مشاركة الطلاب وتفاعلهم مع المساق، كذلك قياس تحصيل الطلاب ودافعيتهم نحو التعلم.

وأفادت نتائج الدراسة أن أكثر من %٩٠ من الطلاب أفـادوا أن برنـامج WebCT يشجعهم على الدراسة، كذلك أفاد حوالي %٧٥ مـن الطـلاب أن تعلـم اسـتخدام برنـامج WebCT استغرق أقل من يوم، وأفاد أيضاً حوالي %٧٥ من الطلاب بانهم يرغبون بدراسـة مساقات أخرى باستخدام نفس البرنامج. وخلص الباحث إلى أن الأهمية الكبـرى لـنظم إدارة المساقات التعليمية تكون عندما تستخدم كمكمل ومدعم لنظم التدريس التقليديـة، كمـا يؤكـد الباحث على وجود مؤشرات على زيادة جودة التعليم، كذلك زيادة الاتجاهات الإيجابيـة لـدى الطلاب.

#### **التعليق على الدراسات السابقة:**

- -١ هدفت الدراسات السابقة إلى معرفة أثر المساقات التي يتم تصميمها على شكل صفحة إنترنت أو يتم تصميمها باستخدام نظم إدارة المـساقات التعليميـة، علـى اتجاهـات الطلاب نحو تلك المساقات، كذلك أثر هذه المساقات على تحصيل الطلاب، ودافعيتهم نحو تلك المساقات، والدراسة الحالية تناولت أثر نظم إدارة المساقات التعليمية علـى التحصيل والاتجاه وبقاء أثر التعلم.
- -٢ بالنسبة لدراسات المحور الأول التي تبحث استخدامات الإنترنت في التعلـيم، يـرى الباحث أن معظمها دراسات تجريبية، كما في دراسة البعلـوجي (٢٠٠٢)، ودراسـة وانج وآخرين (٢٠٠٠)، ودراسة شيه وجامون (٢٠٠١)، ودراسـة وانـج وبيـسلي (٢٠٠٢). أما دراسات المحور الثاني فكانت كلها بلا استثناء دراسات تجريبية تبحث

في أثر استخدام نظم إدارة المساقات التعليمية على نواحي مختلفـة مثـل التحـصيل والاتجاه والدافعية. وتعد الدراسة الحالية من الدراسات التجريبية.

- -٣ استخدمت بعض الدراسات الاستبانة كأداة للبحث كما في دراسة الفنتـوخ والـسلطان (١٩٩٩). وقد استخدمت بعض الدراسات الاختبار التحصيلي القبلي والبعدي كـأداة للدراسة كما في دراسة البعلوجي (٢٠٠٢)، ودراسة لـيم وكـارول (٢٠٠٢). كمـا استخدمت دراسات أخرى مقياس للدافعية كما فـي دراسـة الخروصـي (٢٠٠٢)، ومقياس للاتجاه كما في دراسة شن وآخرين (٢٠٠٤). واستخدم الباحـث الاختبـار التحصيلي، ومقياس الاتجاه كأدوات لدراسته.
- -٤ تبين في بعض الدراسات أن التعليم المعتمد على الإنترنت أو نظم إدارة المساقات لـم يؤثر في تحصيل الطلاب في مساق الرياضيات كما في دراسـة بونـسي (٢٠٠٣) ، لكنه أثر في في تحصيل الطلاب بدرجة كبيرة كما في دراسة بيزدروسكي (٢٠٠٢). وهذا يبين أهمية النواحي الجمالية في في بناء المساقات، كذلك أهمية تصميمها علـى أسس تربوية. وقد راعى الباحث هذه النواحي في تـصميم المـساق، حتـى تـتمكن الطالبة من الوصول إلى المادة التعليمية بسهولة، والتعامل مع أدوات التقييم المختلفة.
- -٥ يتطلب التعليم المعتمد على الإنترنت بذل مجهود مـن المعلـم أو الموجـه للمـساق المطروح بحيث يتابع البريد الإلكتروني بصورة يومية، كـذلك متابعـة مجموعـات النقاش، حتى يستطيع إعطاء الحلول المناسبة للمشاكل التي يطرحها الطلاب. وهـذه المتابعة يكون لها مردود إيجابي على الطلاب بحيث يشعرون بوجود المعلم ومتابعته لهم كما في دراسة وانج وبيسلي (٢٠٠٢)، ودراسة زيونو (٢٠٠٢).
- -٦ يرى الباحث أن التدريس من خلال المساقات التي تعتمد على الإنترنت يكـون أكثـر جدوى عندما يكون مصاحباً للتعليم التقليدي، كما في دراسة ليم، كـارول (٢٠٠٢)، كما أن هذه الطريقة تعمل على توفير الكثير من الجهد والوقت.
- -٧ أكدت معظم الدراسات تقريباً على أن التعلم أو التعليم من خلال الإنترنـت أو نظـم إدارة المساقات له أثر على التحصيل كما في دراسة البعلوجي (٢٠٠٢)، والمبـارك (٢٠٠٤)، ليم وجوناثان (٢٠٠٢)، وأن له أثراً على الاتجاه كما فـي دراسـة شـيه وجامون (٢٠٠١).
- -٨ من المهم تدريب المعلم على التفاعل مـع تقنيـات الاتـصال الحديثـة وخـصوصاً الإنترنت، ونظم إدارة المساقات التعليمية، وكيفية الاستفادة منها في التعلـيم، كـذلك إعداد الخطط لاستخدام تلك التقنيات المختلفة في مجال التعليم، وقد لاحظنا ذلك فـي نتائج معظم الدراسات وخصوصاً في المحور الثاني. كما أنه من المهم إعداد الطالب

لتقبل استخدام التقنيات الحديثة مثل الإنترنت ونظم إدارة المساقات التعليمية (CMS( حتى يتعامل مع هذه التقنيات بإيجابية، ويستطيع التفاعل معها.

- -٩ أدوات الاتصال المختلفة سواء الاتصال المتزامن أو غير المتزامن لها دور هام فـي تفاعل الطالب مع المساق الذي يدرسه، كذلك تعزيز التفاعل بين المعلم والمتعلم. وقد استخدم الباحث أوات الاتصال غير المتزامن في دراسته وهي: البريـد الإلكترونـي، ومجموعات النقاش.
- -١٠ يرى الباحث أن استخدام نظم إدارة المساقات التعليميـة (CMS (مثـل WebCT، Moodle، Blackboard أفضل من تصميم موقع على الإنترنـت لمـساق معـين، حيث إن هذه البرامج تعطي مرونة أكثر في تصميم المساق، كما إنها تحتـوي علـى العديد من الأدوات مثل أدوات الاتصال المختلفـة، وأدوات التقيـيم والاختبـارات، ومتابعة تقدم الطالب في الدراسة. كما أن برنامجاً مثل برنـامج Moodle يمكـن أن يتم إدخال تعديلات عليه من قبل مطوري البرامج بما يناسب نظام المؤسسة التعليمية، حيث إنه يعتبر من البرامج المفتوحة المصدر.
- -١١ يتيح التعلم من خلال الإنترنت أو نظم إدارة المساقات للطالب اكتساب الخبـرة فـي الوصول إلى مصادر المعلومات المتاحة على الإنترنت.

# **الفصل الرابع**

**إجراءات الدراسة** 

**الفصل الرابع إجراءات الدراسة** 

- **• منھج الدراسة**
- **• مجتمع الدراسة**
	- **• عینة الدراسة**
	- **• بناء البرنامج**
- **• أدوات الدراسة: وتشتمل على:**  § أولا:ً بناء الاختبار التحصیلي. § ثانیا:ً بناء مقیاس الاتجاه.
	- **• خطوات التجربة**

#### **إجراءات الدراسة**

يقدم الباحث في هذا الفصل وصفاً شاملاً لمنهج ومجتمع وعينة الدراسة، كذلك أدوات الدراسة وإجراءتها. وتصميم المادة التعليمية باسـتخدام (WEBCT(، والطـرق الإحـصائية المستخدمة في تحليل النتائج.

**منهج الدراسة:** 

 اتبعت هذه الدراسة المنهج التجريبي، الذي يعد أقرب مناهج البحث لحـل المـشكلات بالطريقة العلمية، والمدخل الأكثر صلاحية لحل المشكلات التعليمية، كذلك يعبر التجريب عن محاولة للتحكم في جميع المتغيرات والعوامل الأساسية باستثناء متغير واحـد يقـوم الباحـث بتطويعه أو تغييره بهدف تحديد وقياس تأثيره في العملية. (ملحم، ٣٥٩:٢٠٠٠)

 وقد تم استخدام مجموعتين من الطالبات: الأولى تجريبية درست الوحدة السادسة مـن مساق تكنولوجيا التعليم **"الوسائل والتكنولوجيا في التعليم الآلية"** من خلال مادة تعليميـة تـم إعدادها باستخدام برنامج (WebCT(، والثانية ضابطة درست نفس الوحدة بالطريقة التقليدية.

 وقد تم استخدام التطبيق القبلي والبعدي لاختبار تحصيلي على مجمـوعتين: تجريبيـة تدرس من خلال برنامج (WEBCT(، وضابطة تدرس بالطريقة التقليدية.

# **مجتمع الدراسة:**

يتكون مجتمع الدراسة من طالبات كلية التربية بالجامعة الإسـلامية بغـزة، اللـواتي يدرسن مساق "تكنولوجيا التعليم" للعام الدراسي .٢٠٠٥-٢٠٠٤

#### **عينة الدراسة:**

اختار الباحث عينة الدراسة بطريقة قصدية، وذلك لتثبيت العوامل التي قد تؤثر علـى التجربة مثل المستوى الدراسي والتحصيل. وبناء على ذلك تم اختيار طالبات المستوى الثالث.

- تحديد الخطة الزمنية التي سيستغرقها الطلبة في دراسة تلك الوحدة.
	- تحديد أنظمة وقواعد وإجراءات التقويم.
	- إعداد المادة التعليمية ببرنامج (WEBCT(.
		- وصف البرنامج وطريقة الاستخدام.
			- صدق البرنامج.
- دليل استخدام الطالب للمادة التعليمية من خلال برنامج WEBCT.

**وفيما يلي تفصيل لهذه المراحل:** 

**-١ المرحلة الأولى: تحليل محتوى الوحدة الدراسية:** 

ويعرّف (Berelsan) تحليل المحتوى بأنه أحد أساليب البحث العلمي التي تهدف إلـــى الوصف الموضوعي والمنظم والكمي للمضمون الظاهر لمادة من مـواد الاتـصال. (طعيمـة، (٢٢:١٩٨٧

وقد قام الباحث بتحليل الوحدة السادسة **"الوسائل والتكنولوجيا في التعليم الآلية"** مـن كتاب "الوسائل والتكنولوجيا في التعليم" **إلى عدة مفاهيم رئيسية،** وقد تم عرض هذا التحليـل على مجموعة من المحكمين (ملحق رقم ١) من الأساتذة معلمي مساق تكنولوجيا التعليم، وقد تم الاتفاق على مجموعة من التعديلات. وقد أجرى الباحث هـذه التعـديلات ووضـعها فـي صورتها النهائية في جدول مواصفات لمحتوى الوحدة والأهداف المراد قياسـها مـن خـلال الاختبار التحصيلي (ملحق رقم٤).

كذلك أعد الباحث جدول مواصفات يوضح توزيع الفقرات الاختبارية، والنسبة المئوية للأهداف المراد قياسها من خلال الاختبار التحصيلي. **-**٢ **المرحلة الثانية: الخطة الزمنية:** 

من خلال تحليل المحتوى الذي قام به الباحث، والذي تم منه التعـرف علـى الـوزن النسبي لكل موضوع وفقاً لأهميته وما يصرف من جهد ووقت في شرحه. قام الباحث بوضـع الخطة الزمنية المقترحة لتعليم "الوسائل والتكنولوجيا في التعلـيم الآليـة" باسـتخدام برنـامج (WEBCT(،) انظر ملحق رقم ٥).

# **-٣ المرحلة الثالثة: تحديد أنظمة وقواعد وإجراءات التقويم:**

يعطي برنامج (WEBCT (أهمية كبيرة لعملية التقويم، استفاد الباحث منها في إعـداد أسئلة للاختبار الذاتي (test Self(، والتي شملت جميع أجزاء المادة الدراسية، وتتميـز هـذه الطريقة بأنها تعطي للطالب نتيجة مباشرة على إجابته إذا كانت صـحيحة، وتعطيـه الإجابـة الصحيحة إذا كانت إجابته خاطئة. كذلك استخدم الباحث اختبـارات سـريعة (Quiz (يقـوم الطالب بحلها بعد الانتهاء من كل درس حسب الوحدة الزمنية، وتظهر للطالب نتيجة الاختبـار بعد الانتهاء من الاختبار مباشرة، ويعرض الأسئلة أمامه، ويعرف الإجابات الخاطئة التي لـم يوفق فيها، ويعرف الحل الصحيح لها. كذلك اسـتخدم الباحـث التعيينـات (Assignment(، وهي عبارة عن أسئلة مقالية مفتوحة، يقوم الطالب بحلها ثم تحميلها على الـصفحة الخاصـة ببرنامج (WEBCT(. كذلك أعد الباحث اختبار تحصيلي بغرض التقـويم النهـائي، وسـيتم التعرض له بالتفصيل لاحقاً.

# **المرحلة الرابعة: إعداد المادة التعليمية ببرنامج (WEBCT(:**

قام الباحث بالتعاون مع مركز التعليم الإلكتروني بالجامعة الإسلامية، والذي يـشرف على إدارة برنامج (WEBCT (بالاطلاع على مساقات دراسية تم إعـدادها علـى برنـامج (WEBCT(، كذلك الحصول على دليل مستخدم (manual User (لهذا البرنـامج، وبحكـم عمل الباحث وتخصصه في مجال شبكات الحاسوب، لم يواجه صعوبات تذكر فـي تـصميم المساق المطلوب للدراسة التي يقوم بها.

# **وقد مرت عملية إعداد المادة التعليمية بعدة مراحل:**

**أ- مرحلة إعداد المادة التعليمية:** 

وتشمل إعداد المادة العلمية التي سيتم عرضها مـن خـلال برنـامج (WEBCT(، وتجميع العديد من الصور التوضيحية ومقاطع الفيديو.

**ب-مرحلة تصميم المادة التعليمية:**

وفيها تم تصميم المادة التعليمية على شكل صفحة إنترنت، والتي سيتم تحميلهـا علـى برنامج (WEBCT(. وتم في هذه المرحلة استخدام برنـامج (Page Front MS (وبعـض البرامج الأخرى المساعدة معه.

#### **ج- مرحلة التعامل مع برنامج (WEBCT(:**

في هذه المرحلة تم تحميل الصفحة التي تم تصميمها علـى برنـامج (Page Front( على (WEBCT(، وتم استخدام جميع الأدوات المتاحة في هـذا البرنـامج لتـصميم المـادة التعليمية في صورتها النهائية، ومعرض الصور الذي يحتوي على صور مختلفة للأجهزة التي يدرسها الطالب. كذلك نظم التقويم التي تم ذكرها في المرحلة الثالثة. وتم في هـذه المرحلـة الاعتماد على الأدوات التي يتيحهـا برنـامج (WEBCT (بالإضـافة إلـى اسـتخدام لغـة (HTML (لكتابة النصوص التي تظهر للطلاب حتى يكون شكلها منسقاً وواضحاً.

# **المرحلة الخامسة: طريقة استخدام البرنامج:**

فيما يلي وصف لطريقة التعامل مع المادة التعليمية من خلال برنامج (WEBCT(: -١ تقوم الطالبة بتحميل برنامج (WEBCT (من خلال برنامج مستكشف الإنترنـت (Explorer Internet (أو أي برنامج يقوم مقامه، من خلال العنوان التالي:

#### *<http://webct.iugaza.edu:8900>*

-٢ تظهر لها شاشة تطلب منها إدخال اسم المستخدم وكلمة المرور، فتقـوم الطالبـة بإدخال رقمها الجامعي وكلمة المرور الخاصة بها.

-٣ عند الدخول تظهر لها الشاشة الرئيسية لصفحة WEBCT، وتحتوي هذه الصفحة على اسم المساقات التي تكون متاحة للطالبة من خلال برنامج (WEBCT(، فتقـوم الطالبـة بالضغط على اسم المساق الذي تريده وهو هنا (A3301EDUC(، فتظهـر لهـا الـصفحة الرئيسية للمادة التعليمية بهذا المساق. وتحتوي هذه الصفحة على أربعة أيقونات رئيسية هـي: محتويات المادة الدراسية، أدوات الاتصال، وسائل التقويم، مواعيد هامة.

-٤ عند الضغط على الأيقونة الأولى تظهر للطالبة الصفحة التي تحتوي على المـادة التعليمية، **وفيها ثلاثة أيقونات رئيسية هي:** 

- مخطط المادة الدراسية، ويحتوي على الخطة الزمنية لدراسة هذه الوحدة.

- محتويات المادة الدراسية، وتحتوي على المادة التعليمية لهذه الوحدة.

- معرض الصور، وفيه العديد من الصور لجميع الأجهزة التـي تدرسـها الطالبـة وبأشكالها المختلفة وبألوان جذابة، وهذه الصور مصنفة حسب مواضيع الوحدة الدراسية.

- إذا أرادت الطالبة الرجوع للصفحة الرئيسية المذكورة في البند رقم (٣) ما عليهـا إلا أن تضغط على الأيقونة المكتوب عليها صفحة خاصة، وهذه الأيقونة تظهـر فـي جميـع الصفحات.

-٥ الأيقونة الثانية هي عبارة عن أدوات الاتصال المتاحـة للطالبـة، **وفيهـا ثلاثـة أيقونات رئيسية هي: البريد الإلكتروني ومجموعات النقاش وأجندة**. والبريد الإلكتروني مـن خلاله تستطيع الطالبة إرسال رسالة إلكترونية للمدرس أو لزميلاتها، للاستفسار عن موضـــع معين غير واضح بالنسبة لها. أما مجموعات النقاش فمن خلالها تطرح الطالبـة أي مـادة أو استفسار للنقاش ويكون متاح للجميع المشاركة في هذا النقاش سواء الطالبات أو المدرس وذلك للإجابة عن هذا الاستفسار. وأخيراً أيقونة أجندة فتحتوي على المواعيد الهامة للطالبـة مثـل مواعيد الاختبارات.

 -٦ الأيقونة الثالثة تحتوي على وسائل التقويم، **وفيها ثلاثة أيقونات رئيـسية هـي:** الاختبار **الذاتي، والاختبار السريع (Quiz(، والتعيينات.** والاختبار الـذاتي يعطـي للطالبـة استجابة مباشرة بعد الإجابة عن كل سؤال. أما الاختبار السريع فتظهر نتيجته للطالبـة بعـد الانتهاء من إجابة جميع أسئلته، وأخيراً التعيينات يمكن للطالبة أن تعرف درجتها في التعيينات بعد أن يصححها المدرس.

 -٧ الأيقونة الرابعة والأخيرة واسمها **"لمحات" أو Tips "**خاصـة بالمـدرس، أمـا الطالبة فلها حق الاطلاع عليها فقط، ويضع فيها المدرس أية تنبيهات هامة أو تغيير في موعد الاختبارات أو ما شابه. **المرحلة السادسة: تحكيم البرنامج التعليمي:** 

بعد اكتمال عملية إعداد البرنامج التعليمي، تم عرض البرنامج على مجموعة من أهل الاختصاص في مجال تكنولوجيا التعليم، ومجال إعداد المساقات التعليمية عن طريق الإنترنت (ملحق رقم٣)، **وطلب الباحث رأيهم في البرنامج من عدة محاور هي:** 

> - الشكل العام للبرنامج. - صحة المعلومات في البرنامج. - تنظيم المعلومات وطريقة عرضها. - أدوات الاتصال. - وسائل التقويم.

وجاءت الردود إيجابية، مع إعطاء بعض الملاحظات التي تم العمل بها. كذلك عرض الباحث البرنامج على الأخوة المختصين في مركز التعليم الإلكتروني المشرفين على برنـامج (WebCT (لأخذ رأيهم في البرنامج من الناحية التقنية، وجاءت آراؤهم إيجابية، مـع بعـض الملاحظات التي تم الأخذ بها.

**المرحلة السابعة: دليل استخدام الطالب للمادة التعليمية من خلال برنامج :WebCT**

تم الاستعانة بالأخوة في مركز التعليم الإلكتروني لتدريب الطالبـات علـى اسـتخدام برنامج (WebCT(، كذلك كيفية الوصول للمادة التعليمية الموجودة عليه، والتعامل مع جميـع الأدوات المتاحة من خلاله، وحل الاختبارات والتعيينات، كذلك استخدام البريـد الإلكترونـي ومجموعات النقاش. وتم الاستعانة بجهاز LCD أثناء تدريب الطالبات علـى اسـتخدام هـذا البرنامج. وبهذا يكون الباحث قد أجاب عن السؤال الأول من أسئلة الدراسة وهو: ما البرنامج المحوسب باستخدام (WebCT (في تدريس مساق **"تكنولوجيا التعليم"؟**.

> **أدوات الدراسة: أولاً:** الاختبار التحصيلي. **ثانياً:ً** مقياس الاتجاه.

**أولاً: الاختبار التحصيلي: تتضمن عملية بناء الاختبار التحصيلي الخطوات الآتية:** 

**-١تحديد الهدف من الاختبار:** 

تعد الاختبارات التحصيلية من الوسائل الهامة التي يستعملها المعلم في تقـويم التحـصيل لطلابه، كذلك إعطاء تغذية راجعة لما تم تحقيقه من أهداف فـي إطـار العمليـة التعليميـة. (عبيدات، ١٨٧:١٩٩٨)

**ويهدف هذا الاختبار إلى:** 

- قياس مدى تحصيل الطالبات في مساق تكنولوجيا التعليم وفـق المـستويات المعرفيـة "لبلوم" وهي: المعرفة، الفهم، التطبيق.

- قياس الفارق بين تحصيل طالبات المجموعة التجريبية والمجموعة الضابطة.

**-٢تحديد الوزن النسبي لمكونات الاختبار:**

كما أسلفنا في بداية هذا الفصل أنه تم تحليل الوحدة السادسة **"الوسائل والتكنولوجيـا فـي التعليم الآلية"** من كتاب "الوسائل والتكنولوجيا في التعليم" **إلى عدة مفاهيم رئيسية،** كذلك تـم إعداد جدول مواصفات يوضح مواصفات الاختبار التحصيلي (جدول رقم ١)، والنسبة المئوية للأهداف المراد قياسها من خلال الاختبار التحصيلي.

| الأهداف المعرفية    |                  |           |                          |                          |           |               |              |              |                 |              |                                    |                           |
|---------------------|------------------|-----------|--------------------------|--------------------------|-----------|---------------|--------------|--------------|-----------------|--------------|------------------------------------|---------------------------|
| النسبة              | مجموع<br>الأسئلة | مجموع     | تطبيق                    |                          |           | فهم           |              |              | معرفة           |              |                                    | المحتوى                   |
| المئوية             |                  | الأهداف   | النسبة                   | عدد                      | عدد       | النسبة        | عدد          | عدد          | النسبة          | عدد          | عدد                                |                           |
|                     |                  |           | المئوية                  | الأسئلة                  | الأهداف   | المئوية       | الأسئلة      | الأهداف      | المئوية         | الأسئلة      | الأهداف                            |                           |
| $%$ 1 $\lambda$ 0   | $\gamma$         | $\gamma$  | $%$ ۳,۲٥                 | ۲                        | ۲         | %7,70         | ٤            | ٤            | $%$ ٩           | ٦            | $\mathcal{L}$                      |                           |
|                     |                  |           |                          |                          |           |               |              |              |                 |              |                                    | لمعرض الوسائل الآلية      |
| %17                 | ٨                | $\lambda$ |                          | $\lambda$                | $\lambda$ | $\%$ ۳,٥      | $\mathbf{Y}$ | $\mathbf{Y}$ | $\% \lambda$    | ٦            | ٦                                  | ٢ - الوسائل السمعية.      |
| $%$ 1 $\lambda$ 0   | $\gamma$         | $\gamma$  | $%$ ١٫٥                  | $\lambda$                | $\lambda$ | $%$ { $\circ$ | ٣            | $\mathbf{r}$ | %17.0           |              | $\boldsymbol{\wedge}$<br>$\lambda$ | ٣ - الشفافيات وأجهزة      |
|                     |                  |           |                          |                          |           |               |              |              |                 |              |                                    | عرضها                     |
| %17                 | $\lambda$        | $\lambda$ | $%$ ١,٥                  | $\lambda$                | $\lambda$ | $%$ ٣,٥       | $\mathbf{Y}$ | ۲            | %11             | $\vee$       | $\vee$                             | ٤ - الشرائح وأجهـــزة     |
|                     |                  |           |                          |                          |           |               |              |              |                 |              |                                    | عرضها                     |
| %v                  | $\circ$          | $\circ$   | $\overline{\phantom{a}}$ | $\overline{\phantom{a}}$ | $\sim$    | $%$ ٤ρ        | $\mathbf{r}$ | $\mathbf{r}$ | $\% \mathbf{r}$ | ۲            | $\mathbf{Y}$                       | النافذة<br>ه - المواد غير |
|                     |                  |           |                          |                          |           |               |              |              |                 |              |                                    | وجهاز عرضها               |
|                     |                  |           |                          |                          |           |               |              |              |                 |              |                                    | ٦ - التلفزيون التعليمي    |
| $%$ 1 {             | ٩                | ٩         | $\overline{\phantom{a}}$ |                          |           | %7,70         | ٤            | ٤            | $\% \mathbf{v}$ | $\circ$      | ٥                                  | والفيديو، وأنظمة البث     |
|                     |                  |           |                          |                          |           |               |              |              |                 |              |                                    | التلفاز ي                 |
| $%$ ١٣              | ٨                | ٨         | $%$ ۳,۲٥                 | ۲                        | ۲         | $%z,\circ$    | $\mathbf{r}$ | $\mathbf{r}$ | $%$ ٤,٥         | $\mathbf{r}$ | ٣                                  | ٧ -الحاسوب التعليمي       |
| $%$ $\cdot$ $\cdot$ | ٦٤               | ٦٤        | %11                      | $\checkmark$             | $\vee$    | $\%$ ۳۳       | $\lambda$    | $\lambda$    | $%$ $\circ$     | ٣٦           | ٣٦                                 | المجموع                   |

**جدول رقم ١** 

مواصفات الاختبار التحصيلي

# **-٣صياغة فقرات الاختبار:**

اختار الباحث لصياغة فقرات الاختبار التحصيلي نمط أسئلة اختيارمن متعدد، حيث يعتبر هذا النمط من أفضل أنواع الاختبارات الموضوعية من حيث ملائمتها لقياس عدد كبيـر مـن الأهداف التعليمية والسلوكية. (كاظم، ٥٦:٢٠٠١)

**وقد راعى الباحث عند صياغة فقرات الاختبار عدة نقاط هي:**  - أن تكون جميع البدائل متشابهة في البناء القواعدي. - أن تصاغ الأسئلة بلغة واضحة، بحيث لا تحتاج إلى أكثر من تفسير. - أن تكون في السؤال إجابة واحدة صحيحة فقط. - أن لا تكون البدائل الخطأ معروفة بديهياً. - أن تكون جميع البدائل متشابهة في الطول، كي لا يوحي طول أحد البـدائل بالإجابـة الصحيحة.

وبناء على ما سبق تم بناء الاختبار التحصيلي من نوع اختيار من متعدد، مكون مـن ٦٨ سؤالاً ، وتم عرض الاختبار في صورته الأولية على مجموعة من المحكمين والخبـراء (ملحق رقم ١)، وبعد تجميع الآراء، تم حذف أربعة أسئلة، وتعديل بعض الأسـئلة الأخـرى، بناء على رأي المحكمين. وأصبح عدد أسئلة الاختبار (٦٤) سؤالاً (ملحق رقم ٦).

#### **صياغة تعليمات الاختبار:**

تم صياغة تعليمات الاختبار ووضعها على ورقة منفصلة في بداية كراس الاختبـار، وقد تم توضيح الهدف من الاختبار، وكيفية الإجابة عن فقراته.

# -٤**صدق الاختبار (صدق المحكمين):**

تم عرض الاختبار على مجموعة من المحكمين المختصين في كليات التربية بالجامعـات الفلسطينية (الجامعة الإسلامية، جامعة القدس المفتوحة، جامعة الأقصى)، وتم مقابلة بعـضهم شخصياً (ملحق رقم ١)، وخلص الباحث إلى أن أسئلة الاختبار تتمتع بدرجة عالية من الصدق في قياس ما وضعت له، وقد تم حذف بعض الفقرات، وتعديل بعضها الآخر بناء على وجهـة نظر المحكمين، وخرج الاختبار بصورته النهائية مكوناً من (٦٤) سؤالاً.

#### -٥**التطبيق القبلي للاختبار:**

أجرى الباحث الاختبار القبلي على كل من المجموعتين التجريبية والضابطة في نفس الوقـت، وقد أظهر تطبيق الاختبار القبلي على المجموعتين التجريبية والضابطة النتائج التالية:

#### **جدول رقم ٢**

**نتائج التطبيق القبلي للاختبار التحصيلي على كل من المجموعتين التجريبية والضابطة** 

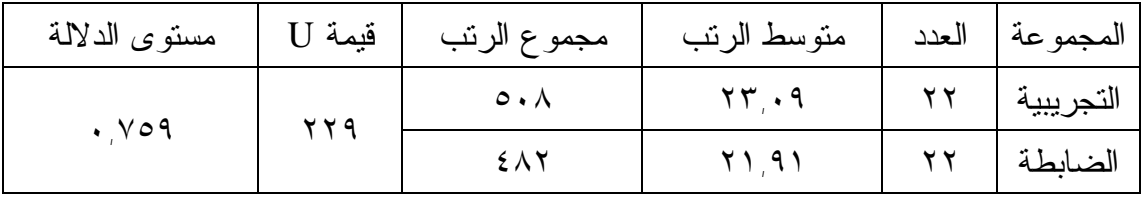

يتضح من النتائج السابقة عدم وجود فروق ذات دلالة في التحصيل، بين المجموعتين التجريبية والضابطة، قبل البدء بتطبيق البرنامج.

-٦**الاتساق الداخلي للاختبار:**

تم حساب الاتساق الداخلي للاختبار وذلك بحساب معامل ارتباط درجات كل بعد من أبعاد الاختبار (معرفة – فهم – تطبيق) مع الدرجة الكلية، حيث أظهرت النتائج أن جميع المستويات دالة إحصائياً عند مستوى دلالة (٠,٠١)، وهذا يعني أن درجة الاتساق الداخلي مرتفعة، ممـا يؤكد صلاحية الاختبار للدراسة (جدول رقم ٣).

| معاملات ارتباط كل مستوى معرفى بالدرجة الكلية للاختبار |                             |                 |  |  |  |  |  |  |
|-------------------------------------------------------|-----------------------------|-----------------|--|--|--|--|--|--|
| مستوى الدلالة                                         | معامل الارتباط              | المستوى المعرفى |  |  |  |  |  |  |
| $\cdot$ , $\cdot$ )                                   | .901                        | معرفة           |  |  |  |  |  |  |
| $\cdot$ , $\cdot$ )                                   | .77                         | فهم             |  |  |  |  |  |  |
| $\cdot$ , $\cdot$ )                                   | $\cdot \, \vee \circ \cdot$ | تطبيق           |  |  |  |  |  |  |

**جدول رقم ٣** 

**-٧ثبات الاختبار:** 

قام الباحث بالتحقق من ثبات الاختبار باستخدام طريقة التجزئـة النـصفية علـى نتـائج الاختبار القبلي، حيث أنه قد تم تطبيق الاختبار القبلي على ٧٠ طالبـة مـن بيـنهن طالبـات المجموعة التجريبية، وتم أخذ عينة عشوائية مكونة من ٤٠ طالبة من الطالبات اللواتي قـدمن الاختبار، ومن ثم قسم الباحث الاختبار إلى نصفين (فقرات فردية وفقـرات زوجيـة)، وتـم حساب معامل الارتباط بين النصفين باستخدام معادلة بيرسون، وسبيرمان براون، فكان معامل الثبات بين النصفين باستخدام معادلة بيرسون (٠,٦٢)، وباستخدام معادلة سـبيرمان بـراون (٠,٧٧)، وهذا يوضح أن الاختبار يتمتع بدرجة عالية من الثبات.

**ثانياً: بناء مقياس الاتجاه:** 

يعتبر تحديد الهدف من مقياس الاتجاه من الخطوات الرئيـسية فـي بنـاء المقيـاس، ويستحسن للباحث كأول خطوة لبناء مقياس أو استفتاء معين، أن يرسم أمامه صورة واضـحة لأهداف المقياس الذي يريد تصميمه. (الحارثي، ٤٣:١٩٩٢)

والهدف من المقياس الذي أعده الباحث هو معرفـة اتجـاه الطالبـات نحـو وسـائل تكنولوجيا التعليم من عدة محاور هي **الاتجاه نحو:**

-١ تعلم الوسائل الآلية. -٢ الأهمية والفوائد للوسائل الآلية. -٣ استخدام الوسائل الآلية. -٤ التدريب والتطوير في مجال الوسائل الآلية.

واستعان الباحث بمقياس معد مسبقاً نحو الوسـائل التعليميـة ضـمن أدوات رسـالة ماجستير مقدمة من الباحث محمد أبو شقير (١٩٩٤)، كذلك مقيـاس اتجـاه نحـو اسـتخدام الحاسوب ضمن أدوات بحث مقدم من الباحثة سـميرة عبـد العـال (مجلـة كليـة التربيـة، ٣٤:١٩٩٨)، وتم اقتباس عبارات من هذين المقياسين وتقنينها بما يتناسب مع المقياس الـذي يعده الباحث، كذلك تم إضافة عبارات أخرى من خلال القراءة والبحـث فـي مجـال بنـاء الاستفتاءات وقياس الاتجاهات.

**وصف المقياس:** 

| المجموع<br>الكلى | المجموع | العبارات<br>السلبية                                     | المجموع | العبارات الإيجابية                                                                | المحور                                  |
|------------------|---------|---------------------------------------------------------|---------|-----------------------------------------------------------------------------------|-----------------------------------------|
| ١.               |         | $\Lambda$ <sub>6</sub> $\sigma$ <sub>6</sub> $\Upsilon$ | ٧       | $\lambda$ . $\lambda$ . $\lambda$ . $\lambda$ . $\lambda$ . $\lambda$ . $\lambda$ | ١ - نَعْلَمُ الوسائل الْأَلْمِيَةُ إِ   |
| ١.               |         | ٤                                                       | ٩       | 1.31.1.1.01.01.01.01.1                                                            | ٢ - الأهمية و الفو ائد للو سائل الآلية. |
| ۲ (              | ۲       | $V_{6}Y$                                                | ١.      |                                                                                   | ٣ - استخدام الوسائل الآلية              |
| ١.               | ٣       | 7.0.2                                                   | ٧       | 1.4.1.1.1.1                                                                       | ٤- الندريب والنطوير فسي مجـــال         |
|                  |         |                                                         |         |                                                                                   | الوسائل الآلية                          |

# **كذلك قام الباحث بمايلي:**

- حساب صدق المقياس.
- حساب الاتساق الداخلي للمقياس.
	- حساب ثبات المقياس.

# **أولاً: صدق المقياس (صدق المحكمين):**

تم عرض مقياس الاتجاه على مجموعة من المحكمين المختصين في كليـات التربيـة بالجامعات الفلسطينية (الجامعة الإسلامية، جامعة القدس المفتوحة، جامعة الأقـصى) (ملحـق

رقم ٢)، وتم مقابلة بعضهم شخصياً، وخلص الباحث إلى أن محاور المقياس وفقراتـه تتمتـع بدرجة عالية من الصدق في قياس الاتجاه نحو وسائل تكنولوجيا التعليم، وقد تم حذف بعـض الفقرات، وتعديل بعضها الآخر بناء على وجهة نظر المحكمين، وخـرج المقيـاس بـصورته النهائية مكوناً من (٤٣) فقرة (ملحق رقم ٧).

**ثانياً: التطبيق القبلي للمقياس:** 

بعد التأكد من الاتساق الداخلي للمقياس وثباته وصلاحيته للتطبيق، قام الباحث بتطبيق المقياس على المجموعتين التجريبية والضابطة في نفس الوقت، وكانت النتائج كما يلي:

**جدول رقم٤** 

**نتائج التطبيق القبلي لمقياس الاتجاه على كل من المجموعتين التجريبية والضابطة** 

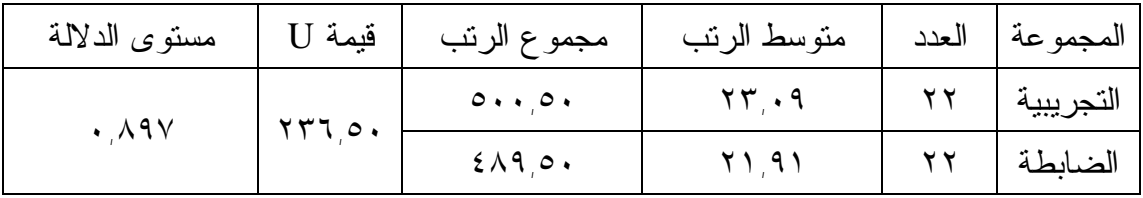

يتضح من النتائج السابقة عدم وجود فروق ذات دلالة في الاتجاه، بـين المجمـوعتين التجريبية والضابطة، قبل البدء بتطبيق البرنامج.

**ثالثاً: حساب الاتساق الداخلي للمقياس:** 

تم حساب الاتساق الداخلي للمقياس وذلك بحساب معامل ارتباط درجة كل محور مـن محاور المقياس، مع الدرجة الكلية للمقياس، حيث أظهرت النتائج أن جميع المـستويات دالـة إحصائياً عند مستوى دلالة (٠,٠١)، وهذا يعني أن درجة الاتساق الداخلي مرتفعة، مما يؤكـد صلاحية المقياس للتطبيق.

#### **جدول رقم ٥**

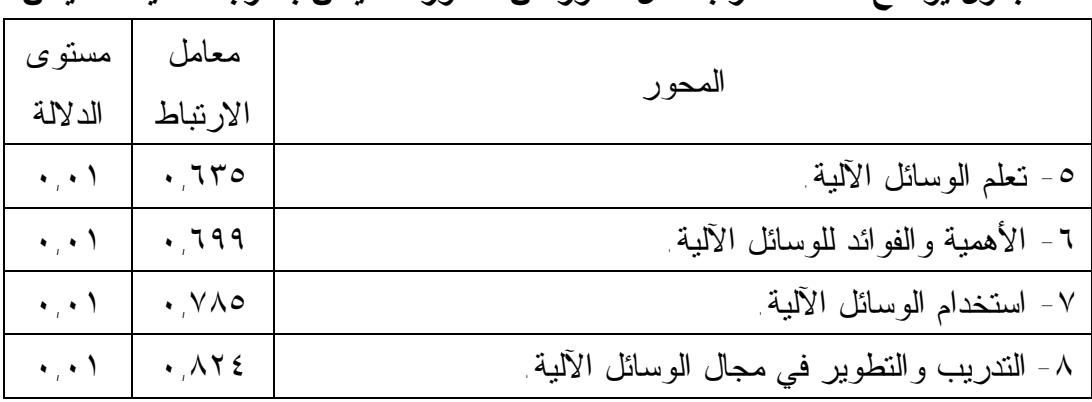

**جدول يوضح معاملات ارتباط كل محور من محاور المقياس بالدرجة الكلية للمقياس** 

**ثالثاً:ً حساب ثبات المقياس:** 

قام الباحث بالتحقق من ثبات المقياس باستخدام طريقة التجزئة النصفية علـى نتـائج المقياس القبلي، حيث أنه قد تم تطبيق المقياس القبلي على ٧٠ طالبـة مـن بيـنهن طالبـات المجموعة التجريبية، وتم أخذ عينة عشوائية مكونة من ٤٠ طالبة من الطالبات اللواتي طـبقن المقياس، حيث قسم الباحث المقياس إلى نصفين (فقرات فردية وفقرات زوجية)، وتم حـساب معامل الارتباط بين النصفين باستخدام معادلة بيرسون، وسبيرمان براون، فكان معامل الثبات بين النصفين باستخدام معادلة بيرسون (٠,٦٠)، وباستخدام معادلة سبيرمان بـراون (٠,٧٥)، وهذا يوضح أن المقياس يتمتع بدرجة عالية من الثبات.

# **تجربة البرنامج المقترح على طالبات المجموعة التجريبية:**

بعد تطبيق الاختبار القبلي، ومقياس الاتجاه القبلي، والتأكد من عدم وجود فـروق ذات دلالة إحصائية في مستوى التحصيل، والاتجاه وسائل تكنولوجيا التعليم، بدأ الباحث بـالتطبيق الفعلي لتجربة البحث، وذلك عبر الإجراءات التالية:

- تعريف الطالبات بكيفية استخدام البرنامج، والوصول إلى المادة التعليمية، والتعامل مع وسائل الاتصال الموجودة بالبرنامج، كذلك حل الاختبارات والتعيينات. وقد تمت هـذه الخطوة بالتعاون مع المختصين في مركز التعليم الإلكتروني بالجامعة الإسلامية.
- تمت الدراسة لطالبات المجموعة التجريبية في أحد مختبرات الحاسوب فـي الجامعـة الإسلامية.
	- تمت الدراسة لطالبات المجموعة الضابطة بالطريقة التقليدية مع المدرس.
- استغرقت تجربة الدراسة والتي تم تطبيقها في الفصل الصيفي للعام الدراسي -٢٠٠٤ ٢٠٠٥ (١٤ ساعة).
- لم يتدخل الباحث في دراسة الطالبات للمادة، وكان دوره في المختبر هو حل المشاكل الفنية الطارئة.

**إجراء الاختبار البعدي، وتطبيق مقياس الاتجاه:** 

بعد الانتهاء من تجربة البحث مباشرة، قام الباحث بتطبيق الاختبار مرة أخرى(اختبار بعدي)، في نفس الظروف والمعطيات التي كانت نتوفرة في الاختبار القبلـي، وذلـك بهـدف معرفة فعالية البرنامج الذي تم تطبيقه على المجموعة التجريبية.

كذلك قام الباحث بتطبيق المقياس البعدي على المجموعتين التجريبية والضابطة، وذلك لمعرفة اتجاه الطالبات نحو وسائل تكنولوجيا التعليم بعد التجربة.

#### **قياس الاحتفاظ:**

بعد أسبوعين من انتهاء التجربة، طبق الباحث الاختبار البعدي مرة أخـرى، وذلـك بهدف التعرف على الفروق بين المجموعتين (التجريبية والضابطة) فـي الاحتفـاظ بالمـادة العلمية التي تعلموها.

#### **تصحيح الاختبار والمقياس:**

**تم تصحيح الاختبار وفق الأسس الآتية:**  - إعطاء الإجابة الصحيحة في الاختبار "درجة واحدة". - إعطاء الإجابة الخاطئة في الاختبار "صفر".

#### **تم تصحيح المقياس وفقاً للأسس الآتية:**

- بالنسبة للعبارات الإيجابية تم إعطاء الدرجات .١-٢-٣-٤-٥
	- بالنسبة للعبارات السالبة تم إعطاء الدرجات .٥-٤-٣-٢-١

# **الفصل الخامس**

# **نتائج الدراسة والتوصیات والمقترحات**

# **الفصل الخامس نتائج الدراسة والتوصیات والمقترحات**

**• عرض نتائج الدراسة:** § أولاً اختبار الفرض الأول، وتفسیره.

- § ثانیاً اختبار الفرض الثاني، وتفسیره.
- § ثالثاً اختبار الفرض الثالث، وتفسیره.
- § رابعاً اختبار الفرض الرابع، وتفسیره.
- § خامساً اختبار الفرض الخامس، وتفسیره.
	- **• توصیات الدراسة** 
		- **• بحوث مقترحة**

#### **نتائج الدراسة والتوصيات والمقترحات**

يعرض الباحث في هذا الفصل النتائج التي توصلت إليه الدراسة بعد تطبيق الاختبـار البعدي، ومقياس الاتجاه البعدي، واختبار الاحتفاظ. ومن ثم إجراء المعالجات الإحصائية على درجات أفراد العينتين الضابطة والتجريبية، وتحليلها وتفسيرها ومناقشتها، واستخراج الدلالات التي أفضت لها الدراسة.

**وقد كان السؤال الرئيس للدراسة:** ما أثر برنامج بــ(WebCT (علـى تحـصيل الطالبات المعلمات في مساق "تكنولوجيا التعليم" في وحدة "الوسائل والتكنولوجيا فـي التعلـيم الآلية" بكلية التربية بالجامعة الإسلامية واتجاهاتهن نحوها والاحتفاظ بها؟

**وقد تفرعت عنه أربعة أسئلة فرعية هي:** 

- -١ ما البرنامج المحوسب باستخدام (WebCT (في تدريس مساق **"تكنولوجيا التعليم"؟**
- -٢ ما أثر البرنامج المحوسب باستخدام (WebCT (على تحصيل طالبات كليـة التربيـة لمساق **"تكنولوجيا التعليم"؟**
- -٣ ما أثر البرنامج المحوسب باستخدام (WebCT (على اتجاه طالبات كلية التربية نحـو مساق **"تكنولوجيا التعليم"؟**
- -٤ ما أثر البرنامج المحوسب باستخدام (WebCT (على بقاء أثر التعلم لطالبـات كليـة التربية في مساق **"تكنولوجيا التعليم"؟**

وقد تمت الإجابة عن السؤال الأول من الأسئلة الفرعية في الفصل السابق**،** بالإضـافة إلى توضيح الشاشات الرئيسية في البرنامج (ملحق رقم ٨). أما السؤال الثاني فقد تمت الإجابة عنه من خلال تصميم اختبار تحصيلي وتطبيقه على الطالبات قبل وبعد التجربـة. كـذلك تـم تصميم مقياس اتجاه للإجابة عن السؤال الثالث وقد تم تطبيق المقياس قبـل وبعـد التجربـة. وأخيراً تمت الإجابة عن السؤال الرابع من خلال تطبيق الاختبار التحـصيلي علـى طالبـات المجموعة التجريبية بعد أسبوعين من انتهاء تطبيق البرنامج.

# **أولاً: اختبار الفرضية الأولى:**

 $(\,\cdot\,, \,\cdot\,\circ \geq \alpha)$  وقد نصت على: "لا توجد فروق ذات دلالة إحصائية عند مستوى دلالة بين متوسط تحصيل الطالبات اللواتي يدرسن "تكنولوجيا التعليم" من خلال البرنامج المحوسـب باستخدام (WebCT (ومتوسط أقرانهن اللواتي يدرسن بالطريقة التقليدية".

ولاختبار مدى صحة هذا الفـرض اسـتخدم الباحـث اختبـار (Whitney-Mann( للتعرف على الفروق في الاختبار التحصيلي البعدي بين مجموعتين مستقلتين غير مـرتبطتين (تجريبية وضابطة). وكانت النتائج على النحو التالي (جدول رقم ٦):

#### **جدول رقم٦**

**الفروق بين متوسطات درجات المجموعتين التجريبية والضابطة في الاختبار التحصيلي البعدي باستخدام اختبار** (Whitney-Mann (**ودلالاتها** 

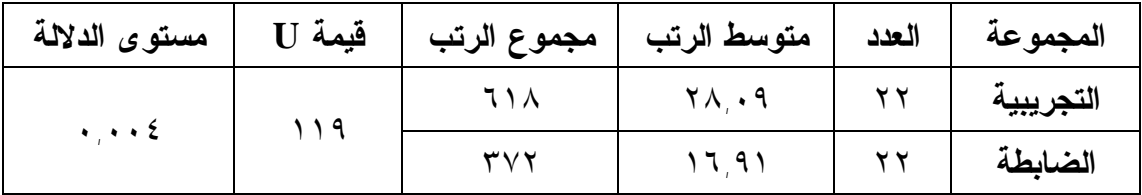

يتضح من الجدول السابق وجود فروق دالة إحصائياً لصالح المجموعة التجريبية عند مستوى دلالة "٠,٠٥"، وهذا يؤكد وجود أثر للبرنامج التعليمي المعد باسـتخدام (WebCT(، قياساً بالطريقة التقليدية في تدريس مساق تكنولوجيا التعليم. وبالتالي نستطيع رفـض الفـرض الصفري والتأكيد على وجود فروق ذات دلالة إحصائية بين المجموعتين. **ويمكـن أن تعـزى هذه النتيجة إلى الأسباب الآتية:** 

- طريقة عرض المادة التعليمية على برنـامج (WEBCT(، والـصور التوضـيحية، ومقاطع الفيديو المدعمة للشرح، قد أدت إلى جذب الطالبات للمادة.
- إمكانية دخول الطالبة إلى الإنترنت للبحث عن أية توضيحات أو معلومـات إضـافية تحتاجها في فهم جزئية معينة من المساق. والمعلومة التي يتوصل إليها الطالـب مـن خلال قيامه بالبحث عنها تكون أسهل في عملية التذكر.
- أسئلة الاختبار الذاتي (test Self (التي تقوم الطالبة بحلها بعد الانتهاء من كل درس، ساعدت الطالبة على تقييم أدائها، كذلك الاختبارات (Quiz (التي تحلها الطالبـة بعـد

كل درس، ساعدت الطالبة في التعرف على أخطائها ومراجعتها. - إمكانية الوصول إلى المساق في أي وقت، يسهل على الطالبة مراجعـة أي معلومـة غير واضحة بالنسبة لها. وتتفق هذه النتيجة مع ما توصلت إليـه دراسـة البعلـوجي (٢٠٠٢)، ودراسة بيزدروسكي (٢٠٠٢).

#### **ثانياً: اختبار الفرضية الثانية:**

 $\alpha(\cdot,\cdot\circ\alpha)\in\mathbb{C}$ وقد نصت على "لا توجد فروق ذات دلالة إحصائية عند مستوى دلالــــة بين متوسط تحصيل الطالبات مرتفعات التحصيل اللواتي يدرسن "تكنولوجيا التعليم" من خـلال البرنامج المحوسب باستخدام (WEBCT (ومتوسط تحصيل أقرانهن اللواتي يدرسن بالطريقة التقليدية". ولاختبار مدى صحة هذا هذا الفرض استخدم الباحث اختبـار (Whitney-Mann( للتعرف على الفروق في الاختبار التحصيلي البعدي بين الطالبات مرتفعات التحصيل في كـل من المجموعتين التجريبية والضابطة. وكانت النتائج على النحو التالي (جدول رقم ٧):

#### **جدول رقم٧**

**الفروق بين متوسطات درجات المجموعتين التجريبية والضابطة للطالبات مرتفعات التحصيل في الاختبار التحصيلي البعدي باستخدام اختبار** (Whitney-Mann (**ودلالاتها** 

| مستوى الدلالة | قيمة U | مجموع الرتب | متوسط الرتب | العدد | المجموعة  |
|---------------|--------|-------------|-------------|-------|-----------|
|               |        |             |             |       | التجريبية |
|               |        |             |             |       | الضابطة   |

يتضح من الجدول السابق وجود فروق دالة إحـصائياً لـصالح طالبـات المجموعـة التجريبية- مرتفعات التحصيل عند مستوى دلالة "٠,٠٥"، وهذا يؤكد وجـود أثـر للبرنـامج التعليمي المُعد باستخدام (WebCT)، قياساً بالطريقة التقليدية في تدريس مــساق تكنولوجيــا التعليم. وبالتالي نستطيع رفض الفرض الصفري والتأكيد علـى وجـود فـروق ذات دلالـة إحصائية بين المجموعتين. **ويمكن أن تعزى هذه النتيجة إلى الأسباب الآتية:** 

- تفاعل الطالبات مرتفعات التحصيل مع البرنامج بصورة سريعة، وعدم إضاعة الوقت في تعلم البرنامج.
- استخدام وسائل الاتصال المتاحة والتواصل مـع معلـم المـساق أو بقيـة طالبـات

# المجموعة في حالة عدم فهم أي جزء من المساق التعليمي.

#### **ثالثاً: اختبار الفرضية الثالثة:**

 $(\,\cdot\,,\,\cdot\,\circ\,\geq\alpha)$  وقد نصت على: "لا توجد فروق ذات دلالة إحصائية عند مستوى دلالة ( بين متوسط تحصيل الطالبات منخفضات التحصيل اللواتي يدرسن **"تكنولوجيـا التعلـيم"** مـن خلال البرنامج المحوسب باستخدام (WEBCT (ومتوسط تحصيل أقرانهن اللـواتي يدرسـن بالطريقة التقليدية".

ولاختبار مدى صحة هذا الفـرض اسـتخدم الباحـث اختبـار (Whitney-Mann( للتعرف على الفروق في الاختبار التحصيلي البعدي بين الطالبات منخفضات التحصيل في كل من المجموعتين التجريبية والضابطة. وكانت النتائج على النحو التالي (جدول رقم ٨):

#### **جدول رقم ٨**

**الفروق بين متوسطات درجات المجموعتين التجريبية والضابطة للطالبات منخفضات التحصيل في الاختبار التحصيلي البعدي باستخدام اختبار** (Whitney-Mann (**ودلالاتها** 

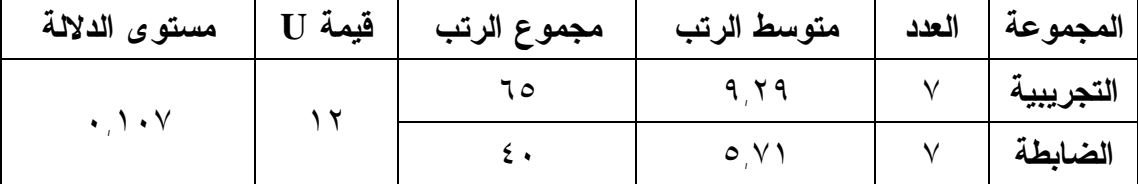

يتضح من الجدول السابق عدم وجود فروق دالة إحصائياً بين الطالبات منخفـضات التحصيل في كل من المجموعتين التجريبة والضابطة عند مستوى دلالة "٠,٠٥".

وهذا يؤكد صحة الفرض الصفري: "لا توجد فروق ذات دلالة إحصائية عند مستوى دلالة (α ≥ ٠,٠٥ (بين متوسط تحصيل الطالبات منخفـضات التحـصيل اللـواتي يدرسـن **"تكنولوجيا التعليم"** من خلال البرنامج المحوسب باستخدام (WEBCT (ومتوسـط تحـصيل أقرانهن اللواتي يدرسن بالطريقة التقليدية".**ويمكن أن تعزى هذه النتيجة إلى الأسباب التالية:** 

- إحساس الطالبات منخفضات التحصيل بالرهبة في التعامل مع برنـامج (WEBCT(، وعدم امتلاكهن الخبرة الكافية للتعامل معه.
- عند متابعة الطالبات منخفضات التحصيل على برنامج (WEBCT(، وجد أنهن قليلاً

ما كن يشاركن في النقاش عبر البريد الإلكتروني، ومجموعات النقاش. - قد يحتاج برنامج (WEBCT (وقتاً أكثر، وتدريباً بصورة أكبـر للطالـب مـنخفض التحصيل، حتى يتمكن من التعامل معه بسلاسة، والاستفادة من جميع الأدوات المتاحة فيه.

من خلال النتيجتين السابقتين يرى الباحث أنه يجب تخصيص جهد إضافي للطالبـات منخفضات التحصيل حتى يستطعن التعامل مع هذه النوعية من البرامج، ويـستطعن التفـرغ لدراسة المساق المطلوب منهن، كذلك استخدام أدوات الاتصال بسهولة ويسر، لأنها تتيح قدراً أكبر من التفاعل مع المحاضر أو بقية الطالبات.

**رابعاً: اختبار الفرضية الرابعة:**

 $(\,\cdot\,,\,\cdot\,\circ\,\geq\alpha)$  وقد نصت على: "لا توجد فروق ذات دلالة إحصائية عند مستوى دلالة في متوسط الاتجاه نحو مساق **"تكنولوجيا التعليم"** لدى الطالبات اللواتي درسن المـساق مـن خلال البرنامج المحوسب باستخدام (WEBCT (وأقرانهن اللواتي درسن بالطريقة التقليدية".

 ولاختبار مدى صحة هذا الفـرض اسـتخدم الباحـث اختبـار (Whitney-Mann( للتعرف على الفروق في الاتجاه بين المجموعتين التجريبة والضابطة، وكانت النتـائج علـى النحو التالي (جدول رقم ٩):

#### **جدول رقم ٩**

**الفروق في الاتجاه بين المجموعتين التجريبية والضابطة في مقياس الاتجاه البعدي باستخدام اختبار** (Whitney-Mann (**ودلالاتها** 

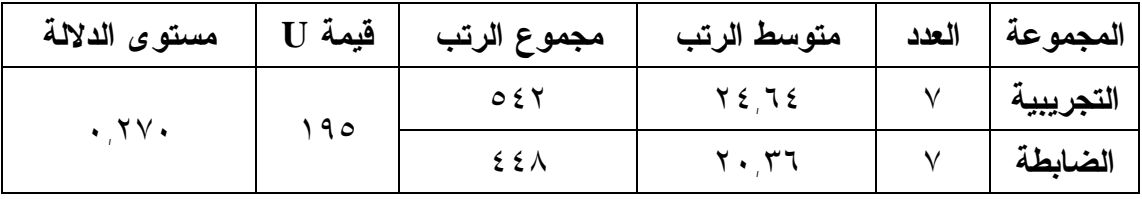

يتضح من الجدول السابق أنه لا توجد فروق ذات دلالة إحصائية عند مستوى دلالـة (α ≥ ٠,٠٥ (في متوسط الاتجاه نحو مساق **"تكنولوجيا التعليم"** لدى الطالبات اللواتي درسـن المساق من خلال البرنامج المحوسب باستخدام (WEBCT (وأقرانهن اللواتي درسن بالطريقة التقليدية".**ويمكن أن تعزى هذه النتيجة إلى الأسباب التالية:**

- الوحدة التي درستها الطالبات هي الوحدة السادسة في الكتاب، وقد سـبقتها وحـدات أخرى أكدت على أهمية وسائل وتكنولوجيا التعليم.
	- إدراك الطالبات أهمية وسائل وتكنولوجيا التعليم في عملهن مستقبلاً كمعلمات.
		- ربما لأن البرنامج لم يشمل الصيغة التطبيقية لوسائل وتكنولوجيا التعليم.
- شعور الطالبات بصفة عامة أن استخدام وسائل وتكنولوجيا التعليم تعزز ثقـة المعلـم بنفسه.
- ربما لأن مدة تطبيق البرنامج كانت قليلـة وبالتـالي لا تـستطيع الطالبـات تكـوين اتجاهات.

**خامساً: اختبار الفرضية الخامسة:**

 $(\,\cdot\,,\,\cdot\,\circ\geq\alpha)$  وقد نصت على: "لا توجد فروق ذات دلالة إحصائية عند مستوى دلالة بين متوسط تحصيل طالبات المجموعة التجريبية في التطبيـق البعـدي الفـوري للاختبـار التحصيلي، ومتوسط تحصيلهن في التطبيق البعدي المؤجل لنفس الاختبار".

ولاختبار مدى صحة هذا الفـرض اسـتخدم الباحـث اختبـار (Whitney-Mann( للتعرف على الفروق في التطبيق البعدي الفوري للاختبار التحـصيلي لطالبـات المجموعـة التجريبية، والتطبيق البعدي المؤجل لطالبات نفس المجموعة. وكانت النتائج على النحو التالي (جدول رقم ١٠):

#### **جدول رقم ١٠**

**الفروق بين متوسطات درجات المجموعة التجريبية في التطبيق البعدي الفوري للاختبار التحصيلي والتطبيق البعدي المؤجل باستخدام اختبار** (Whitney-Mann (**ودلالاتها** 

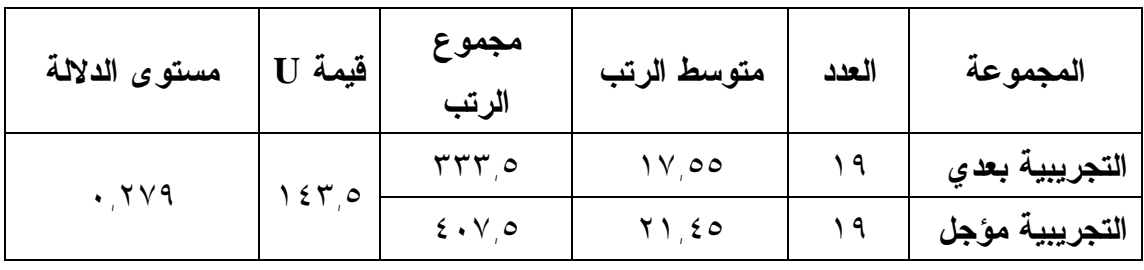

يتضح من الجدول السابق أنه لا توجد فروق ذات دلالة إحصائية في التطبيق البعـدي الفوري للاختبار التحصيلي، والتطبيق البعدي المؤجل، على طالبات المجموعـة التجريبيـة. **ويمكن أن تعزى هذه النتيجة إلى أن المعلومات التي تحصلها الطالبة من خلال التعلم الذاتي عن طريق البرامج الحاسوبية، تتوافر فيها الخصائص الآتية:** 

- تقدم المادة التعليمية بطريقة جذابة للطالبة (صور توضيحية، عروض فيديو، إمكانيـة البحث في الإنترنت عن معلومات إضافية حول نفس الموضوع.....).
	- تحتوي على وسائل التقويم المناسبة التي تقيس من خلالها الطالبة تحصيله.
- تمكن الطالبة من التواصل مع المعلم في أي وقت من خلال وسائل الاتـصال التـي يتيحها البرنامج.
	- تمكن الطالبة من التواصل مع زميلاتها من خلال مجموعات النقاش.
- تكون المعلومات التي تحصلها الطالبة من خلال البرامج التي تتوافر فيها الخـصائص السابقة أكثر ثباتاً، وتذكراً، من المعلومات التي تدرس بالطريقة التقليدية.

ويرى الباحث أن هذا التفسير يتفق مع بعض الدراسات السابقة ضـمنياً، حيـث إنهـا تؤكد على أن التعليم المعتمد على شبكة الإنترنت ينعكس بشكل كبيـر علـى طريقـة تفكيـر الطلاب كما في دراسة دوجيامز وتايلور (٢٠٠١)، كذلك دراسة وانـج، وآخـرون (٢٠٠٠) أكدت على أن التعليم التعاوني المعتمد على الإنترنت يساعد في حل المشاكل التي تعتمد علـى التذكر، كذلك في عملية الدمج بين المعلومات التي يحصلون عليها من مصادر مختلفـة مـن الإنترنت وإخراجها بصورة متكاملة. وهذه العوامل من العوامل التي تساعد علـى بقـاء أثـر التعلم.

#### **توصيات الدراسة**

يتضح من نتائج الدراسة أهمية استخدام نظم إدارة المساقات التعليمية، فـي العمليـة التعليمية، وبناء على ذلك يوصي الباحث بما يلي:

- -١ العمل على استخدام نظم إدارة المساقات التعليمية كمدعم للتعليم التقليدي، حيـث إنـه يوفر الجهد المبذول من قبل المعلم، ويعطيه فرصة جيدة لمتابعة أداء الطلاب.
- -٢ العمل على استخدام نظم إدارة المساقات التعليمية من خلال رؤية واضـحة وخطـط مدروسة، حتى يحصل الطلاب على أفضل مستوى ممكن من التعليم.
- -٣ بناء المساقات التعليمية التي تتطرح من خلال الإنترنت على أسس تربويـة سـليمة، بحيث تكون عامل جذب للطالب، وتتيح له أكبر قدر من التفاعل مع المـساق، ومـع المعلم، ومع الطلاب الآخرين الذين يدرسون نفس المساق.
- -٤ توفير التدريب الكافي للطلاب حتى يتعاملوا بسهولة مع المساقات التي تطـرح مـن خلال الإنترنت.
- -٥ يوصي الباحث طرح مساق "مقدمة في الحاسوب والإنترنت" كمتطلب لكلية التربيـة، ويركز هذا المساق على نظم تشغيل الحاسوب، واستخدام بـرامج معالجـة الكلمـات والجداول الإلكترونية، بالإضافة إلى مقدمة في الإنترنت وكيفية تشغيلها والتعامل مـع محركات البحث المختلفة ووسائل الاتصال التي تتيحها الإنترنت.
- -٦ تحفيز الطلاب لدراسة المساقات التي تطرح من خلال الإنترنت حتى يكونـوا أكثـر إقبالاً نحوها، وقد يكون هذا التشجيع من خلال درجات إضافية للطالب الذي يـدرس المساق من خلال الإنترنت.
- -٧ عمل برامج تدريبية للمعلمين بحيث يتقنوا استخدام برامج إدارة المـساقات التعليميـة لتصميم المساقت التي يقومون بتدريسها.
- -٨ إقامة ورش عمل للمعلمين لتوضيح الفائدة التي تعـود علـيهم مـن اسـتخدام نظـم إدارةالمساقات التعليمية.
- -٩ دعم مختبرات الحاسوب في الجامعات، وخاصة المختبرات المفتوحة (Lab Open(، وتوصيلها بالإنترنت، حتى يستطيع الطلاب استخدام بـرامج نظـم إدارة المـساقات، كذلك التطبيق العملي لما تعلموه من خلال البحث في الإنترنت عن المراجع العلميـة ومتابعة الدوريات المتخصصة....
- -١٠ تزويد المكتبات الجامعية بالدوريات التي تتناول تقنيـات الاتـصالات وتكنولوجيـا التعليم، والإنترنت، حتى يكون لطلاب على علم بأحدث ما توصلت إليـه دول العـالم في هذه المجالات.
- -١١ تخصيص كادر فني بصورة دائمة لتقديم الاستـشارات والـدعم الفنـي للمعلمـين والمتعلمين فيما يختص بالتعامل مع نظم إدارة المساقات.
- -١٢ إقامة المؤتمرات والندوات التربوية الدورية التي تبحث في أساليب تطـوير التعلـيم والتعلم، وحث المحاضرين على المشاركة فيها.
- -١٣ متابعة الأبحاث وأوراق العمل التي تشارك في المؤتمرات الدولية المتخصصة فـي التعليم الإلكتروني، ونظم إدارة المساقات التعليمية، حيث إنه تعقد سـنوياً مـؤتمرات خاصة ببرنامج WebCT، وبرنامج Moodle وغيرها من البرامج.
- -١٤ دراسة تجارب الجامعات العالمية في مجال استخدام نظم إدارة المساقات التعليميـة لأخذ المفيد منها وتطبيقه في جامعاتنا.

# **بحوث مقترحة**

في ضوء النتائج التي توصلت إليها الدراسة، والتوصيات التي تقدم بها الباحث، فـإن هذا البحث لا يمثل إلا بداية الطريق نحو أساليب تطوير التعليم في جامعاتنا الفلـسطينية، لـذا فإن هناك العديد من المشكلات والدراسات التي يرى الباحث أنها قد تفيد في هذا المجال:

-١ أثر برامج نظم إدارة المساقات التعليمية على دافعية الطلاب نحو التعلم من خلالها. -٢ أثر برنامج WebCT في تطوير إدارة العملية التربوية. -٣ أثر برامج نظم إدارة المساقات التعليمية في تكوين اتجاهات إيجابية نحـو اسـتخدامها في التعليم. -٤ دور برنامج WebCT في تعزيز التعليم التعاوني. -٥ دراسة مقارنة للبرامج التي تستخدم في نظـم إدارة المـساقات التعليميـة WebCT، .Moodle -٦ أثر WebCT في تعزيز التعليم التقليدي. -٧ دور نظم إدارة المساقات التعليمية في إثراء المناهج التعليمية. -٨ معوقات استخدام نظم إدارة المساقات التعليمية في الجامعات الفلسطينية. -٩ أثر نظم إدارة المساقات التعليمية على العلاقات الاجتماعية بين الأطراف المـشاركة

فيه (المعلم – المتعلم).
**المراجع** 

## **المراجع**

## **أولاً: المراجع العربية:**

- -١ أبو إدريس، فاطمة عبداالله: *التعلم الإلكتروني من واقع التجربـة،* التربيـة، ع ،١٥ يونيو ،٢٠٠٥ وزارة التربية والتعليم، البحرين.
- -٢ أبوشقير، محمد: *دراسة تحليلية وتقويمية لواقع الوسائل التعليميةللمراحل الابتدائية والإعدادية في المدارس التابعة لوكالة الغوث الدولية للاجئين الفلسطينيين بالأردن،* ،١٩٩٤رسالة ماجستير، جامعة أم درمان الإسلامية، السودان.
- -٣ أوميديس: *نشرة دورية تصدر عن مكتب التعاون الأوروبـي Aid Europe،* ع،٢ أكتوبر، .٢٠٠٤
- -٤ أوميديس: *نشرة دورية تصدر عن مكتب التعاون الأوروبـي Aid Europe،* ع،٤ يناير، .٢٠٠٥
- -٥ البعلوجي، أدهم (٢٠٠٢): *برنامج مقترح على صفحة الإنترنـت لتـدريس مـادة شبكات الحاسوب وأثره على تحصيل طلبة المستوى الرابع بقسم الحاسـوب فـي جامعة الأزهر بغزة،* رسالة ماجستير، كلية التربية جامعة الأزهر.
- -٦ بلومب، تجيرد وآخرون: *مداخل جديـدة لتـدريس وتعلـم واسـتخدام تكنولوجيـا المعلومات والاتصال في التعليم،* مستقبليات – مجلـة فـصلية للتربيـة المقارنـة، ع،١٠٣ سبتمبر ،١٩٩٧ مركز مطبوعات اليونسكو، القاهرة.
- -٧ تقرير التنمية العربية الإنسانية: *خلق فرص للأجيال القادمة،* صادر عـن برنـامج الأمم المتحدة الإنمائي، ٢٠٠٢
- -٨ التويجري، عبدالعزيز بن عثمان: *التعليم العــربي :الواقع والمستقبل*، منـشورات المنظمة الإسلامية للتربية والعلوم والثقافة ـ إيسيسكو ـ ١٤٢٤هـ٢٠٠٣/م.
- -٩ الجملان، معين حلمي: *التعليم عن بعد ودوره في دعم مؤسسات التعليم العالي فـي العالم العربي – توجهات مستقبلية،* مجلة اتحاد الجامعات العربيـة، ع،٣٣ ،١٩٩٨ الأمانة العامة لاتحاد الجامعات العربية.
- -١٠ جيتس، بل: *المعلوماتية بعد الإنترنت (طريق المـستقبل)،* ترجمـة عبـد الـسلام رضوان، سلسلة عالم المعرفة، ع.٢٣١
- -١١ الحارثي، زايد: *بناء الاستفتاءات وقياس الاتجاهات،* دار الفنون للطباعـة والنـشر والتغليف، ط،١ ،١٩٩٢ جدة.
- -١٢ الخروصي، رحمة بنت سليمان: *فاعلية استخدام أدوات المقرر الـشبكي (برنـامج WebCT (في تحصيل طلبة الدراسات العليا ودافعيتهم نحـو مقـرر تكنولوجيـا التعليم والمعلومات والاتصال بكلية التربية / جامعة الـسلطان قـابوس***،** رسـالة ماجستير غير منشورة، كلية التربية، جامعة السلطان قابوس، ،٢٠٠٢ سلطنة عمان.
- -١٣ الدجاني، دعاء و وهبة، نادر: *الصعوبات التي تعيق استخدام الإنترنت كأداة تربوية في المدارس الفلسطينية*. ورقة مقدمة لمؤتمر جامعة النجاح: العملية التعليمية فـي عصر الإنترنت، ١٠-٩ مايو، ،٢٠٠١ نابلس.
- -١٤ سالم، محمد محمد: *أثر استخدام الإنترنت على تعليم وتعلم القراءة والكتابـة فـي الفصول الدراسية المختلفة*، الندوة الدولية الأولى للتعليم الإلكتروني والمقامـة بمدارس الملك فيصل، ٢١-٩ صفر١٤٢٤ هـ، الرياض.
- -١٥ السلطي، مؤنس محمد: *التعلم الإلكتروني على الإنترنت،* العلـوم والتقنيـة، ع،٦٥ محرم ١٤٢٤هـ، مجلة فصلية تصدرها مدينة الملك عبدالعزيز للعلـوم والتقنيـة، الرياض.
- -١٦ شريف، سامي محمد: *التعليم عن بعد-مشروع تجريبي فـي الـسودان،* النــدوة الإقـليـمية حـول "توظيـف تـقنيـات المعـلومــات والاتــصـالات فـي التعـليـم عن بعد"**،** ١٧-١٥ يوليو، ،٢٠٠٣ دمشق.
- -١٧ طعيمة، رشدي: *تحليل المحتوى فـي العلـوم الإنـسانية: مفهومـه – أسـسه – استخداماته، د*ار الفكر العربي، ط٠، ١٩٨٧، القاهرة
- -١٨ عبدالحميد، إبراهيم شوقي: *اتجاهات طلبة الجامعة نحو الإنترنت واسـتخدامه فـي علاقتهما بالتحصيل الدراسي "دراسة مقارنة بين الجنسين"،* قسم علم النفس، جامعة القاهرة، ٢٠٠٢.
- -١٩ عبدالعال، سميرة: *اتجاهات معلمي / معلمات رياض الأطفال في الحلقة الأولى مـن التعليم الأساسي نحو استخدام الكمبيوتر في التعليم،* مجلـة كليـة التربيـة، ع،٢٢ الجزء،٤ ،١٩٨٨ مجلة تصدر عن كلية التربية، جامعة عين شمس، القاهرة.
- -٢٠ عبيدات، سليمان: *القياس والتقويم التربوي،* جمعية عمال المطابع التعاونيـة، ط،١ ،١٩٨٨ عمان.
	- -٢١ عسقول، محمد: *الوسائل والتكنولوجيا في التعليم،* مكتبة آفاق، ط،١ ،٢٠٠٣ غزة.
- -٢٢ العصيمي، عبدالمحسن بن أحمد: **الآثـار الاجتماعيـة للإنترنـت،** قرطبـة للنـشر والتوزيع، ط،١ .٢٠٠٤
- -٢٣ العمودي، محمد سعيد: *دور تقنيات المعلومات والاتصالات فـي تعزيـز اسـتخدام الطرق* الحديثة في تد*ريس* الفيزياء الجامعيــة، النــــدوة الإقــليــــمية حــــول "توظيـف تـقنيـات المعـلومـات والاتـصـالات في التعـليـم عن بعد"**،** -١٥ ١٧ يوليو، ،٢٠٠٣ دمشق.
- -٢٤ عيادات، يوسف أحمد: *الحاسوب التعليمي وتطبيقاته التربوية،* دار المسيرة للنـشر والتوزيع، ط،١ ،٢٠٠٤ عمان.
- -٢٥ الفنتوخ، عبد القادر و السلطان، عبدالعزيز: *الإنترنت في التعليم-مشروع المدرسـة الإلكترونية،* رسالة الخليج العربي، ع،٧١ السنة،٢٠ مكتب التربية العربـي لـدول الخليج، الرياض.
- -٢٦ قنديلجي، عامر إبراهيم: *المعجم الموسوعي لتكنولوجيا المعلومات والإنترنـت،* دار المسيرة للنشر والتوزيع، ط،١ ،٢٠٠٣ عمان.
- -٢٧ كاظم، علي: *القياس والتقويم في التعليم والتعلم،* دار الكندي للنشر والتوزيع، ط،١ ،٢٠٠١ الأردن.
- -٢٨ لويز، فرانسوا: *شبكات الحاسبات وتقنيات المعلومات،* مستقبليات مجلـة فـصلية للتربية المقارنة، ع،١٠٢ يونيو ،١٩٩٧ مركز مطبوعات اليونسكو، القاهرة.
- -٢٩ المبارك، أحمد بن عبدالعزيز: *أثر التدريس باستخدام الفـصول الافتراضـية عبـر شبكة الإنترنت على طلاب كلية التربية في تقنيات التعليم والاتصال بجامعة الملـك سعود***،** رسالة ماجستير غير منشورة، كلية التربية، جامعة الملـك سـعود، ،٢٠٠٤ الرياض.
- -٣٠ ملحم، سامي: *مناهج البحث في التربية وعلم النفس،* دار المسيرة للنشر والتوزيـع، ط،١ ،٢٠٠٠ عمان.
- -٣١ منصور، أحمد حامد: *الإنترنت – استخداماته التربوية،* المكتبة العـصرية، ،٢٠٠١ المنصورة.
- -٣٢ منصور، خالد محمود: *توظيف التقنية الحديثة لخدمة نظام التعليم عن بعـد داخـل منطقة الشرق الأوسط وخارجهـا،* النــدوة الإقـليــمية حــول "توظيــف تـقنيـات المعـلومـات والاتـصـالات في التعـليـم عن بعد"**،** ١٧-١٥ يوليو، ،٢٠٠٣ دمشق.
- -٣٣ مهران، محمد حلمي وآخرون: *تصميم وتطبيق برنامج باللغتين العربية والانجليزية للادارة التعليم عن بعد من خلال شبكة الانترنت،* النــدوة الإقـليــمية حــول "توظيـف تـقنيـات المعـلومـات والاتـصـالات في التعـليـم عن بعد"**،** -١٥ ١٧ يوليو، ،٢٠٠٣ دمشق.

-٣٤ الموسى، عبداالله بن عبدالعزيز: *استخدام تقنية المعلومات والحاسوب فـي التعلـيم الأساسي، م*كتب التربية العربي لدول الخليج، ٢٠٠٢، الرياض.

-٣٥ الهادي، محمد محمد: *التعليم الإلكتروني عبر شـبكة الإنترنـت،* الـدار المـصرية اللبنانية، ط،١ ،٢٠٠٥ القاهرة.

**ثانياً المراجع الأجنبية:** 

- 1- Agarwal, Rajshree and Day, A. Edward: *Taming the Internet with Instructional Technology Software*, University of Central Florida, Florida, USA.
- 2- Andrew, Malcolm: **Web-based Strategies for Improving Undergraduate Commitment to Learning**, World Conference on Educational Multimedia, Hyper media & Telecommunication, June 25-30, 2001, Tampere, Finland.
- 3- Awyzio, Gene and Others: *ENHANCING TEAM TEACHING WITH WEBCT,* Frontiers in Education Conference, November 6 - 9, 2002, Boston, USA.
- 4- Bunce, Diane M.: *Effects of Web-Based Multimedia Homework with Immediate Rich Feedback on Student Learning in General Chemistry,* Journal of Chemical Education, Vol. 80, No. 11, November 2003.
- 5- Chien, Ya-Chen and Others: *The Use of Course Management System in Taiwan EFL Class: A Student Perspective*, International Conference Chinese American Educational Research & Development Association, 11-12 April, 2004, San Diego, California, USA.
- 6- d'Entremont, Corey: **Virtual Learning Environments: Using Online Course Management Systems to Implement Constructivism in Learning at the Secondary Level**, 2004, Master thesis.
- 7- Dougiamas, Martin and Taylor, Peter C.: *Interpretive analysis of an internet-based course constructed using a new courseware*

*tool called Moodle,* Curtin University of Technology, 2001, Perth, Australia.

- 8- Getting Started Guide: **WebCT Campus Edition 4.1,** WebCT Company, 2003.
- 9- Holm, Chandra and Others: *WebCT AND ELEARNING IN SWITZERLAND,* University of Applied Sciences Solothurn NWCH, 2003, SWITZERLAND.
- 10- Lim, Jon and Karol, Johnathan: *Student Achievement, Satisfaction and Instructional Delivery Modes*, 2002, TRE-Systems, Miami, USA.
- 11- Masuyama, Kazue and Shea, Andrea: *Successful Integration of Technology? A Case Study of a First Year Japanese Language Course,* California State University, Sacramento, 2002, California, USA.
- 12- Paine, Pamela F: *An Outline for Designing a Hybrid First Year Language Course with WebCT*, Auburn University AL, 2003, Alabama, USA.
- 13- Pyzdrowski, Laura J. and Pyzdrowski, Anthony S.: *A WEBCT ENHANCED COURSE FOR HIGH SCHOOL STUDENTS*, 15th Annual International Conference on Technology in College Mathematics, 2002, Orlando, Florida, USA.
- 14- Shih, Ching-Chun and Gamon, Julia: *Relationships among Student Motivation, Attitude, Learning Styles, and Achievement,*  Journal of Agricultural Education, Volume 42, Issue 4, 2001.
- 15- Storey, and Others: *Evaluating the Usability of Web-Based Learning Tools*, Educational Technology & Society, ISSN 1436- 4522, 2002.
- 16- Wang, Lih-Ching Chen and Beasley, William: *Effects of Learner Control and Hypermedia Preference on Cyber-students Performance in a Web-Based Learning Environment,*  Educational Multimedia and Hypermedia, Volume 11,Issue 1, Page 71-91, 2002.
- 17- Wang, Weichung and Others: *A Comparative Study of Applying Internet on Cooperative and Traditional Learning***,** International

conference in computer-assisted instruction, 21-24 Nov, 2000, Taipei, Taiwan.

18- Zywno, Malgorzata S.: *Enhancing Good Teaching Practice in Control Education through Hypermedia Instructions and Web*  **Support,** International Conference on Engineering Education, August 18–22, 2002, Manchester, U.K.

**ثالثاً: مراجع من الإنترنت:**

<http://en.wikipedia.org/wiki>

<http://moodle.org>

<http://www.education.gov.bh>

<http://www.elearning.gotevot.edu.sa>

<http://www.isesco.org.ma/pub/ARABIC/index.htm>

<http://www.kku.edu.sa/elearning>

<http://www.londonmet.ac.uk/library>

<http://www.parent.umn.edu/vocabulary.html>

<http://www.rodp.org>

<http://www.uws.edu.au>

<http://www.webct.com>

**الملاحق**

# **أسماء السادة محكمي الاختبار التحصيلي**

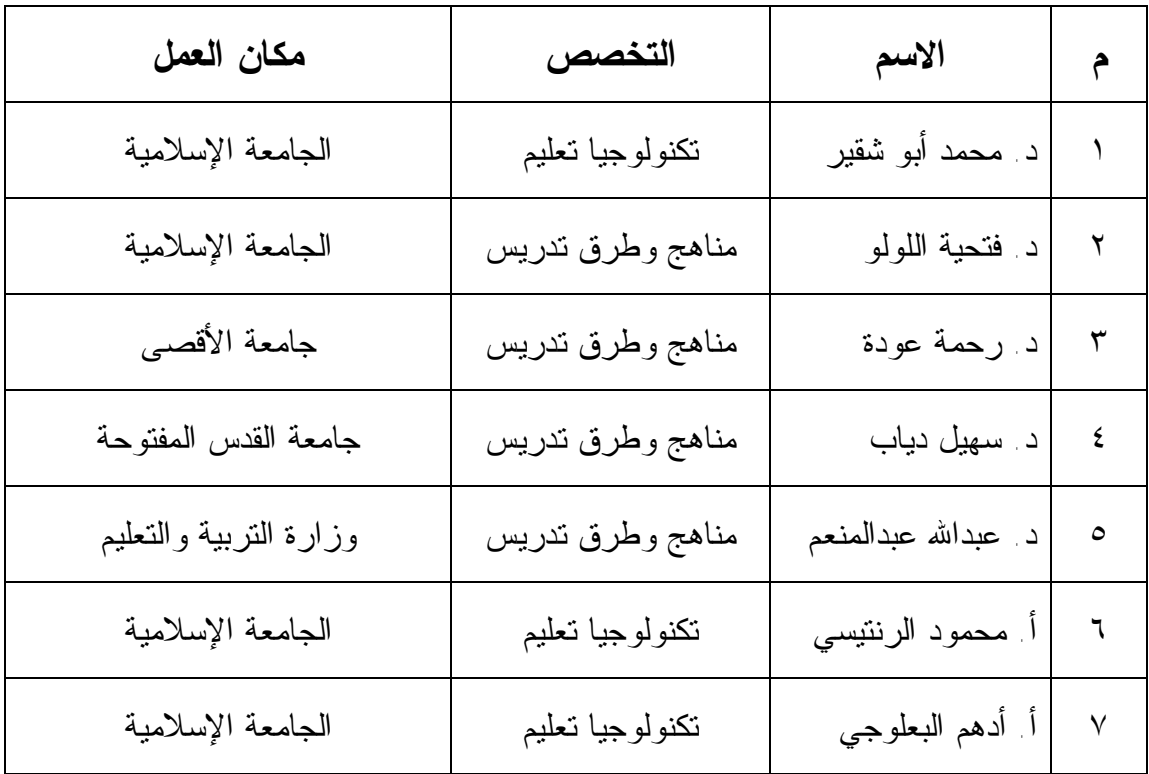

# **ملحق رقم (٢)**

# **أسماء السادة محكمي مقياس الاتجاه**

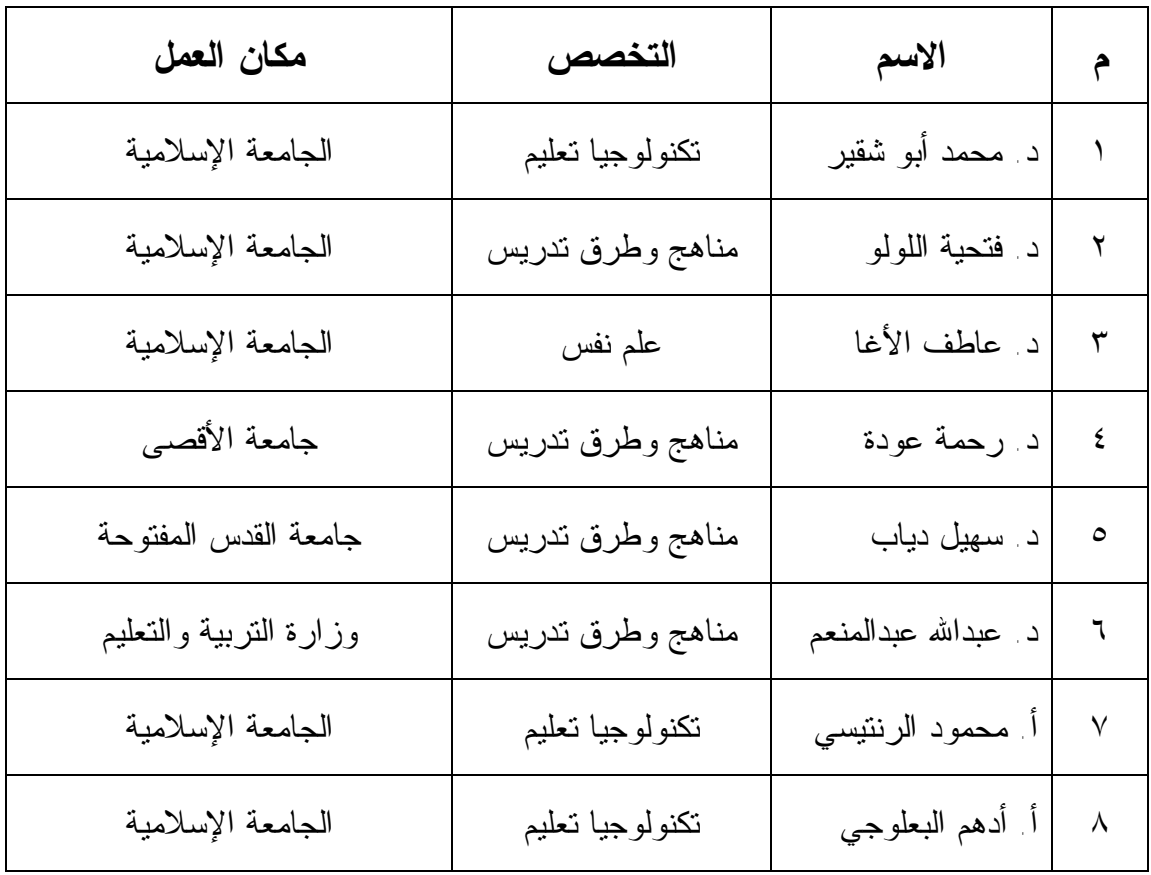

**ملحق رقم (٣)** 

# **أسماء السادة محكمي البرنامج**

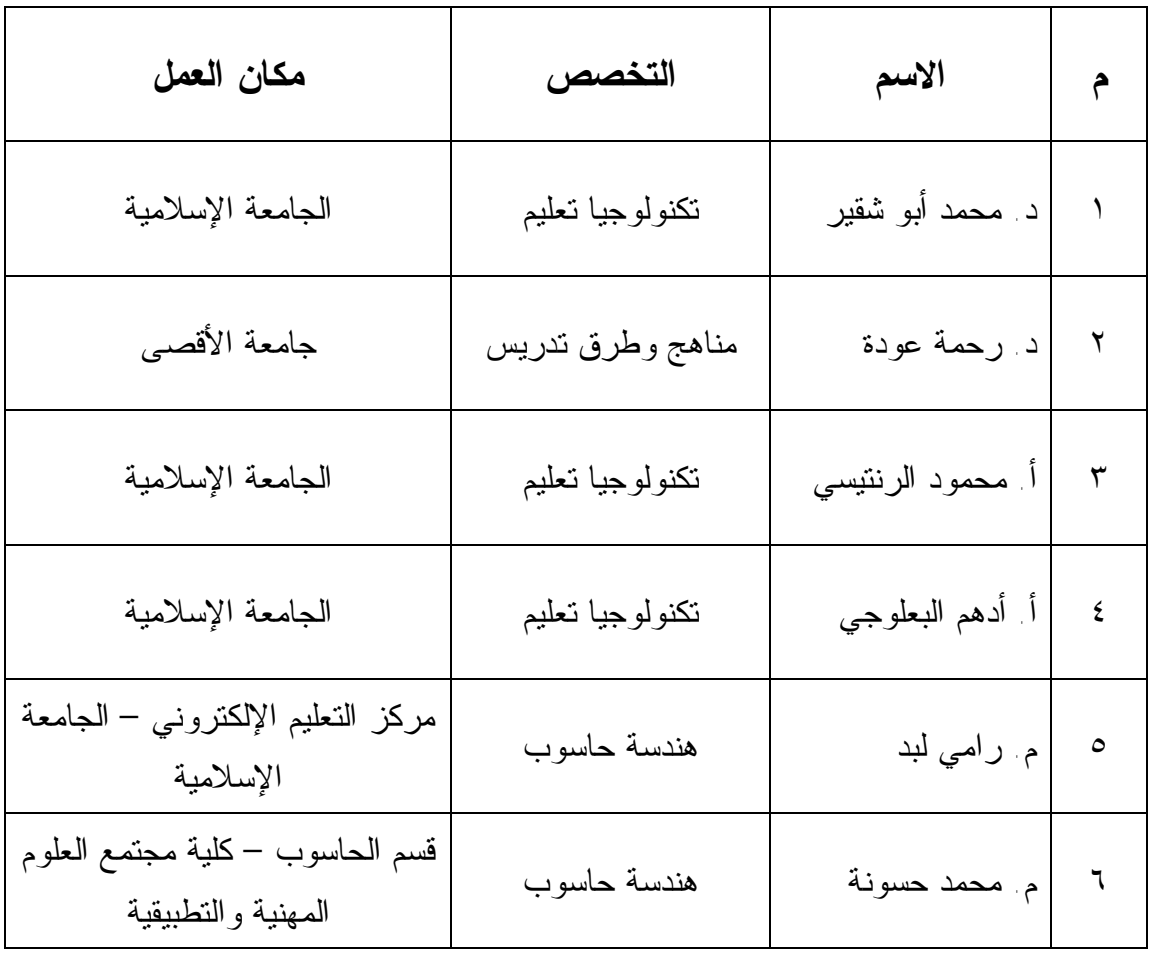

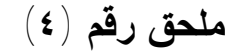

**جدول مواصفات لمحتوى الوحدة والأهداف المراد قياسها من خلال الاختبار التحصيلي** 

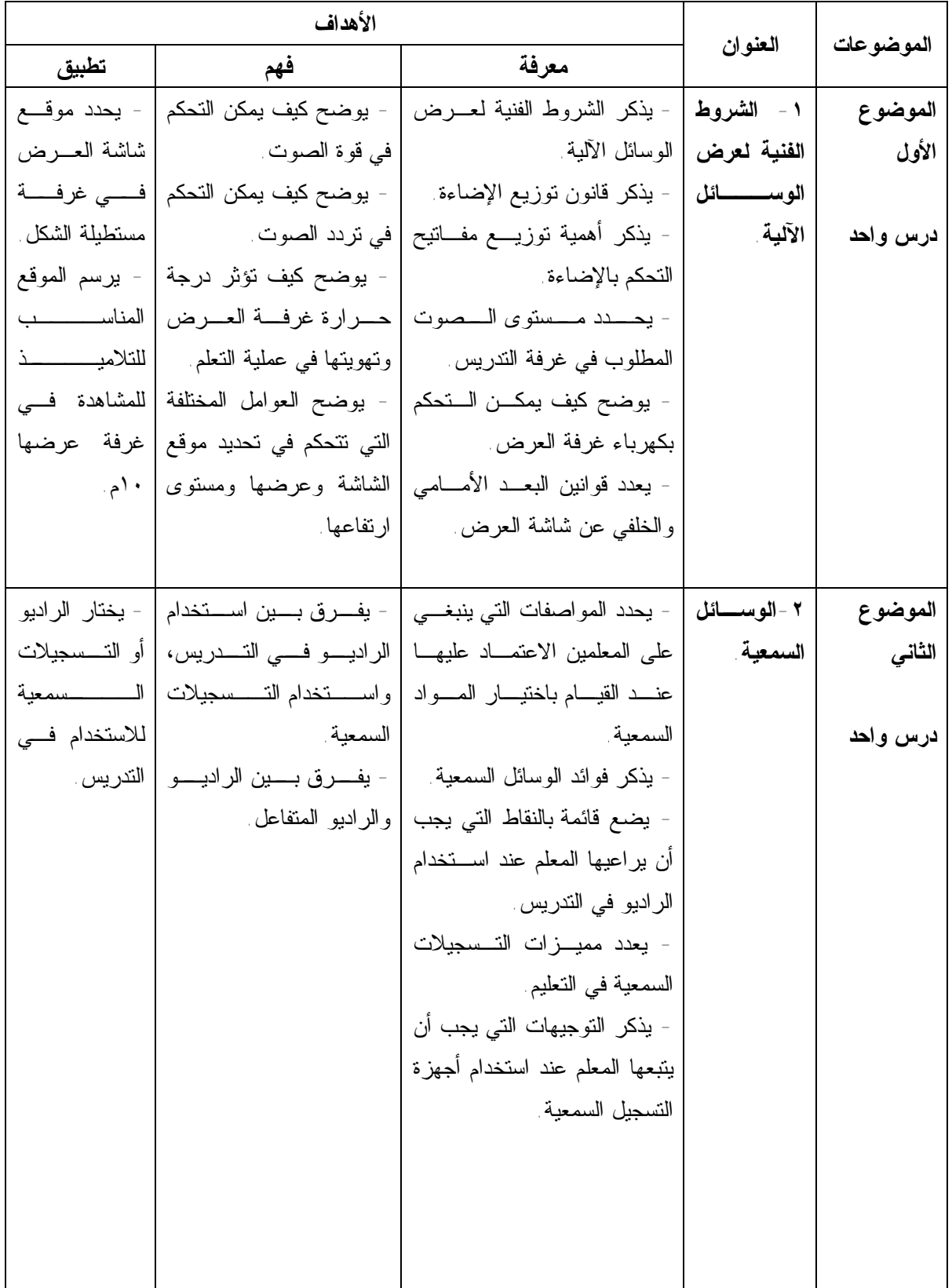

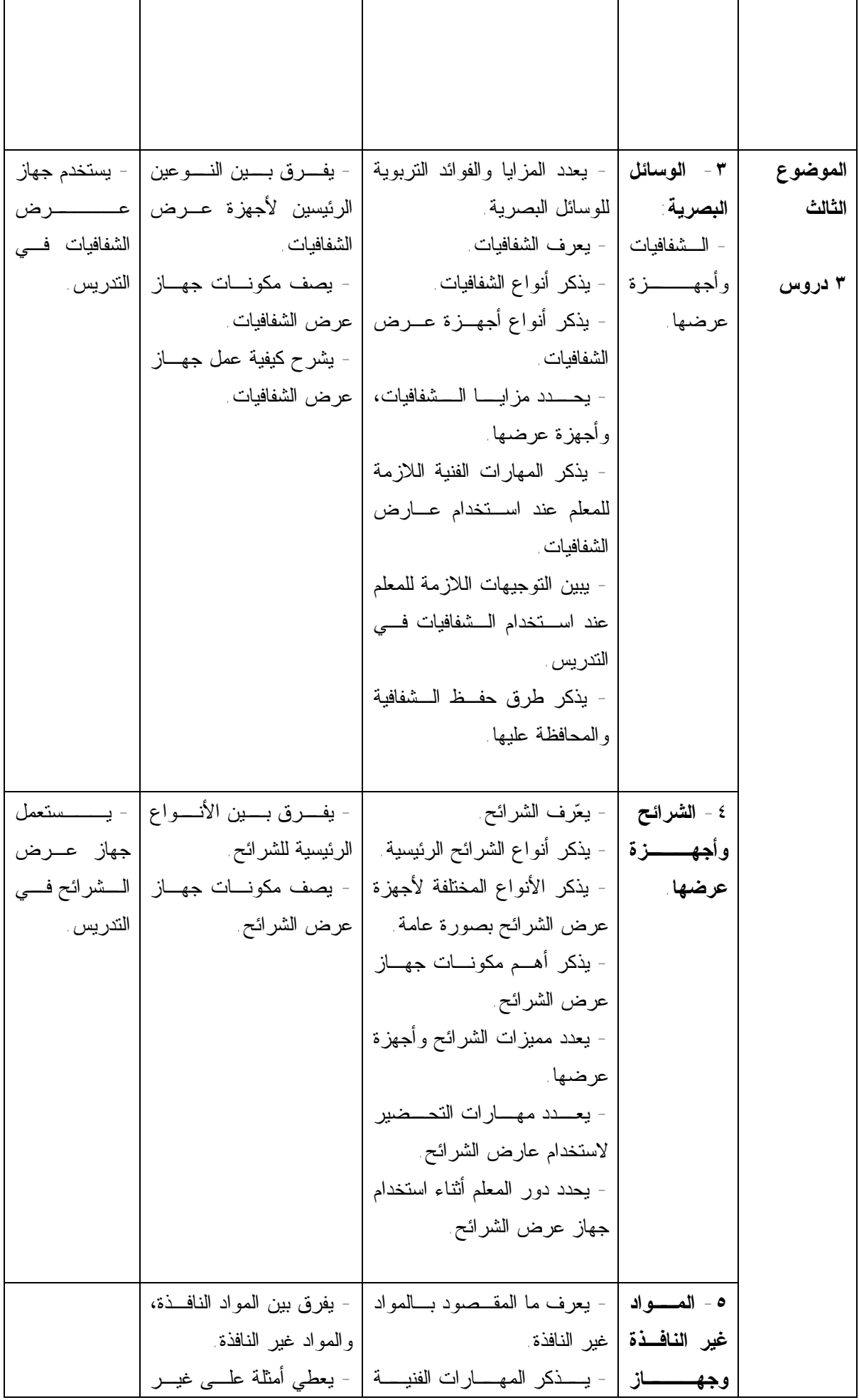

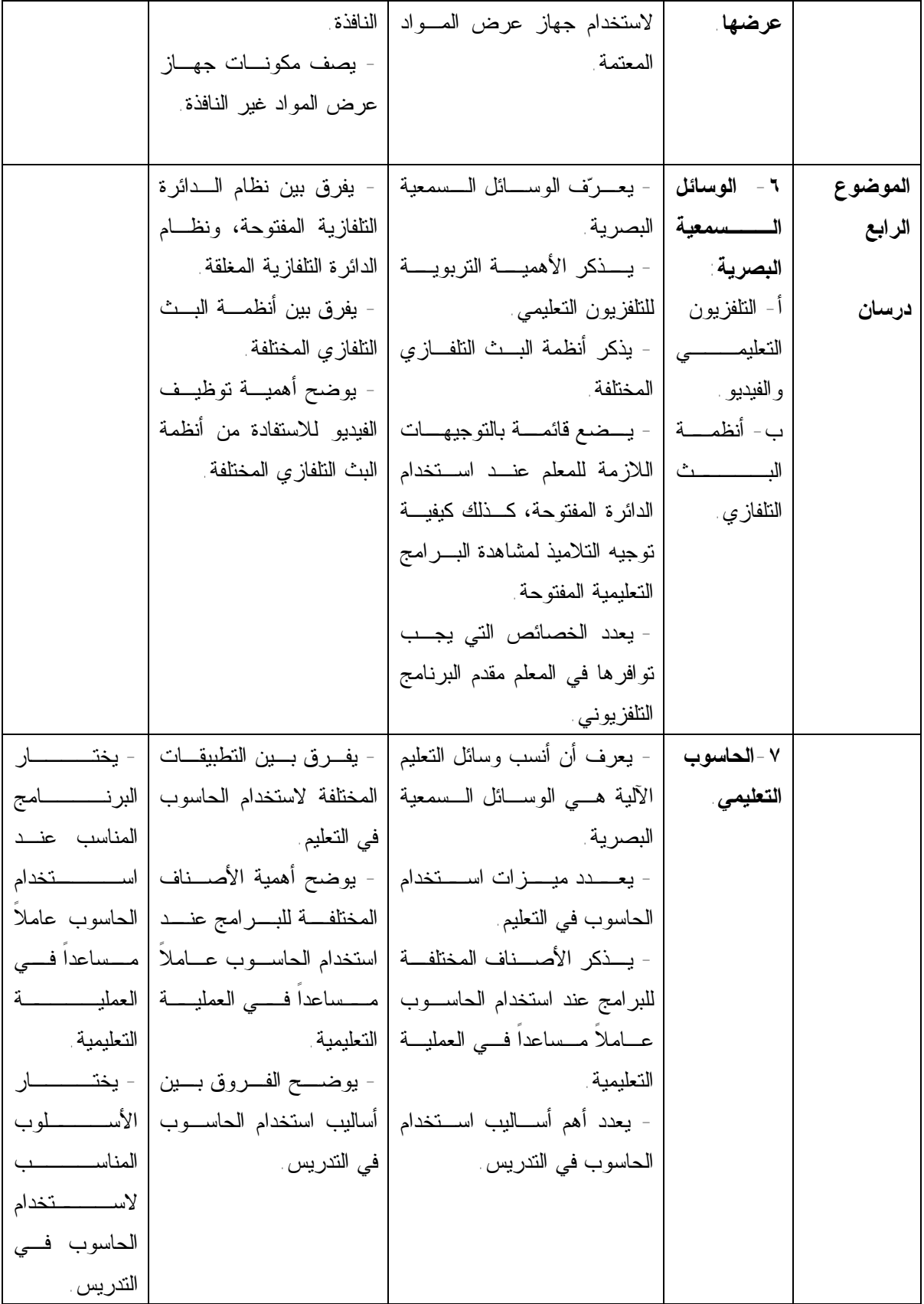

# **ملحق رقم (٥)**

**جدول يوضح الخطة الزمنية المقترحة لتعليم وحدة "الوسائل والتكنولوجيا في التعليم الآلية" بواسطة برنامج (WEBCT (والوزن النسبي لموضوعات الوحدة** 

| النسبة المئوية | عدد الدروس | الجوانب المعرفية                                                                                              | الموضوعات         |
|----------------|------------|----------------------------------------------------------------------------------------------------|-------------------|
| $%$ 1 ٤        | ۲          | ١ - الشروط الفنية لعــرض الوســـائل<br>الآلية                                                                 | الموضوع الأول     |
| $%$ 1 {        | ۲          | ٢ -الوسائل السمعية                                                                                            | الموضوع<br>الثاني |
| $%$ ٤٢         | ٦          | ٣ - الوسائل البصرية :<br>الشفافيات وأجهزة عرضها<br>- الشرائح وأجهزة عرضها ِ<br>المواد غير النافذة وجهاز عرضها | الموضوع<br>الثالث |
| $\%$ ۳.        | ٤          | ٤ - الوسائل السمعية البصرية:<br>- النلفزيون النعليمي والفيديو<br>- أنظمة البث النلفازي ِ<br>-الحاسوب التعليمي | الموضوع<br>الرابع |

**ملحق رقم (٦) الاختبار التحصيلي في صورته النهائية اختبار تحصيلي في الوسائل الآلية**  اسم الطالبة: ـــــــــــــــــــــ التخصص: ـــــــــــــ

**تعليمات:** 

- **- الزمن المخصص للإجابة عن الأسئلة ساعة وربع الساعة (١:١٥).** 
	- أجيبي عن جميع الأسئلة في هذا الاختبار وعددها(٦٤).
	- هناك أربعة خيارات لكل سؤال، يجب اختيار واحدة منها فقط.
- ضعي إشارة **(X (**أمام الرمز المناسب في ورقة الإجابة، ولا تضعي أية إشارة داخل أوراق الاختبار.

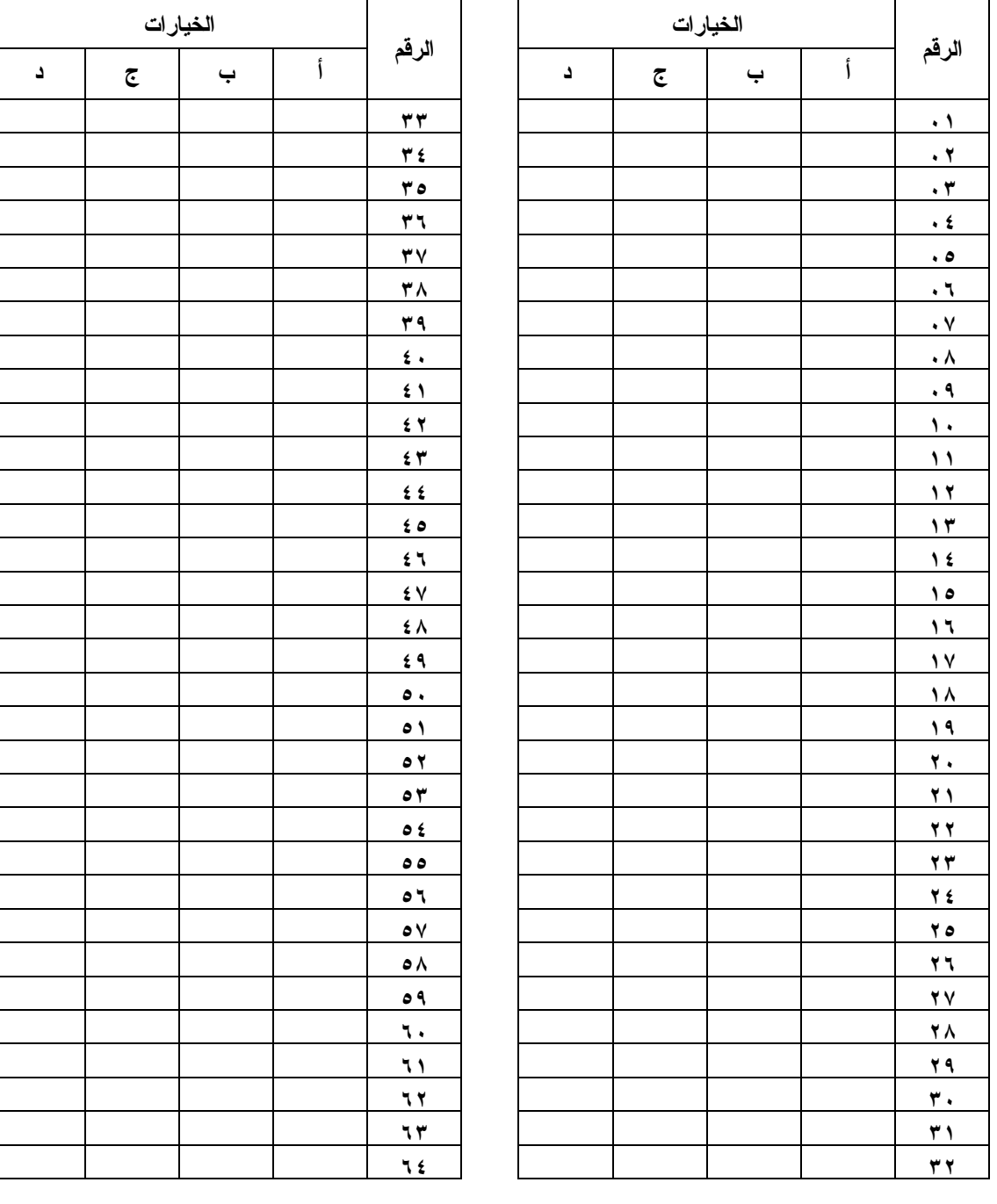

-١ كل ما يلي من الشروط الفنية لعرض الوسائل الآلية **باستثناء:**  أ التحكم في قوة الصوت وتردده. ب التحكم بتدفئة الغرفة وتبريدها وتهويتها. ج وضع ستائر على الشبابيك. د تحديد موقع الشاشة وعرضها ومستوى ارتفاعها.

-٢ غرفة طولها ٦م، وعرضها ٥م، تكون أنسب إضاءة للعرض في هذه الغرفة هي: أ ٣٠٠ شمعة. ب ٣١٠ شمعة. ج ٣٢٠ شمعة. د ٣٣٠ شمعة.

-٣ من المهم توزيع مفاتيح التحكم بالإضاءة وذلك لكي: أ نرشد من استهلاك الكهرباء. ب نقلل من خطر حدوث تماس كهربائي. ج نتحكم في الإضاءة أثناء عروضLCD . د كل ما سبق.

-٤ أنسب قوة للصوت في قاعة العرض هي: أ ٣٥-٢٠ ديسيبل. ب ٤٠-٢٥ ديسيبل. ج ٤٥-٣٠ ديسيبل. د ٥٠-٣٥ ديسيبل.

-٥ يمكن تحقيق السلامة الكهربائية في قاعة العرض من خلال: أ عدم تشغيل أكثر من آلة من مفتاح كهربائي واحد. ب توزيع الإضاءة بطريقة مناسبة. ج عدم تشغيل أجهزة التدفئة والتهوية والتبريد. د عدم تشغيل أكثر من جهاز عرض في نفس الوقت.

-٦ أنسب بعد لجلوس أقرب تلميذ للشاشة: أ مساوٍ لعرض الشاشة. ب ضعفي عرض الشاشة. ج ثلاثة أضعاف عرض الشاشة. د أربعة أضعاف عرض الشاشة.

-٧ من الوسائل التي يمكن استخدامها لقياس قوة الصوت: أ جهاز قياس الصوت. ب تقدير المعلم الذاتي لقوة الصوت. ج سؤال التلاميذ عن قوة الصوت المناسبة. د كل ما سبق.

-٨ يمكن التحكم في تردد الصوت من خلال: أ إغلاق باب الغرفة. ب تخفيض الصوت باستخدام أجهزة التحكم بالصوت. ج تغطية أرضية الغرفة، ووضع ستائر على الشبابيك. د عدم التحدث أثناء شرح المعلم.

-٩ تؤثر درجة حرارة غرفة العرض عملية التعلم، لذا فإن أنسب درجة حرارة داخل قاعة العرض هي: أ ١٥ درجة مئوية. ب ٢١ درجة مئوية. ج ٢٨ درجة مئوية. د ٣٧ درجة مئوية.

-١٠ من العوامل التي تحدد موقع شاشة العرض في قاعة العرض هو: أ عدد التلاميذ في غرفة العرض. ب درجة الإضاءة في غرفة العرض. ج نوع الجهاز المستخدم في العرض. د الشكل الهندسي لغرفة العرض.

-١١ لدينا غرفة طولها ١٠م، وعرضها ٧م، يكون موقع شاشة العرض: أ في منتصف الجدار الذي طوله ٧م. ب في منتصف الجدار الذي طوله ١٠م. ج في الزاوية اليمنى للغرفة. د في الزاوية اليسرى للغرفة.

-١٢ غرفة عرضها ٤٥ قدماً، يكون بعد التلاميذ الأمامي عن الشاشة: أ ٦ أقدام. ب ١٢أقدام. ج ١٨قدم. د ٢٤قدم.

-١٣ من المواصفات التي ينبغي على المعلمين الاعتماد عليها عند القيام باختيار المواد السمعية: أ أن تثير اهتمام التلاميذ وتشوقهم للدرس. ب أن تنمي التفكير الإبداعي لدى التلاميذ. ج أن تنمي مهارة الإلقاء لدى التلاميذ. د أن ترتبط بحاجات المعلم وإمكانياته.

-١٤ جميع ما يلي من فوائد الوسائل السمعية **باستثناء:** أ أنها تسمح بالمشاركة الفعلية للتلاميذ. ب تقدم معلومات دقيقة للطالب. ج تنمي القدرة على الاستماع والتعرف على الأصوات. د تزيد من أعباء المعلم.

-١٥ عند استخدام الراديو في التدريس، يجب على المعلم **تحضير نفسه** قبل استخدام الراديو وذلك من خلال: أ ترتيب مقاعد الغرفة بشكل يسمح بسماع واضح ومريح. ب إخبار التلاميذ بأنواع الأنشطة التطبيقية التي سيقومون بها بعد الاستماع. ج تطوير أسئلة ونقاط موجزة للمناقشة الصفية كتمهيد للبرنامج الإذاعي. د الاستماع مع التلاميذ بعناية للبرنامج الإذاعي حتى نهايته.

-١٦ من مميزات التسجيلات السمعية في التعليم: أ سهولة تشغيلها ونقلها وتحضيرها. ب تتطلب ترتيب الجدول الدراسي. ج تحتاج إلى تدريب مكثف لاستخدامها بطريقة سليمة. د تصلح لتدريس جميع ذوي الاحتياجات الخاصة.

-١٧ كل ما يلي من الأمور التي يجب على المعلم أن يراعيها عند استخدام أجهزة التسجيل السمعية **باستثناء:**  أ إعداد الخطة اللازمة للتدريس بالأجهزة السمعية. ب إعداد مادة خاصة للطلاب المكفوفين. ج إعطاء مقدمة للتلاميذ عن المادة التعليمية ومدى الاستفادة من جهاز التسجيل. د التأكد من توفر الشروط الفنية في الغرفة قبل استخدام الجهاز.

-١٨ يتميز استخدام التسجيلات السمعية في التدريس عن الراديو في أن التسجيلات السمعية: أ تصلح لجميع مستويات التلاميذ العمرية. ب يمكن أن يرافق الدرس تعليق من المعلم. ج يمكن إعادة جزء من المادة العلمية بسهولة. د تساعد على تدريب المعلمين منخفضي الكفاءة.

-١٩ كل ما يلي سلبيات الراديو في التدريس **باستثناء:** أ الراديو وسيلة ذات اتجاه واحد. ب صعوبة ترتيب الجدول الدراسي ليتلاءم مع برامج البث الإذاعي. ج ظهور بعض الوسائل السمعية الأخرى قلص دور الراديو في التدريس. د يتطلب تعقيب من المدرس بعد الانتهاء من بث المادة التعليمية.

-٢٠ من العوامل التي تدفعنا لاستخدام التسجيلات السمعية في التدريس: أ أن التسجيلات السمعية تعتبر وسيلة ذات اتجاهين. ب توافر مواد تعليمية جاهزة، ولمختلف المراحل تقريباً. ج لا تتطلب الإطلاع على مادة البرنامج أو معلوماته قبل تنفيذ الدرس. د تغني المعلم عن وضع خطة التدريس اليومية.

-٢١ كل ما يلي من المزايا والفوائد التربوية للوسائل البصرية **ما عدا واحدة:**  أ متوفرة وسهلة الاستعمال. ب ترتبط بمصادر الإدراك البصرية. ج يمكن استخدامها في كل المواقف التعليمية. د تعرض مادة تعليمية تساهم في بقاء أثر التعلم.

-٢٢ الشفافيات هي أوراق تسمح بمرور الضوء من خلالها وعادة ما تكون من: أ الألياف الزجاجية. ب الورق الشفاف. ج البلاستيك. د الورق العادي.

-٢٣ كل ما يلي يعتبر من أنواع الشفافيات **باستثناء:**  أ الشفافية العادية. ب الشفافية المركبة. ج الشفافية المفتوحة. د الشفافية المغلقة.

-٢٤ من أنواع أجهزة عرض الشفافيات: أ جهاز عرض الشفافيات المغلقة. ب جهاز عرض الشفافيات العادي. ج جهاز جهاز عرض الشفافيات القابل للطي. د ب، ج فقط.

-٢٥ كل ما يلي من مزايا جهاز عرض الشفافيات **باستثناء**: أ يعالج بعض سلبيات السبورة العادية. ب إمكانية عرض الحركة البسيطة. ج إمكانية عرض صور من الكتاب. د يتطلب مهارات بسيطة لاستخدامه.

-٢٦ من المهارات الفنية اللازمة للمعلم عند استخدام عارض الشفافيات: أ مراعاة موقع شاشة العرض، ومكان جلوس التلاميذ. ب تعتيم الغرفة عند بدء استخدام الجهاز. ج اختيار ألوان تناسب موضوع المادة المعروضة. د ب، ج فقط.

-٢٧ من الأمور التي يجب على المعلم أن يراعيها عند استخدام الشفافيات في التدريس: أ أن يرتب الشفافيات حيث يبدأ بالمواضيع السهلة. ب أن يستخدم شفافيات ذات ألوان جذابة لإثارة انتباه التلاميذ. ج أن يستخدم تسجيلات سمعية ترافق عرض الموضوع. د أن لا يقف بحيث يقطع الشعاع الضوئي الأفقي الساقط على الشاشة.

-٢٨ من طرق حفظ وصيانة الشفافيات: أ حفظها في أماكن باردة وجافة. ب عدم تعريضها لضوء الغرفة. ج عدم لمس الشفافية من الوسط عند استخدامها. د عدم استخدامها مرات متتالية.

-٢٩ كل ما يلي من مميزات جهاز عرض الشفافيات القابل للطي **ما عدا واحدة:** أ أنه جهاز يمكن طيه بسهولة. ب يمكن وضعه في حقيبة ليسهل نقله. ج يحتوي على مصباح كهربائي في الصندوق. د يحتوي الرأس على مروحة تبريد ومفاتيح ضبط.

-٣٠ مهمة عدسة فرزنل: أ توضيح الصورة على شاشة العرض. ب توزيع الأشعة الصادرة من المصباح على جميع أجزاء الشفافية. ج استقبال الضوء الذي يجتاز المادة التعليمية. د تكبير الصورة على شاشة العرض.

-٣١ الخطوات التالية تشرح كيفية استخدام جهاز عرض الشفافيات **باستثناء:** أ توضع الشفافية على قاعدة الجهاز في وضع معاكس لاتجاه الشعاع الساقط على شاشة العرض. ب نحدد مستوى المنطقة المضيئة على الشاشة بتحريك الجهاز حتى نحصل على الإضاءة الملائمة. ج نتحكم بدرجة وضوح الصورة على الشاشة بواسطة مفتاح ضبط الرؤية. د نحافظ على إطار قائم للمساحة المضيئة على الشاشة وذلك بإسقاط الشعاع الضوئي بمستوى أفقي علـى الشاشة.

-٣٢ كل الأمور التالية يجب أن يقوم بها المعلم عند استخدام جهاز عرض الشفافيات في التدريس **باستثناء**: أ تهيئة المكان والتأكد من توافر الشروط الفنية. ب وضع الجهاز في مقدمة الغرفة أمام التلاميذ. ج ضبط الصورة بما يوفر رؤية واضحة لجميع التلاميذ. د تعتيم الغرفة عند بدء استخدام الجهاز.

-٣٣ تعرف الشرائح بأنها: أ أوراق لا تسمح بمرور الضوء من خلالها. ب جزء من شريط فيلم موجب. ج جزء من شريط فيلم سالب. د جزء من شريط فيلم معتم.

-٣٤ كل ما يلي من أنواع الشرائح الفلمية **باستثناء**: أ الشرائح الملونة. ب الشرائح المعتمة. ج الشرائح العادية. د الشرائح الزرقاء.

-٣٥ كل ما يلي يعتبر من أنواع أجهزة عرض الشرائح **باستثناء**: أ أجهزة عرض الشرائح البسيطة. ب أجهزة عرض الشرائح الناطقة باسطوانة. ج أجهزة عرض الشرائح المعتمة. د أجهزة عرض شرائح ناطقة ومزودة بشاشة عرض.

-٣٦ كل ما يلي من مكونات جهاز عرض الشرائح **باستثناء**: أ مصباح كهربائي تتراوح قوته بين ٥٠٠-٣٠٠ واط. ب عدسة محدبة. ج مرآة عاكسة مقعرة. د مروحة لخفض درجة حرارة الجهاز.

-٣٧ من خصائص أجهزة عرض الشرائح: أ يمكن إعداد الشرائح يدوياً. ب يمكن استخدامها في التعليم الجماعي فقط. ج تسمح للمعلم بإعادة عرض أية شريحة عند اللزوم. د تحتاج إلى إظلام كامل عند الاستخدام.

-٣٨ كل ما يلي يعتبر من مهارات التحضير لاستخدام عارض الشرائح **باستثناء**: أ التأكد من صلاحية الشرائح، من الناحية الفنية والعلمية. ب اختيار الشرائح المناسبة لموضوع الدرس المحدد في الخطة. ج إظلام غرفة الشرح إظلاماً كاملاً. د تحديد الأنشطة التي سيقوم بها كل من المعلم والتلاميذ.

-٣٩ من أدوار المعلم أثناء استخدام جهاز عرض الشرائح: أ إعادة عرض بعض الشرائح عند الحاجة. ب ربط الشرائح بالأهداف التعليمية. ج تقييم استخدام الشرائح بوسائل التقويم المناسبة. د جميع ما سبق.

-٤٠ تستخدم الشرائح الملونة لتصوير: أ المواضيع التي يراد من خلالها إبراز أشياء فنية كالظلال. ب الإنسان والطبيعة والحيوان والحشرات وغيرها. ج المواضيع المكتوبة أو التي تحمل رسومات دقيقة. د المواضيع التي نريد فيها إظهار الحركة البسيطة.

-٤١ دور العدسة المكثفة في جهاز عرض الشرائح: أ امتصاص الحرارة ومنعها من التاثير على الشريحة. ب توضيح الصورة المعروضة. ج توزيع الضوء على الشريحة بالتساوي. د تعكس الأشعة الصادرة عن المصباح الكهربائي.

-٤٢ كل ما يلي يعتبر من العوامل الواجب أخذها في الاعتبار عند استخدام جهاز عـرض الـشرائح فـي التـدريس **باستثناء**: أ بذل الجهد للسيطرة على التلاميذ، وشد انتباههم للمادة المعروضة. ب أن يراعي فترة العرض حتى لا يحدث ملل عند التلاميذ. ج إعادة عرض بعض الشرائح عند الحاجة. د استخدام الشرائح التي لا تتأثر بدرجات الحرارة العالية.

-٤٣ يستخدم جهاز عرض المواد غير النافذة: أ لعرض الصور والرسومات. ب لعرض الشرائح. ج لعرض الأفلام السالبة. د أ، ج فقط.

-٤٤ كل ما يلي من المهارات الفنية لاستخدام جهاز عرض المواد المعتمة **باستثناء:** أ التأكد من توفر الظروف الفنية المناسبة لعرض المواد المعتمة. ب تحريك العدسة الخلفية عند الحاجة إلى تكبير أو تصغير الصورة. ج تحريك العدسات الأمامية لتوضيح الصورة. د تشغيل الجهاز والتأكد من مستوى الإطار المضيء على شاشة العرض.

-٤٥ من أهم خصائص المواد غير النافذة: أ أنها تسمح للضوء بالمرور. ب أنها لاتسمح للضوء بالمرور. ج تكاليف انتاجها عالية. د يمكن عرضها على أجهزة مختلفة.

-٤٦ المواد التالية تعتبر من المواد المعتمة **باستثناء:** أ الصور الفوتوغرافية. ب الأفلام السالبة. ج الرسومات الفنية. د الكتابات التي لا تسمح للضوء بالمرور.

-٤٧ كل ما يلي من مكونات جهاز عرض المواد غير النافذة **ما عدا واحد:**  أ مرآة مائلة بزاوية قياسها ٦٠ درجة لعكس الصورة على الشاشة. ب سطح زجاجي توضع عليه المادة المعتمة. ج لوح زجاجي سميك ليضغط على الصورة. د مجموعة من العدسات المتحركة تعمل على تجميع الأشعة وتكثيفها ثم إسقاطها على الشاشة.

-٤٨ أنسب الوسائل التعليمية الآلية هي التي تقدم: أ تعليماً سمعياً. ب تعليماً بصرياً. ج تعليماً سمعياً بصرياً. د تعليماً حسياً.

-٤٩ جميع ما يلي يعبر عن الأهمية التربوية للتليفزيون التعليمي **باستثناء**: أ يحتوي على عناصر الصوت والصورة والحركة واللون. ب يوفر استخدام بعض الوسائل التعليمية والتجارب العملية. ج وسيلة مهمة وأساسية في التعليم المفتوح. د يتجاوز صعوبات تعلم ذوي الاحتياجات الخاصة.

-٥٠ للتليفزيون التعليمي أهمية تربوية، وذلك بسبب: أ إعداد المادة التعليمية لا يحتاج إلى مهارات متقدمة. ب المادة الدراسية لها خصوصية مرتبطة بالمعلم الذي أعد المادة. ج يتجاوز مشكلة انخفاض كفاءة بعض المعلمين. د يستخدم كبديل لجهاز عرض المواد المعتمة.

-٥١ كل ما يلي يعتبر من أنظمة البث التلفازي **باستثناء:**  أ نظام الدائرة التلفازية المفتوحة. ب نظام الدائرة التلفازية المغلقة. ج نظام الشبكات المحلية. د نظام الأقمار الصناعية.

-٥٢ على المعلم توجيه التلاميذ لمشاهدة البرامج التعليمية المفتوحة وذلك من خلال: أ إعطاء التلاميذ الفرصة للمشاركة في تحضير هذه البرامج. ب أن يقوم التلاميذ باختيار البرامج التي تناسبهم. ج أن يسجل التلاميذ الفقرات التي تنال على إعجابهم. د منح التلاميذ مجموعة من الإرشادات والتوجيهات.

-٥٣ كل ما يلي من الخصائص الواجب توافرها في المعلم مقدم البرنامج التلفزيوني **باستثناء:**  أ امتلاك كفاءة عالية في التدريس في مجال تخصصه. ب أن تكون لديه الخبرة الكافية بعملية المونتاج. ج أن يقدم الموضوع بدافعية عالية. د أن يقدم البرامج التليفزيونية في نفس تخصصه.

-٥٤ يختلف نظام الدائرة التلفازية المغلقة عن الدائرة التلفازية المفتوحة في أن: أ نظام الدائرة المغلقة لا يحتاج إلى أجهزة استقبال. ب نظام الدائرة المغلقة باستطاعة أي شخص لديه القدرة المالية عمله. ج يمكن وصل عدة مبان سلكياً داخل المدرسة لإيصال البث لهذه المباني. د جميع ما سبق.

-٥٥ تختلف أنظمة البث التلفازي عن بعضها البعض في كل ما يلي **باستثناء:**  أ المساحة الجغرافية التي تغطيها. ب التكلفة المادية لهذه الأنظمة. ج طرق إعداد البرامج التعليمية. د طرق إيصال هذه الأنظمة.

-٥٦ يعتبر الفيديو من الأهمية بمكان حيث أنه: أ يمكن تسجيل أي مادة وحفظها ثم إعادة مشاهدتها. ب يستخدم كبديل لنظام الميكروويف. ج يمكن استخدامه كبديل عن الحاسوب. د ب، ج فقط.

-٥٧ من مميزات استخدام الحاسوب في التعليم: أ يستخدم لتدريس المستويات العليا من التلاميذ. ب يتطلب جهداً مضاعفاً من المعلم لتبسيط المادة العلمية. ج يساهم الحاسوب في زيادة ثقة المتعلم بنفسه. د تكلفته منخفضة نسبياً مما يسمح للتلاميذ باقتنائه.

-٥٨ من تصنيفات برامج استخدام الحاسوب عاملاً مساعداً في العملية التعليمية: أ التدريب والمران. ب التمرين والممارسة. ج أسلوب التخاطب. د أسلوب التدريس الخاص.

-٥٩ من أساليب استخدام الحاسوب في التدريس: أ البرامج التعليمية البحتة. ب برامج اللعب. ج برامج التدريب والمران. د برامج المحاكاة.

-٦٠ في برامج التمرين والممارسة، نفترض أن: أ المادة التعليمية بحاجة إلى تفصيل وشرح مبسط. ب أن التلميذ يحدد المشكلة بصورة منطقية ثم يكتب برنامجا على الحاسوب لحلها. ج المواقف التعليمية تكون مشابهة لمواقف في الحياة الحقيقية. د المفهوم أو القاعدة أو الطريقة قد تم تعليمها للتلميذ.

-٦١ عند استخدام الحاسوب كهدف تعليمي فإننا نقصد بذلك: أ التدرب على استخدام الحاسوب في حل المسائل الحسابية المعقدة. ب التدرب على استخدام الحاسوب في الإدارة المدرسية. ج التدرب على استخدام الحاسوب في برامج المحاكاة التي تطابق مواقف في الحياة الحقيقية. د التدرب على استخدام الحاسوب والتطبيقات المختلفة له.

-٦٢ أسلوب التدريس بالتخاطب: أ يتم استخدامه في مرحلة ما قبل المدرسة. ب تم استخدامه مع كافة تلاميذ المرحلة الابتدائية في الولايات المتحدة. ج لا يزال على مستوى التصور، ولم يطبق بعد بصورة عامة. د يشبه أسلوب التدريس الخاص بدرجة كبيرة.

-٦٣ عندما نريد أن نوفر للمتعلم فرصة للتدريب الحقيقي فإننا نستخدم: أ البرامج التعليمية البحتة. ب برامج اللعب. ج برامج الذكاء الاصطناعي. د برامج المحاكاة.

-٦٤ إذا أردنا أن يقوم الحاسوب بتدريس الدرس بأكمله فإننا نلجأ إلى استخدام: أ التدريس الخاص. ب التدريب والمران. ج التمرين والممارسة. د المحاكاة.

## **ملحق رقم (٧)**

#### **مقياس اتجاه نحو الوسائل الآلية**

**أختي الطالبة: تحية طيبة وبعد،،،**  بين يديك مقياس يهدف للتعرف على اتجاهك نحو الوسـائل الآليـة، **ويتكـون هـذا المقياس من أربعة محاور هي:**  -١ تعلم الوسائل الآلية. -٢ الأهمية والفوائد للوسائل الآلية. -٣ استخدام الوسائل الآلية. -٤ التدريب والتطوير في مجال الوسائل الآلية.

اقرئي جيداً العبارات الخاصة بكل محور، ثم ضعي علامة **(X (**أمام الخانة التي تعبر عن رأيك الشخصي، بدقة وحيادية، **علماً بأنه لاتوجد عبارة صحيحة وأخرى خاطئة، وإنمـا العبارة صحيحة طالما تعبر عن رأيك.**

> **ويعبر التدرج المقابل لكل عبارة عن درجة الموافقة عليها:**  - **موافق بشدة:** إذا كانت العبارة تتفق معك دائماً. - **موافق:** إذا كانت العبارة تتفق معك غالباً. - **محايد:** إذا كانت العبارة لا تنطبق عليك ولا تستطيعين أن تقرري. - **معارض:** إذا كانت العبارة لا تتفق معك غالباً. - **معارض بشدة:** إذا كانت العبارة لا تتفق معك دائماً.

> > شكراً لحسن تعاونكم

**الباحث همام علي النباهين** 

## **المحور الأول: تعلم الوسائل الآلية:**

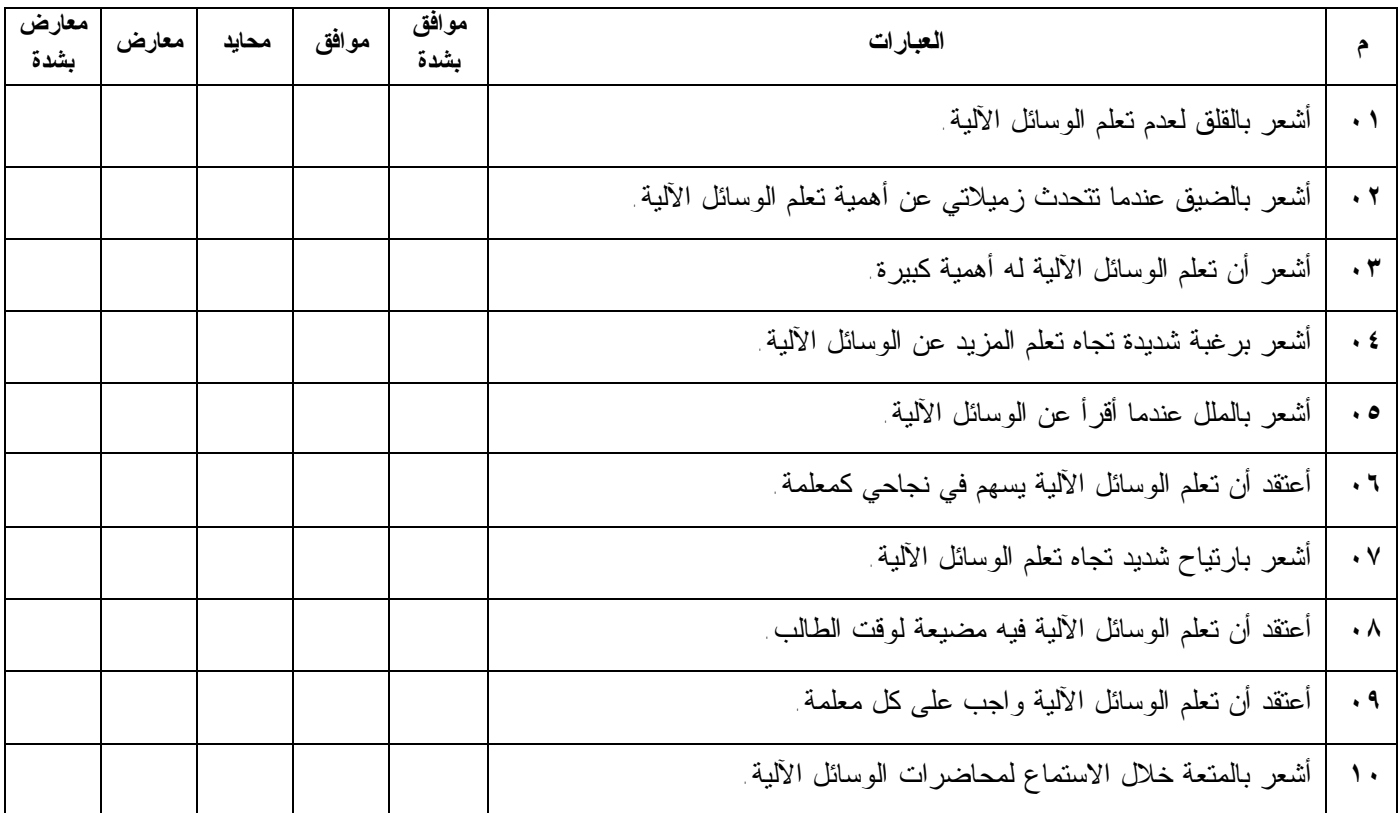

## **المحور الثاني: الأهمية والفوائد للوسائل الآلية:**

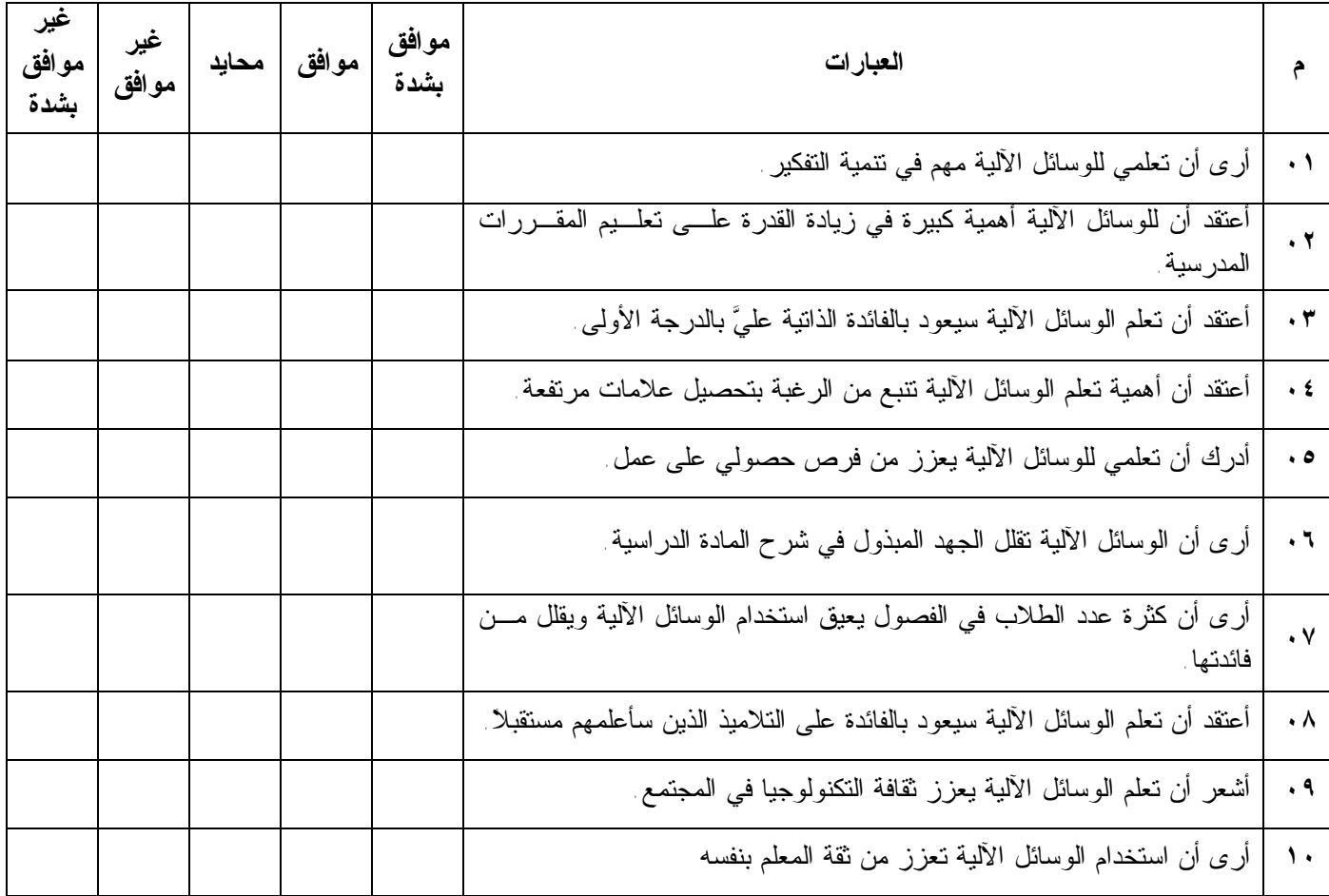

#### **المحور الثالث: استخدام الوسائل الآلية:**

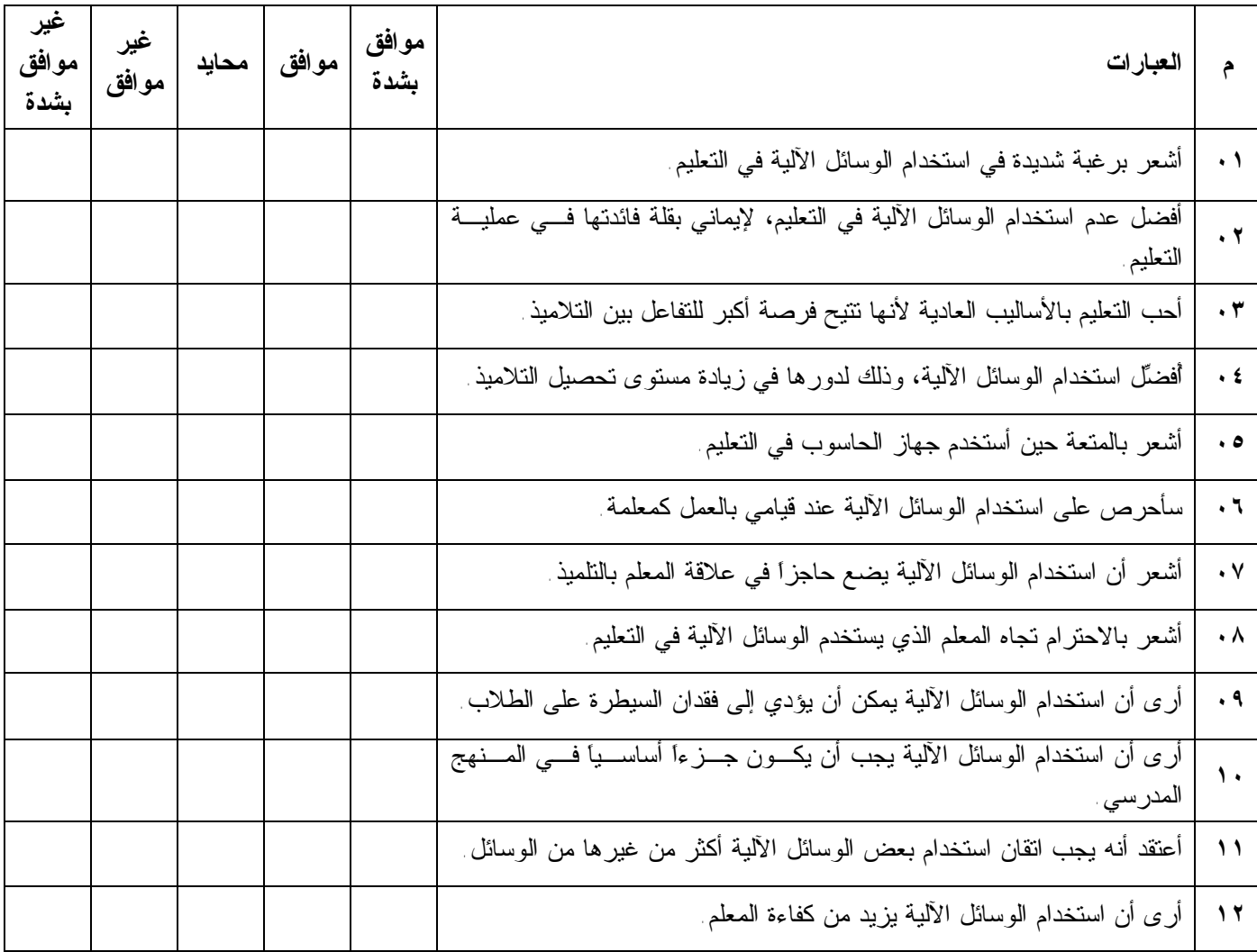

## **المحور الرابع: التدريب والتطوير في مجال الوسائل الآلية:**

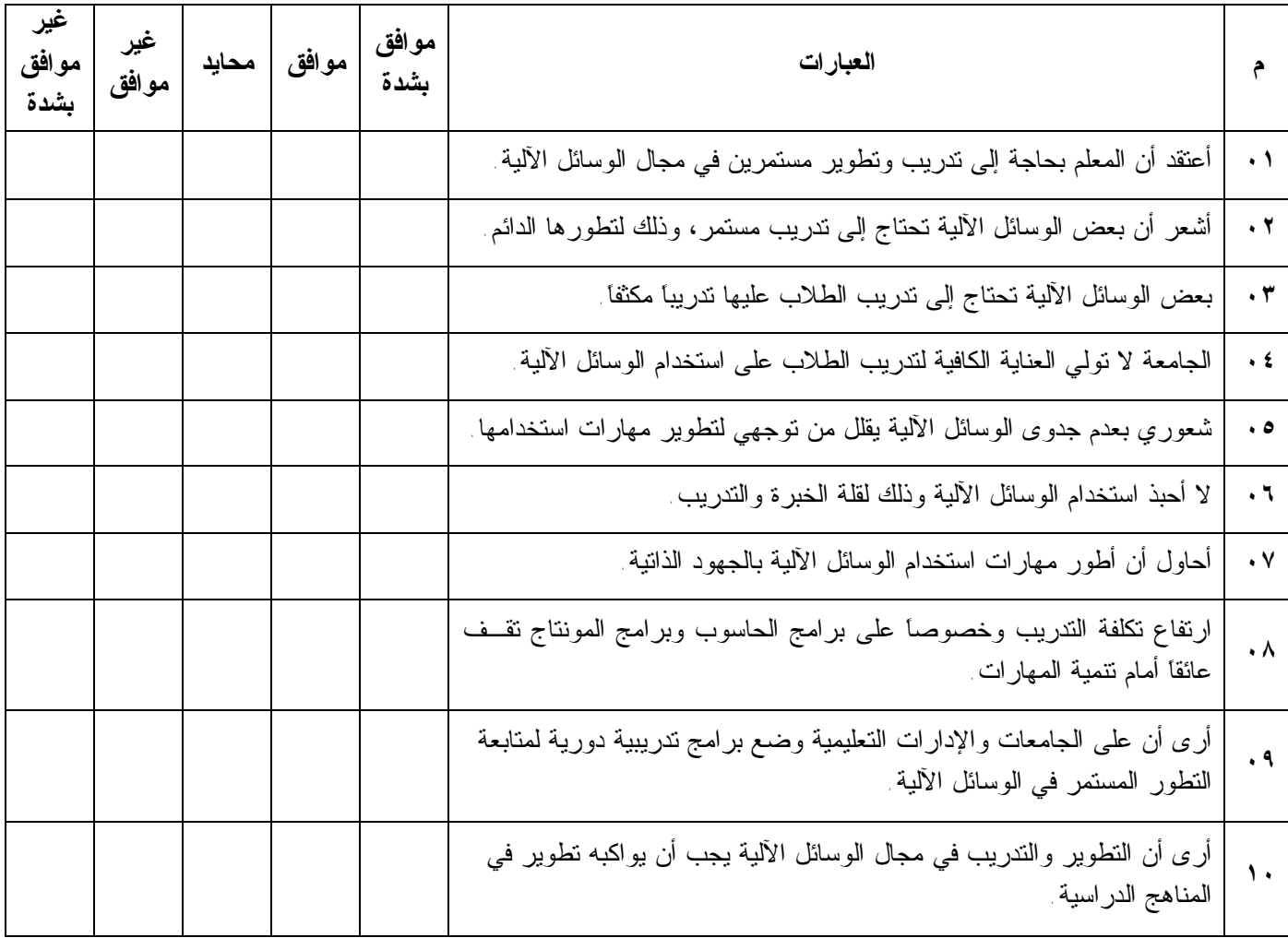

**ملحق رقم (٨)** 

# **صور من المادة التعلیمیة المعدة باستخدام برنامج WebCT**
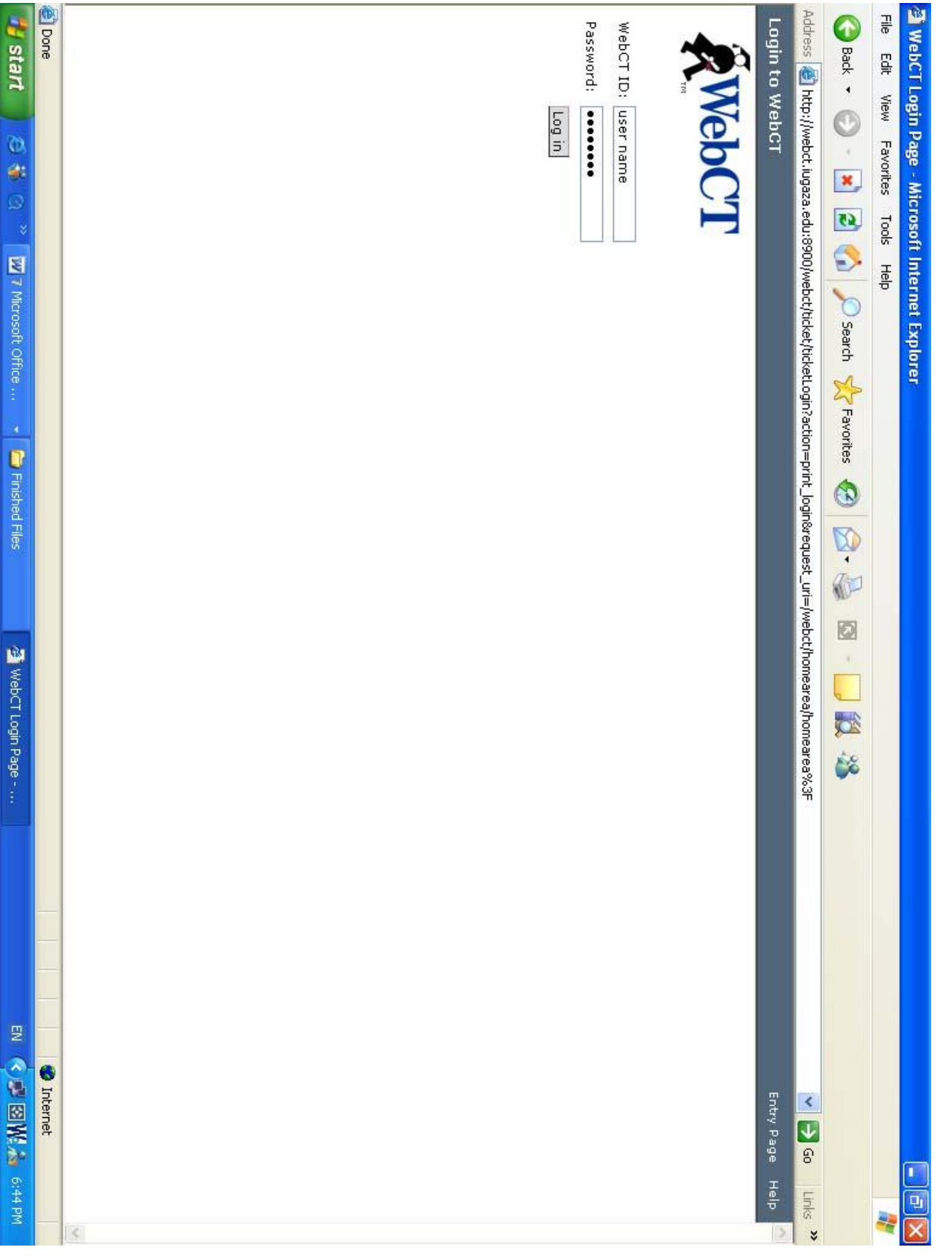

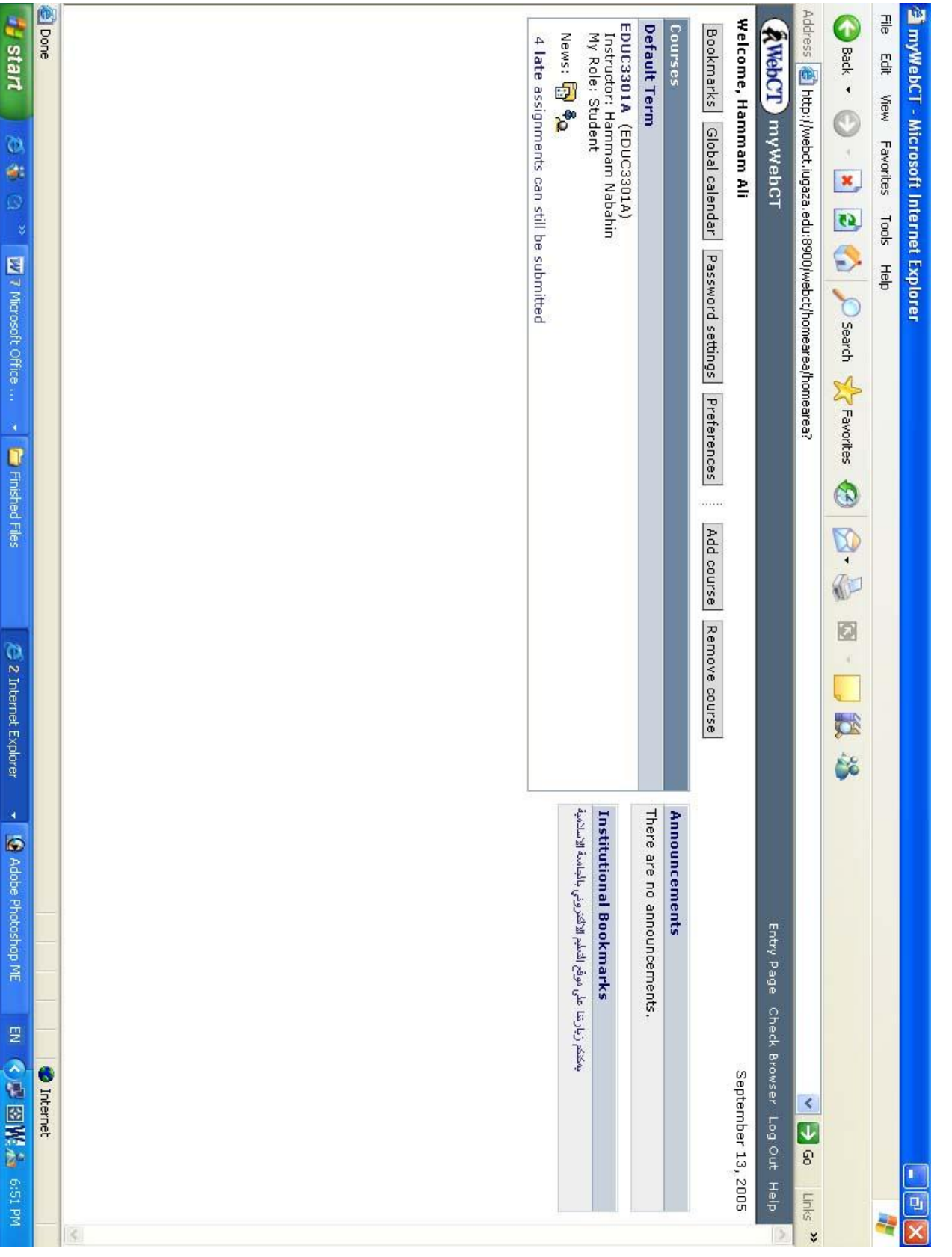

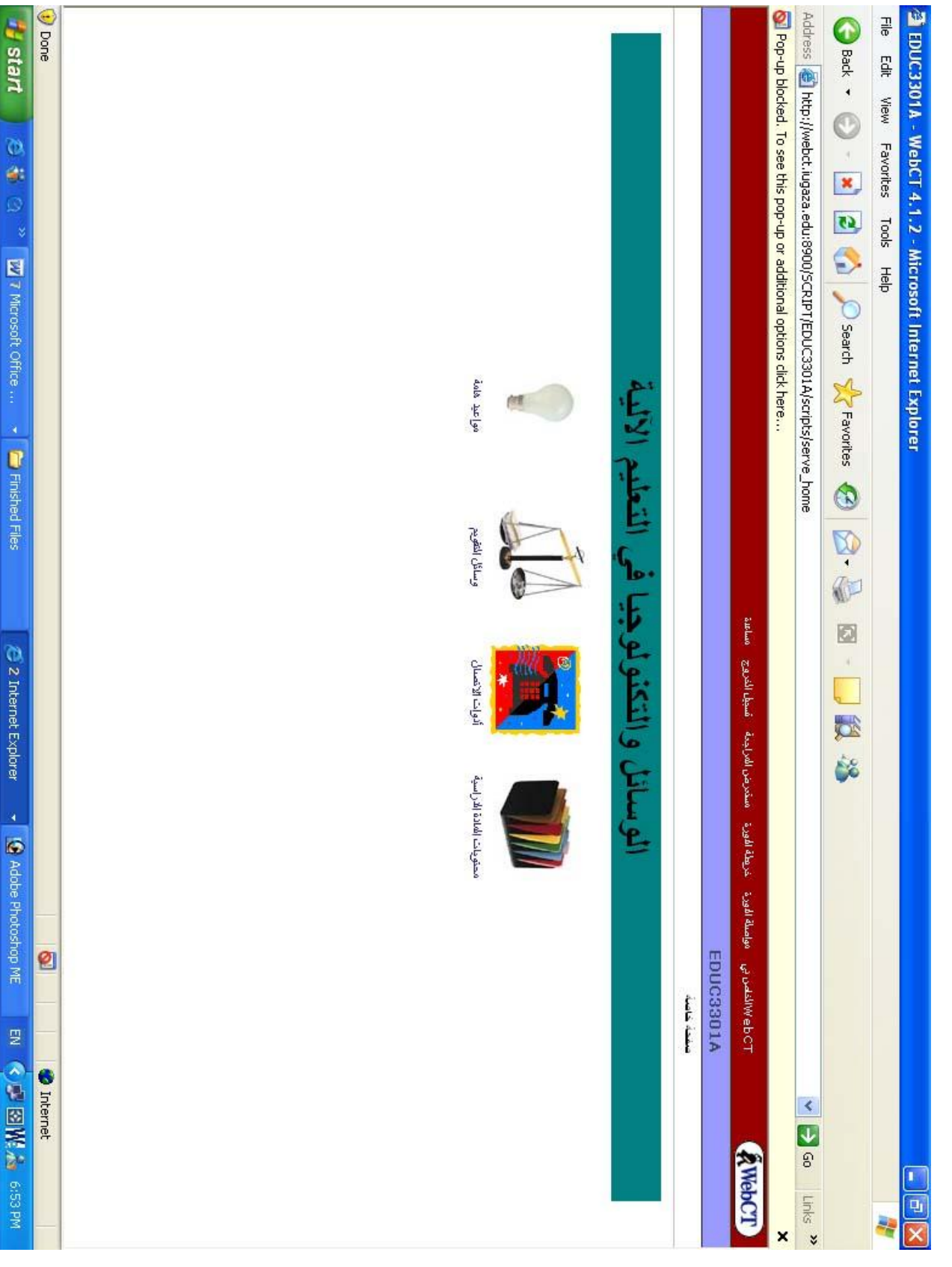

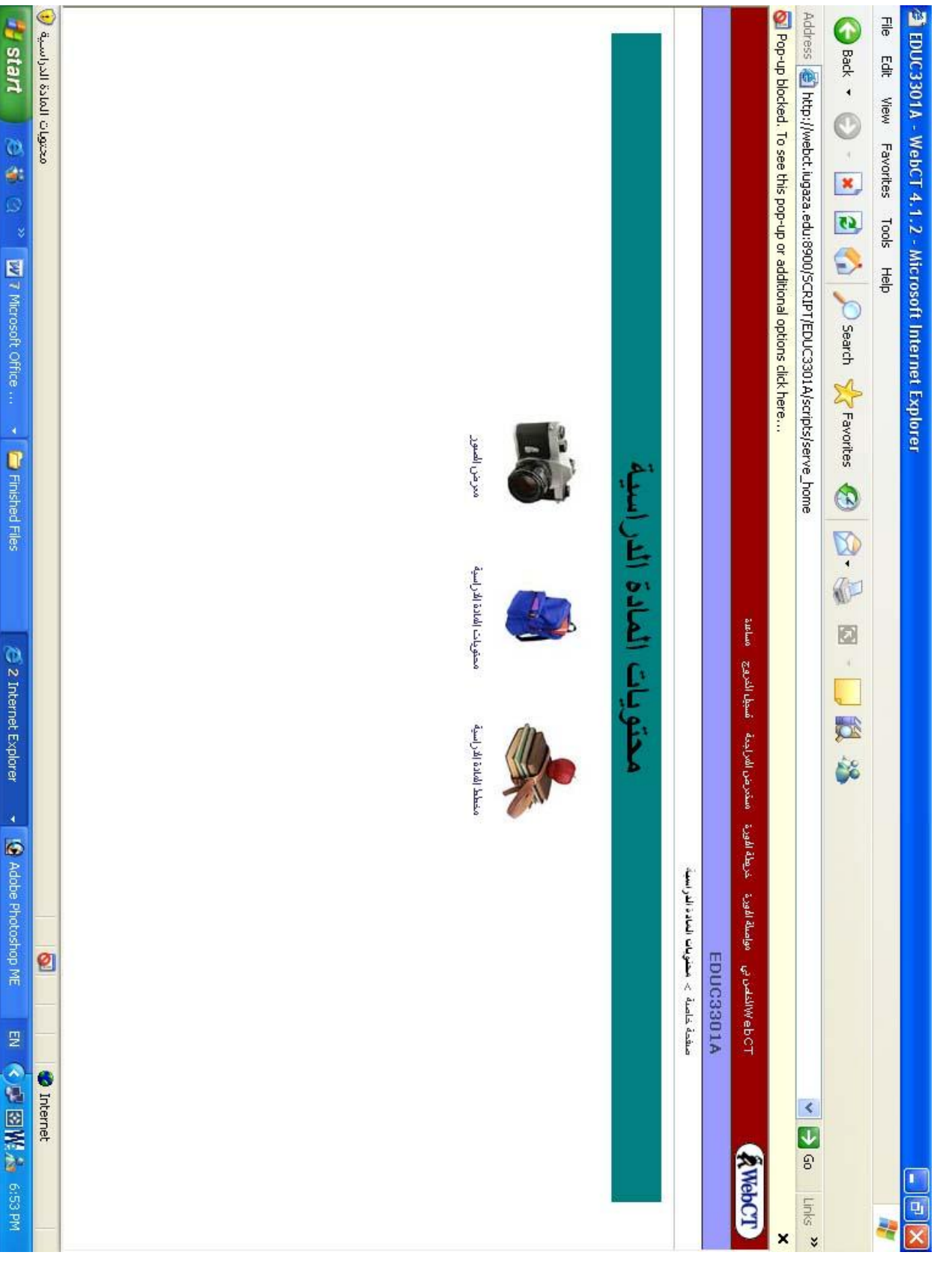

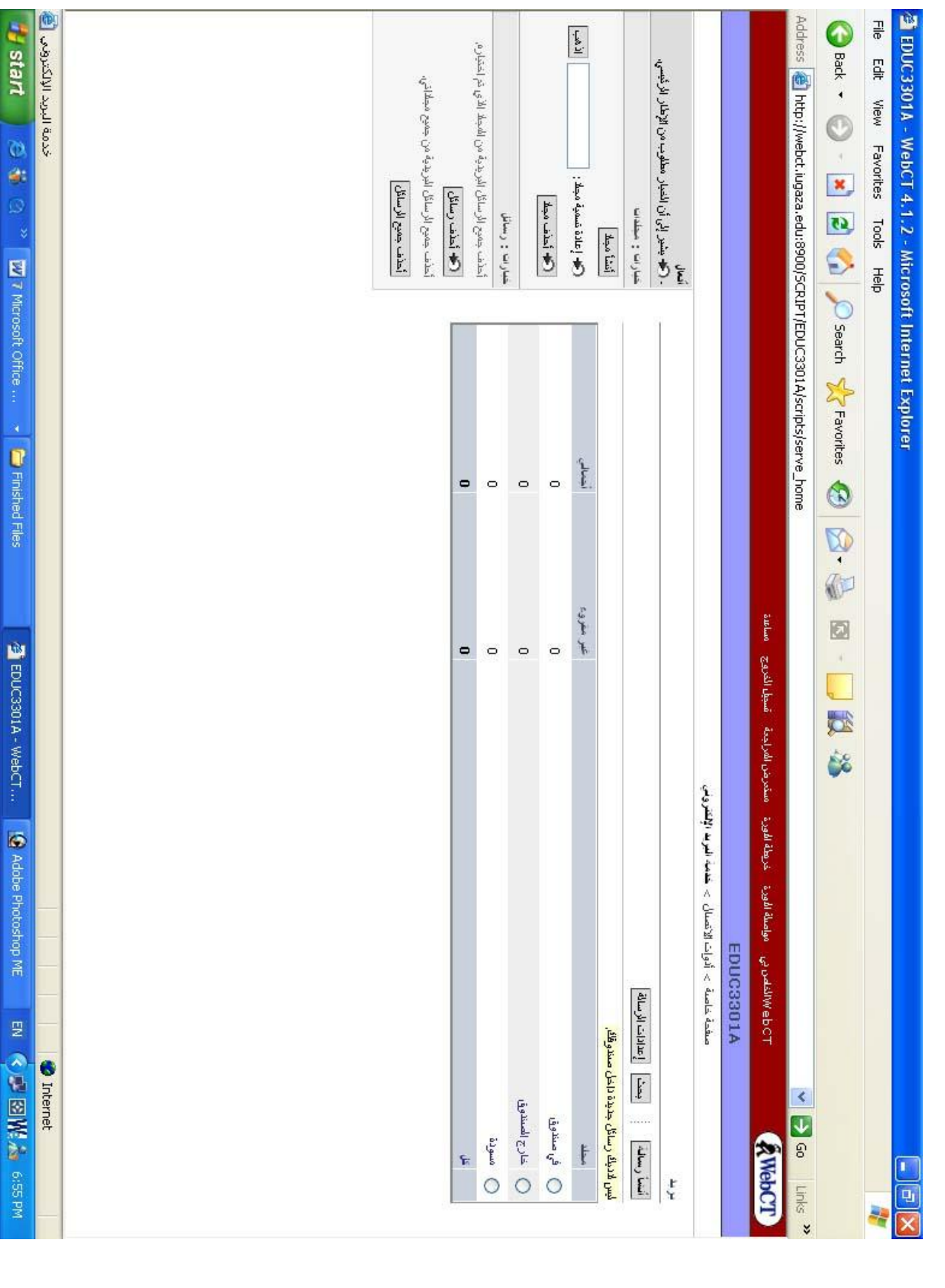

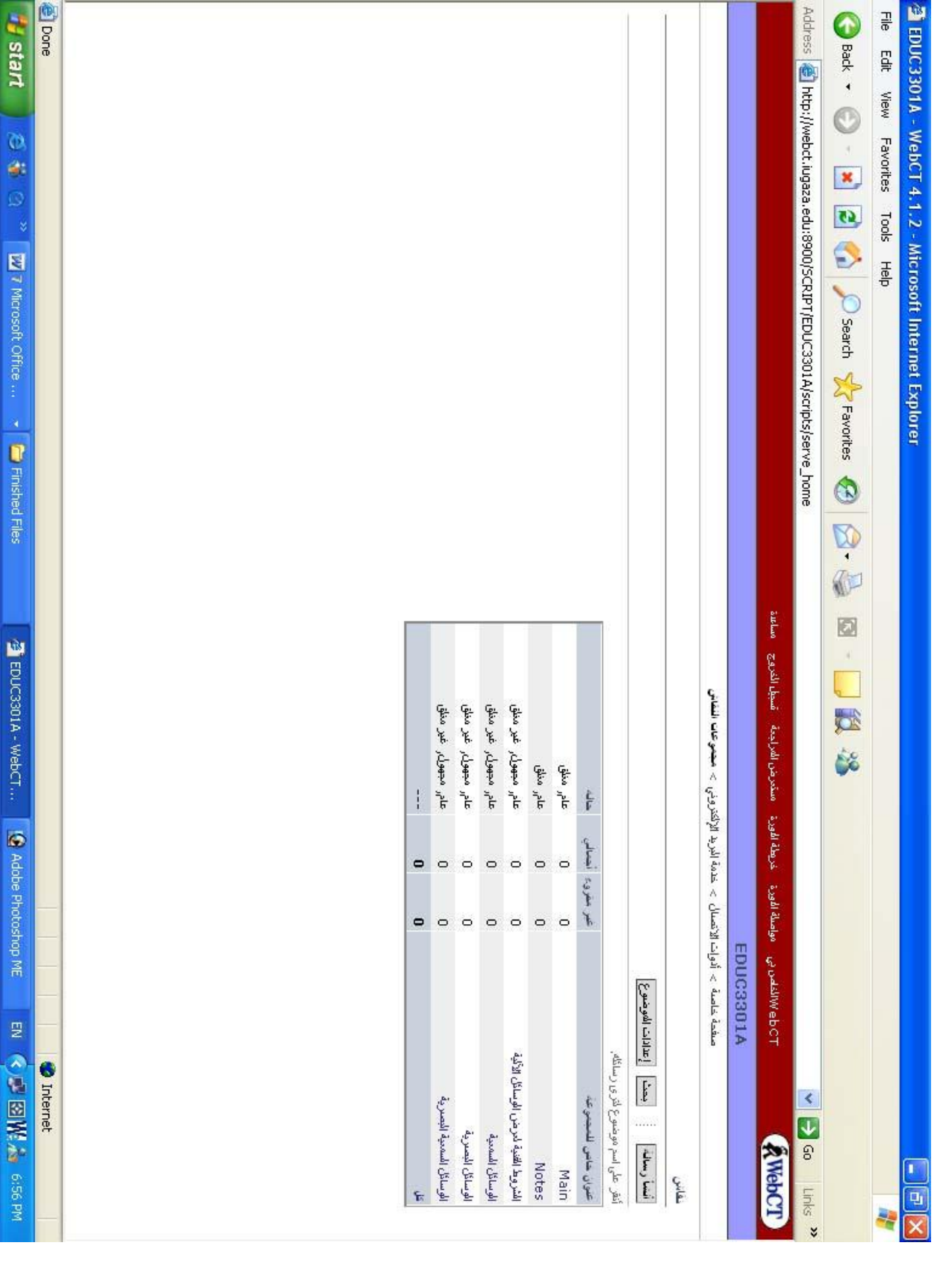

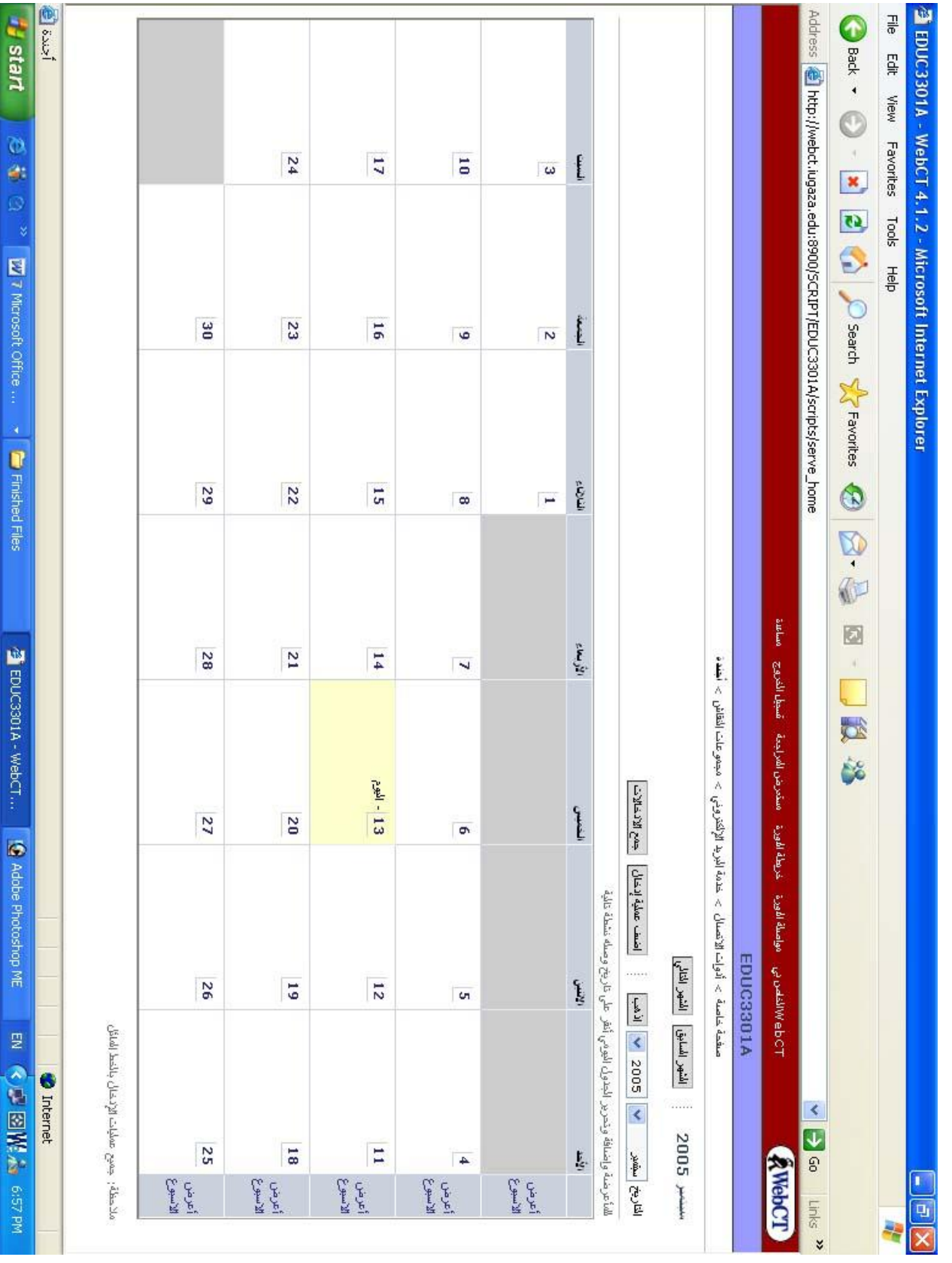

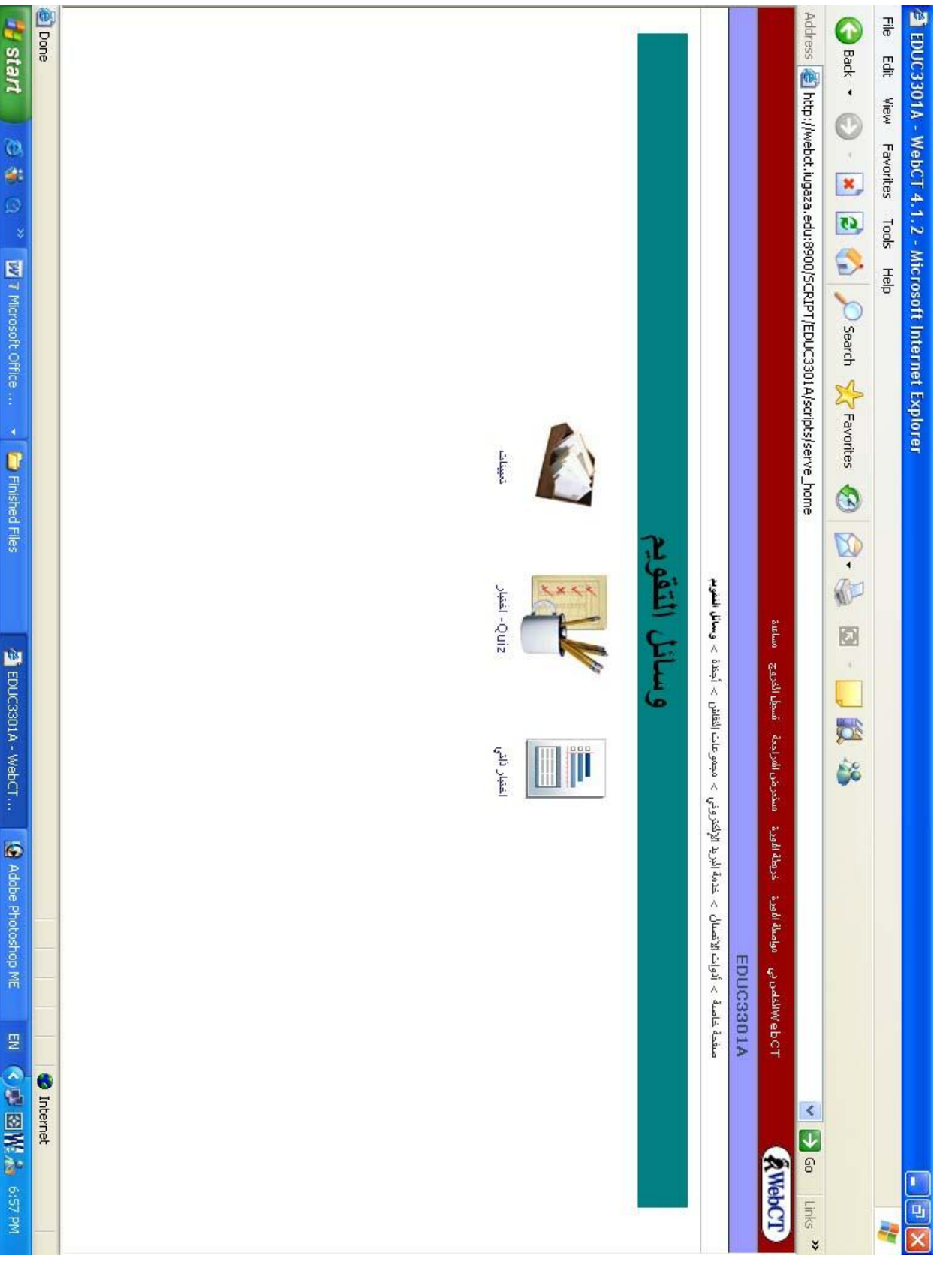

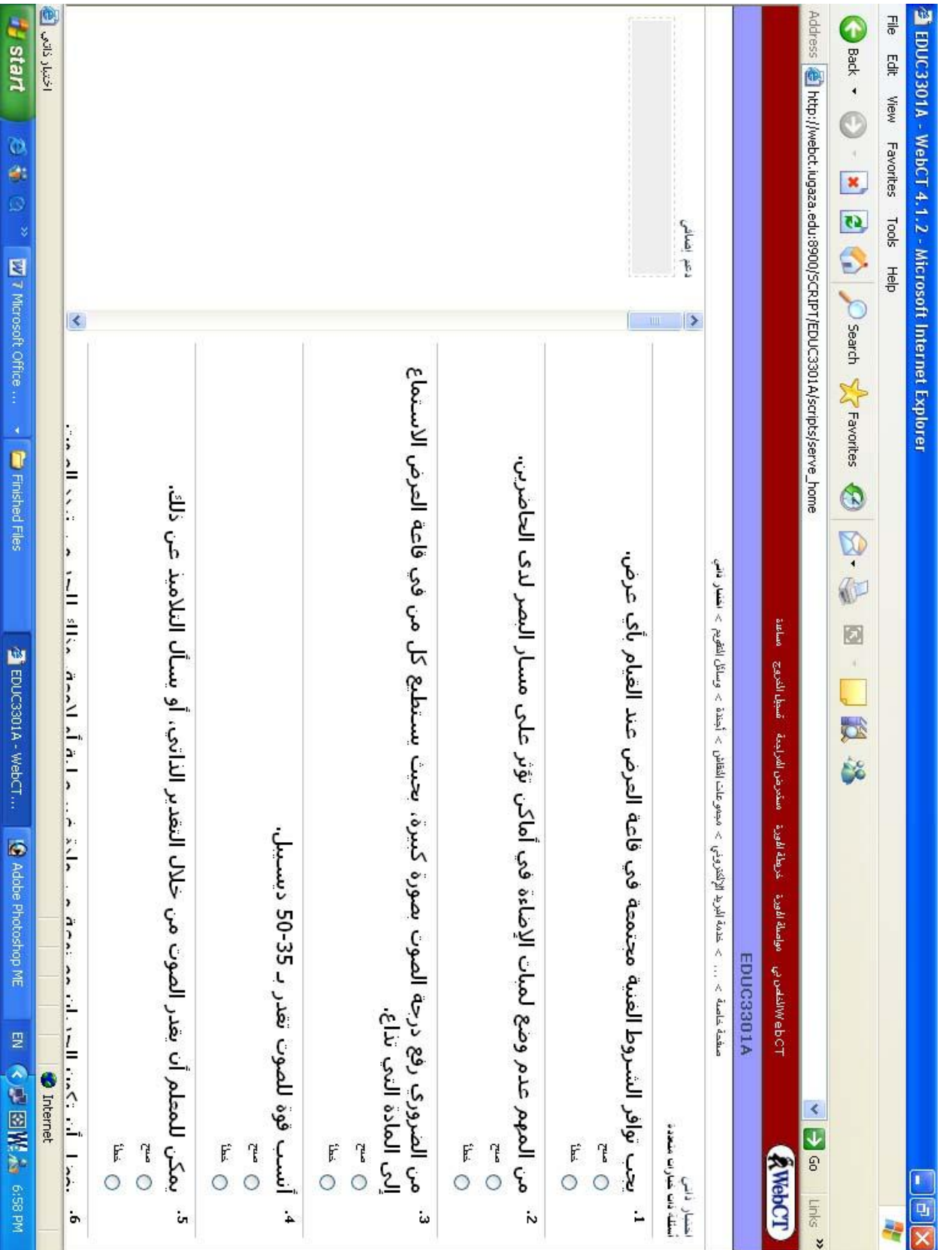

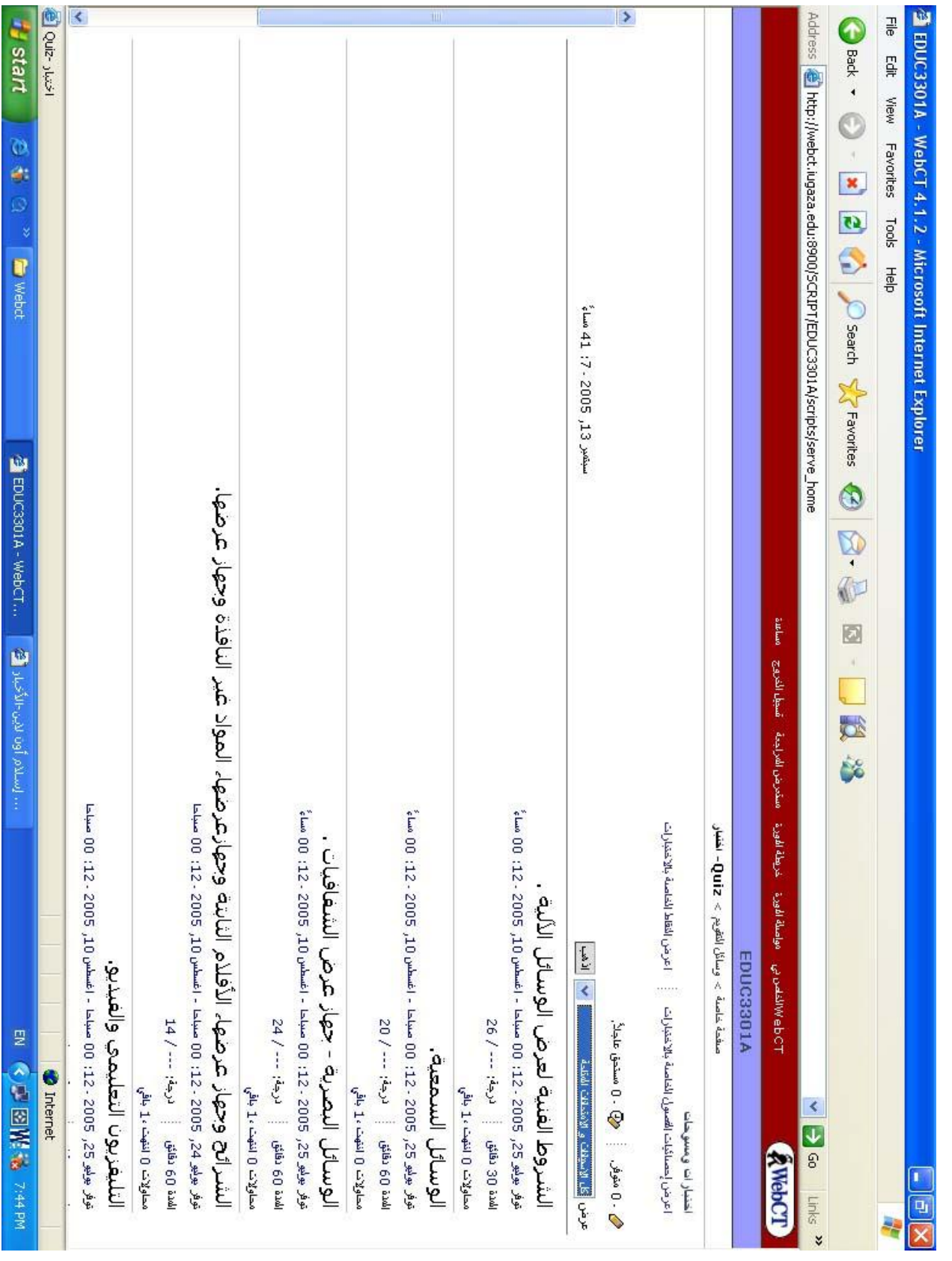

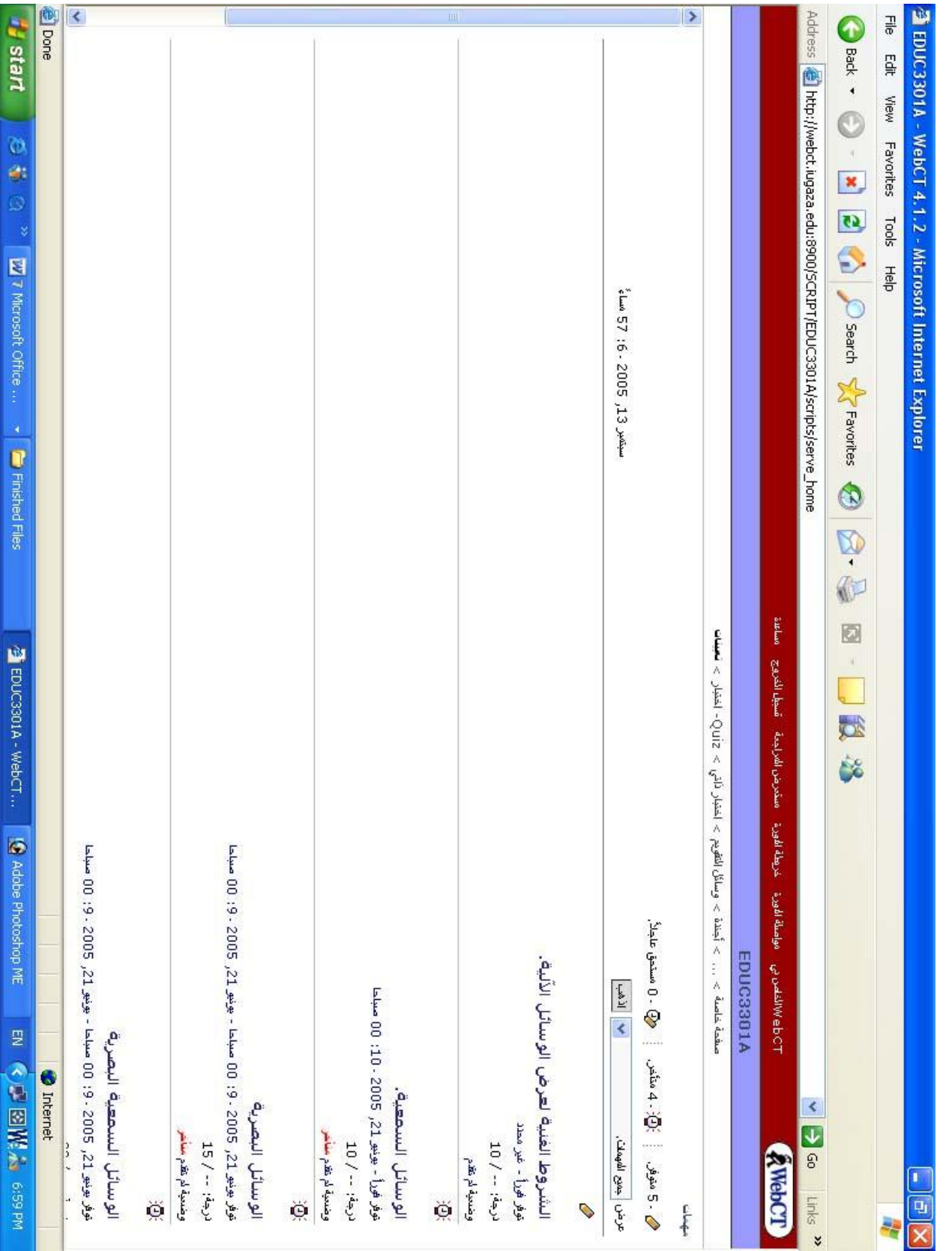